## **ΤΕΧΝΟΛΟΓΙΚΟΕΚΠΑΙΔΕΥΤΙΚΟΙΔΡΥΜΑΣΕΡΡΩΝ** ΣΧΟΛΗΤΕΧΝΟΛΟΓΙΚΩΝΕΦΑΡΜΟΓΩΝ TMHMANAHPOФOPIKHZ&ENIKOINQNIQN

# **ΑΝΙΧΝΕΥΣΗ ΠΡΟΤΥΠΩΝ ΣΧΕΔΙΑΣΗΣ ΣΕ ΛΟΓΙΣΜΙΚΟ ΑΝΟΙΧΤΟ ΚΩΔΙΚΑ**

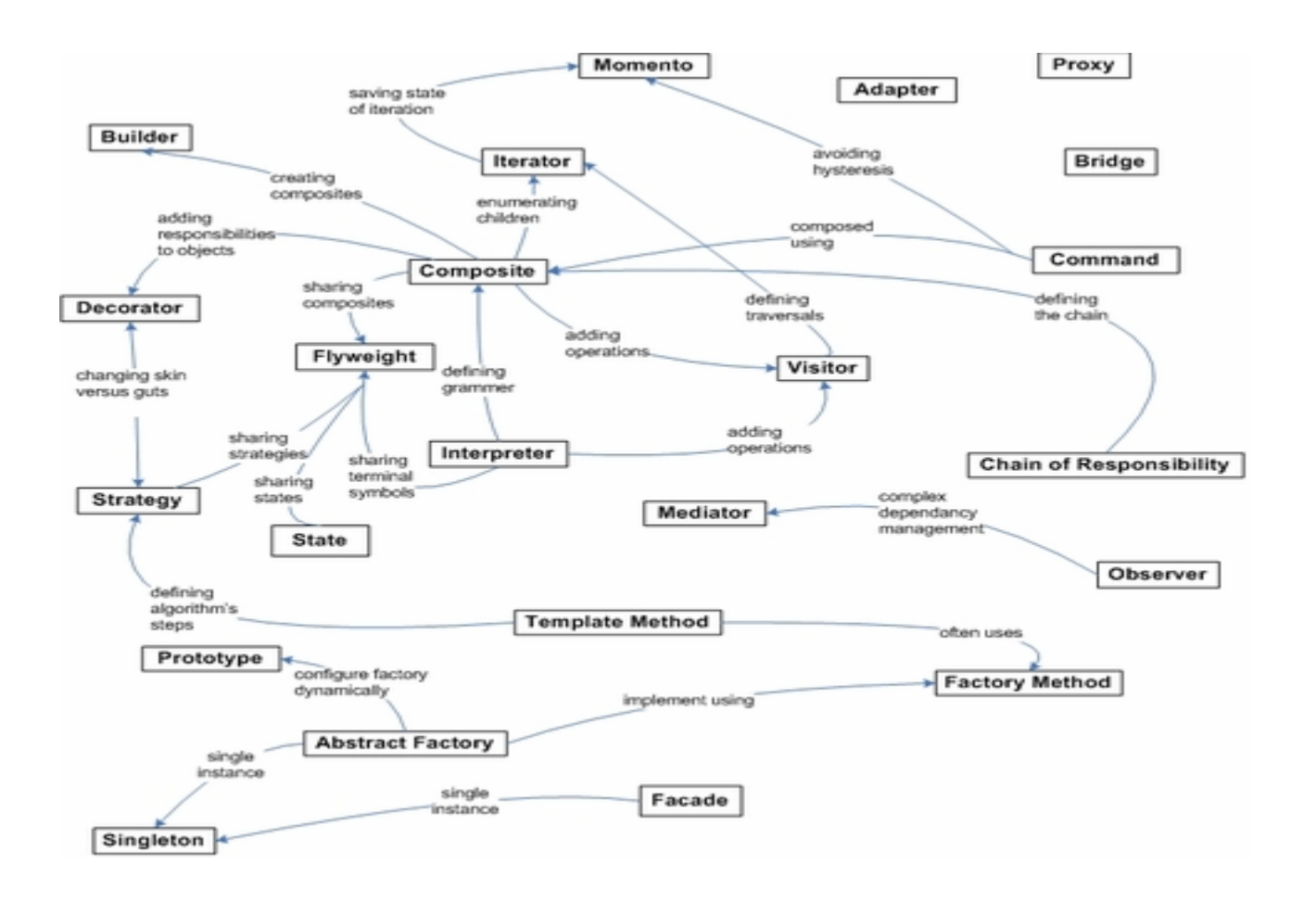

ΠΤΥΧΙΑΚΗ ΕΡΓΑΣΙΑ ΓΚΟΥΝΤΙΝΑΣ ΛΑΖΑΡΟΣ(ΑΜ:708)

## ΕΠΙΒΛΕΠΩΝ : ΑΛΕΞΑΝΔΡΟΣ ΛΑΖΑΡΙΔΗΣ

**ΣΕΡΡΕΣ ΜΑΡΤΙΟΣ 2012**

**Υπεύθυνη Δήλωση** : Βεβαιώνω ότι είμαι συγγραφέας αυτής της πτυχιακής εργασίας και ότι κάθε βοήθεια την οποία είχα για την προετοιμασία της, είναι πλήρως αναγνωρισμένη και αναφέρεται στην πτυχιακή εργασία. Επίσης έχω αναφέρει τις όποιες πηγές από τις οποίες έκανα χρήση δεδομένων, ιδεών λέξεων, είτε αυτές αναφέρονται ακριβώς είτε παραφρασμένες. Επίσης βεβαιώνω ότι αυτή η πτυχιακή

εργασία προετοιμάστηκε από εμένα προσωπικά ειδικά για τις απαιτήσεις του προγράμματος σπουδών του Τμήματος Πληροφορικής & Επικοινωνιών του Τ.Ε.Ι. Σερρών.

# ΠΡΟΛΟΓΟΣ

<span id="page-2-0"></span>Στην βελτίωση της ποιότητας του λογισμικού, αποσκοπεί η χρήση των προτύπων σχεδίασης. Τα πρότυπα σχεδίασης, είναι μηχανισμοί που παρέχουν λύσεις σε συνήθη σχεδιαστικά προβλήματα, που παρουσιάζονται κατά τις φάσεις της σχεδίασης, της ανάπτυξης ή της τροποποίησης του λογισμικού. Τα πρότυπα, βελτιώνουν τα ποιοτικά χαρακτηριστικά του συστήματος, παρέχοντας ευελιξία, προσαρμοστικότητα, ευκολία στη συντήρηση, δυνατότητα επαναχρησιμοποίησης συστατικών του συστήματος κ.α.

Η διεξαγωγή της παρούσας μελέτης αποδείχθηκε ιδιαίτερα χρήσιμη για την εξοικείωση του συγγραφέα με προηγμένα θέματα τεχνολογίας λογισμικού, τις μεθόδους εμπειρικής αξιολόγησης μιας μελέτης. Επιπλέον, τα αποτελέσματα της εργασίας θεωρούνται σημαντικά και ευρύτερου επιστημονικού ενδιαφέροντος, από τη στιγμή που αξιολογούν τη χρήση των προτύπων σχεδίασης στην ποιότητα του λογισμικού, ζήτημα επίκαιρο στην κοινωνία ανάπτυξης λογισμικού. Ο όρος «πρότυπο σχεδίασης» έχει πολύ μεγάλη σημασία για τη μηχανική λογισμικού, και εξακολουθούν να αποτελούν ένα σημαντικό πεδίο έρευνας μέχρι σήμερα.

. Στην εργασία αυτή παρουσιάζουμε μια εμπειρική μελέτη, σχετικά με τη χρήση προτύπων σχεδίασης σε έργα ανοιχτού λογισμικού, συλλέξαμε δεδομένα για 781 έργα λογισμικού από 19 κατηγορίες με κάθε μια από αυτές να περιέχει έως 50 έργα καθώς και όλες τις γενιές τους. Τα έργα εξορύχθηκαν από ένα γνωστό αποθετηρίο κώδικα (sourceforge), που πληρεί τις προδιαγραφές της έρευνας μας. Με τη χρήση ενός εργαλείου ανίχνευσης προτύπων σχεδίασης από object αρχεία Java εξορύξαμε πληροφορίες σχετικά με τη χρήση προτύπων σχεδίασης. Τα δεδομένα που συγκεντρώθηκαν αναλύθηκαν με τη βοήθεια στατιστικών τεχνικών και προέκυψαν ενδιαφέροντα αποτελέσματα που παρουσιάζονται αναλυτικά στο κεφάλαιο 2.

# **ΕΥΧΑΡΙΣΤΙΕΣ**

Ένα μεγάλο ευχαριστώ στον επιβλέποντα καθηγητή αυτής της πτυχιακής εργασίας, κ.Αμπατζόγλου Απόστολο, που από την πρώτη στιγμή της ανάθεσης βρίσκονταν δίπλα μου, σαν συνεργάτης και δάσκαλος αν και μπορούσε να αρνηθεί την βοήθεια του έχοντας αποχωρήσει στην μέση της ανάθεσης της πτυχιακής μου από το ΤΕΙ ΣΕΡΡΩΝ.. .

Ένα ευχαριστώ και στον υπεύθυνο του Τομέα Υπολογιστικών Τεχνικών και Συστημάτων, Χρ. Αναστασίου για την προθυμία του να προωθήσει την εξέλιξη της πτυχιακής και την αναλαβή της από το κύριο Λαζαρίδη Αλέξανδρο ,τον οποίο ευχαριστώ και αυτόν πολύ για την καλή διάθεση και συνεργασία που έδειξε για την εκπόνησης της πτυχιακής μου εργασίας.

# <span id="page-4-0"></span>*<u>NEPIEXOMENA</u>*

# <span id="page-4-1"></span>Περιεχόμενα

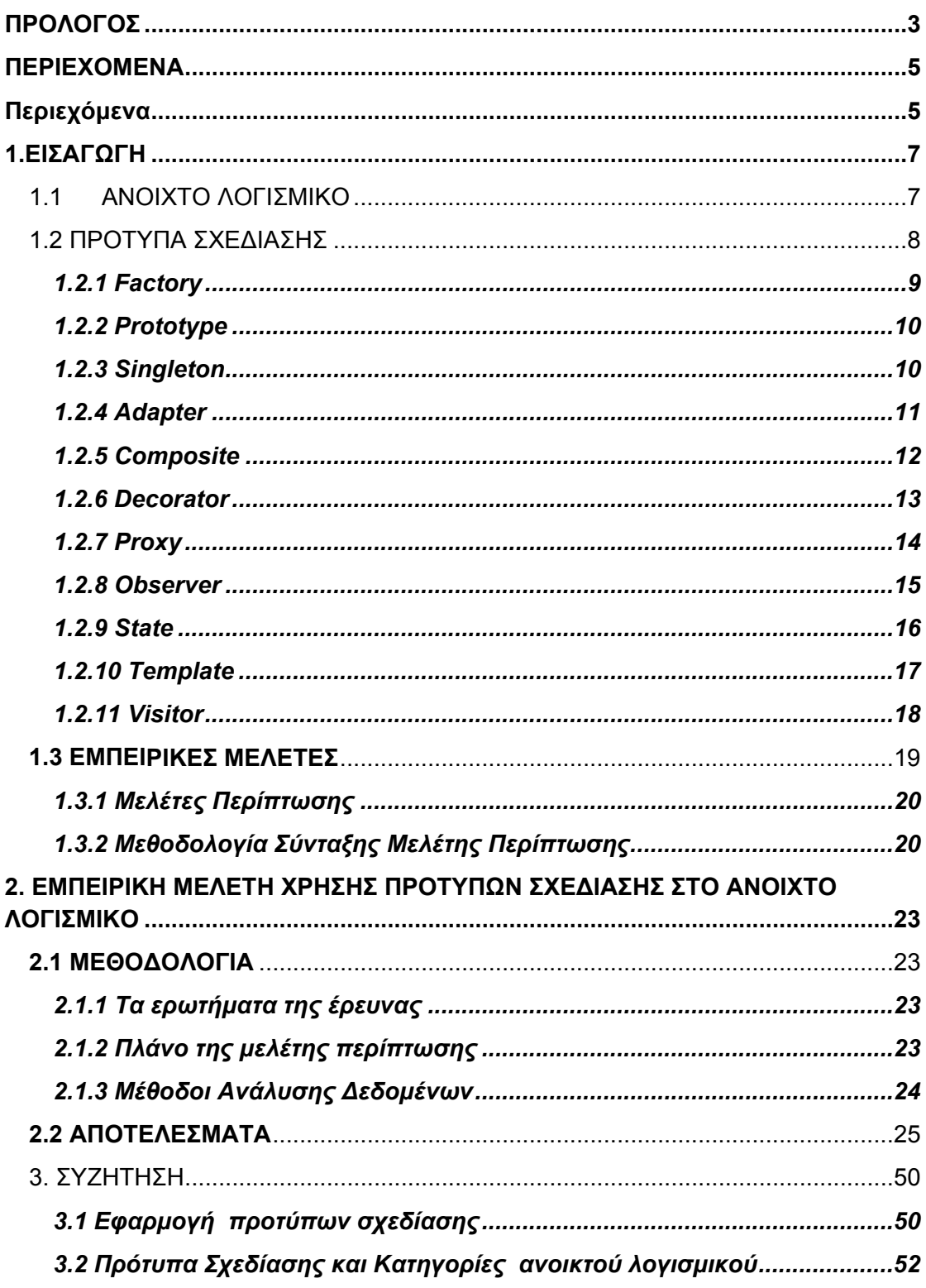

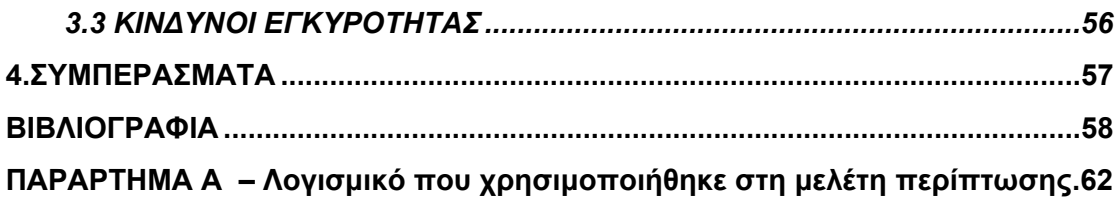

## 1.ΕΙΣΑΓΩΓΗ

<span id="page-6-0"></span>Στις μέρες μας, η χρήση προτύπων σχεδίασης συνηθίζεται κατά τη φάση της ανάπτυξης λογισμικού, αφού τα πρότυπα παρέχουν, επαναχρησιμοποιήσιμες και τεκμηριωμένες λύσεις σε συνηθισμένα σχεδιαστικά προβλήματα. Ένα άλλο φαινόμενο της εποχής μας, είναι η ακμή των κοινωνιών ανοιχτού λογισμικού που έχει ως αποτέλεσμα να αυξάνεται ο αριθμός των εφαρμογών που διατίθενται μέσω πολύ γνωστών αποθετηρίων κώδικα με γρήγορους ρυθμούς. Το μέγεθος του κώδικα που διατίθεται ελεύθερα στους προγραμματιστές διευκολύνει στο να γίνεται εκτενής επαναχρησιμοποίηση κώδικα. Μια από τις μεγαλύτερες ανησυχίες των προγραμματιστών όταν επαναχρησιμοποιούν κώδικα είναι η ποιότητα του κώδικα που πρόκειται να επαναχρησιμοποιήσουν.

Στο πρώτο μέρος της εργασίας, γίνεται αναφορά στα πρότυπα σχεδίασης και λεπτομερή ανάλυση ως προς τα χαρακτηριστικά τους.

Στο δεύτερο μέρος της εργασίας, ερευνούμε το κατά πόσο χρησιμοποιούνται τα πρότυπα σχεδίασης σε εφαρμογές ανοιχτού λογισμικού. Ποιο συγκεκριμένα, αυτή η μελέτη εκθέτει εμπειρικά αποτελέσματα βασισμένα στον αριθμό και το είδος των προτύπων σχεδίασης που προέκυψαν από εφαρμογές ανοιχτού λογισμικού. Μέχρι τώρα έχουν μελετηθεί (781) έργα ανοιχτού λογισμικού με διαφορετικά χαρακτηριστικά. Τα αποτελέσματα της έρευνας δείχνουν ότι κάποια πρότυπα σχεδίασης χρησιμοποιούνται συχνότερα από άλλα, ενώ κάποια πρότυπα εφαρμόζονται πιο συχνά σε συγκεκριμένες κατηγορίες .

## <span id="page-6-1"></span>1.1 ΑΝΟΙΧΤΟ ΛΟΓΙΣΜΙΚΟ

Η διαδικασία ανάπτυξης κώδικα ανοιχτού λογισμικού (OSS), που παρουσιάστηκε το 1998 (Feller και Fitzgerald, 2002), είναι μια σχετικά καινούρια τάση στην παραγωγή λογισμικού. Παρά το μικρό διάστημα ζωής της, η κοινωνία ανοιχτού λογισμικού μπορεί να επιδείξει ορισμένα πολύ πετυχημένα έργα με μεγάλη αποδοχή από την κοινωνία των υπολογιστών, όπως τα Linux, Apache Server και Mozilla Firefox.

Η ανάπτυξη μιας εφαρμογής ανοιχτού λογισμικού βασίζεται στη συνεργασία. Ένας μόνος προγραμματιστής, ή μία ομάδα προγραμματιστών ξεκινάει μια εφαρμογή και ανακοινώνει, μέσω του διαδικτύου, μια έκδοση που διατίθεται ελεύθερα, τόσο για χρήση όσο και για τροποποίηση. Έπειτα, η κοινωνία ανοιχτού λογισμικού επεκτείνει και συντηρεί την εφαρμογή. Αυτός ο τρόπος ανάπτυξης έχει και πλεονεκτήματα και μειονεκτήματα. Ένα μειονέκτημα της ανάπτυξης λογισμικού ανοιχτού κώδικα είναι η έλλειψη τεκμηρίωσης και τεχνικής υποστήριξης. Από την άλλη πλευρά τα βασικά πλεονεκτήματα του ανοιχτού λογισμικού είναι το χαμηλό κόστος, η αξιοπιστία και το γεγονός ότι παρέχει τον πηγαίο κώδικά των εφαρμογών στους χρήστες ώστε να μπορούν να προσαρμόσουν το λογισμικό σύμφωνα με τις δικές τους ανάγκες (Samoladas et al., 2004).

Επιπλέον το λογισμικό ανοιχτού κώδικα παρέχει μεγάλες δυνατότητες επαναχρησιμοποίησης, από την άποψη ότι διατίθεται ελεύθερα στους προγραμματιστές παρέχοντας μια ευρεία γκάμα κώδικα Προκειμένου ένα τμήμα κώδικα να μπορεί να χρησιμοποιηθεί εύκολα και επιτυχώς από μια άλλη εφαρμογή πρέπει να είναι κατανοητό, ευκολοσυντήρητο και ευέλικτο. Σε αυτό συμβάλλουν σημαντικά τα πρότυπα σχεδίασης. Στα (Meyer και Arnout, 2006, Arnout και Meyer, 2006) περιγράφεται πώς τα αντικειμενοστραφή σχεδιαστικά πρότυπα μπορούν να μετατραπούν σε επαναχρησιμοποιήσιμα συστατικά.

#### <span id="page-7-0"></span>**1.2 ΠΡΟΤΥΠΑ ΣΧΕΔΙΑΣΗΣ**

Τα πρότυπα σχεδίασης παρουσιάστηκαν αρχικά στον τομέα της αρχιτεκτονικής, από τον Christopher Alexander. Ο Alexander παρατήρησε ότι υπάρχουν συγκεκριμένα αρχιτεκτονικά σχεδιαστικά προβλήματα που μπορούν να διαχειριστούν με κοινές λύσεις. Έτσι κατέγραψε αυτά τα ζευγάρια προβλημάτων και λύσεων προτείνοντας την επαναχρησιμοποίηση τους για την επίτευξη καλών ποιοτικά σχεδίων (Alexander et al., 1977 ). Στα μέσα του '90 η ιδέα των προτύπων υιοθετήθηκε από τους προγραμματιστές αντικειμενοστραφούς λογισμικού. Στο (Gamma et al., 1995) καταγράφονται 23 πρότυπα που επιλύουν συνήθη προβλήματα στη σχεδίαση λογισμικού. Τα τελευταία χρόνια, τα πρότυπα σχεδίασης εξακολουθούν να ελκύουν το ενδιαφέρον των ερευνητών και πλέον θεωρούνται ως ένα αξιοσέβαστο

8

κομμάτι έρευνας της μηχανικής λογισμικού. Ωστόσο μέχρι σήμερα δεν έχουν σημειωθεί ερευνητικές προσπάθειες που να ανακεφαλαιώνουν τη μέχρι τώρα ερευνητική δραστηριότητα σε αυτό το πεδίο.

## <span id="page-8-0"></span>*1.2.1 Factory*

Το πρότυπο σχεδίασης Factory έχει ως σκοπό την παροχή μιας διασύνδεσης για τη δημιουργία οικογενειών, συσχετιζόμενων ή εξαρτημένων αντικειμένων, χωρίς να προσδιορίζεται η συγκεκριμένη κλάση τους (Chatzigeorgiou, 2005).

Ανήκει στην κατηγορία των κατασκευαστικών προτύπων (creational) και ως εκ τούτου επιτρέπει τη συγγραφή μεθόδων που δημιουργούν νέα αντικείμενα, χωρίς την άμεση χρήση ιδιωμάτων (π.χ. τελεστής new), όπως συμβαίνει στις αντικειμενοστραφείς γλώσσες προγραμματισμού. Το γεγονός αυτό επιτρέπει την ανάπτυξη μεθόδων που παράγουν ομάδες διαφορετικών αντικειμένων καθώς και την επέκτασή τους για νέα αντικείμενα χωρίς την τροποποίηση του κώδικα των μεθόδων.

Το πρότυπο Factory χρησιμοποιείται για την αποφυγή εξάρτησης από συγκεκριμένες κλάσεις όταν απαιτείται η δημιουργία αντικειμένων καθώς και για την ομαδοποίηση μεθόδων που δημιουργούν συσχετιζόμενα αντικείμενα σε μια αφηρημένη κλάση

## Γενική δομή

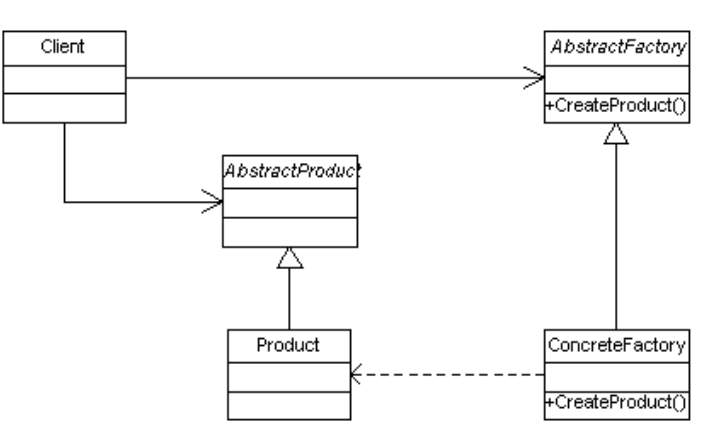

Σχήμα 1: Διάγραμμα κλάσεων προτύπου Factory

## <span id="page-9-0"></span>*1.2.2 Prototype*

Το πρότυπο Prototype προσδιορίζει τους τύπους των αντικειμένων και δημιουργεί στιγμιότυπα χρησιμοποιώντας πρωτότυπα, με σκοπό να δημιουργεί αντικείμενα αντιγράφοντας αυτά τα πρωτότυπα.

Το Prototype κατασκευάζει νέα αντικείμενα κοινοποιώντας κάποιο υπάρχον. Η κλωνοποίηση γίνεται μέσω μιας μεθόδου clone() η οποία παρέχεται από μια αφηρημένη κλάση ή διασύνδεση Α και υλοποιείται σε κάθε παραγόμενη κλάση Β, που κληρονομεί την Α. Έτσι η κλήση της clone() σε ένα στιγμιότυπο της Β επιστρέφει ένα αντίγραφο του εν λόγω στιγμιότυπου, το οποίο αναλόγως με την υλοποίηση μπορεί να είναι είτε να περιέχει δείκτες προς τις εσωτερικές δομές δεδομένων του αρχικού στιγμιότυπου, είτε να περιέχει πλήρως νεοδημιουργηθέντα αντίγραφα αυτών των δομών.

Το πρότυπο αυτό, χρησιμοποιείται για την αποφυγή δημιουργίας υποκλάσεων ενός αντικειμένου δημιουργού στην εφαρμογή και την αποφυγή του κόστους κληρονομικότητας για την δημιουργία ενός νέου αντικειμένου με το συμβατικό τρόπο (Gamma et al., 1995).

#### Γενική δομή

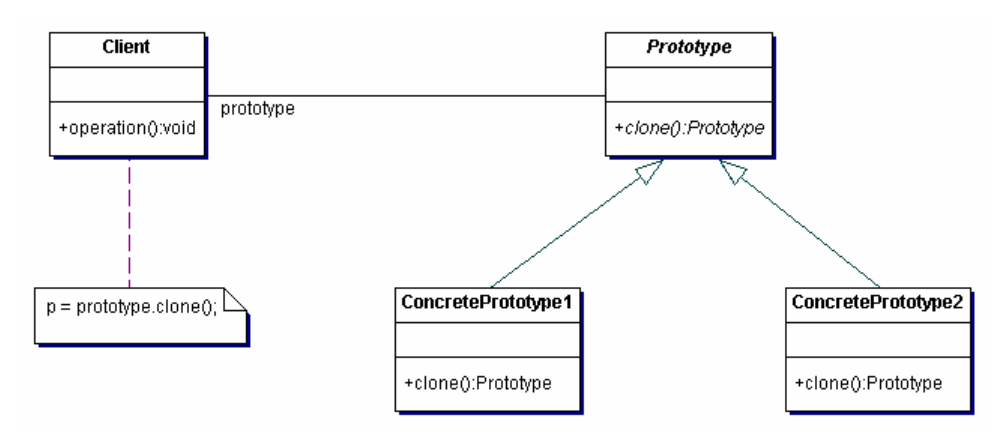

Σχήμα 2: Διάγραμμα κλάσεων προτύπου Prototype

#### <span id="page-9-1"></span>*1.2.3 Singleton*

Το πρότυπο Singleton εξασφαλίζει ότι μια κλάση θα έχει μόνο ένα στιγμιότυπο και παρέχει ένα καθολικό σημείο πρόσβασης σε αυτό (Chatzigeorgiou, 2005).

Συνήθως, μεταξύ των κλάσεων και των στιγμιοτύπων τους υπάρχει μια σχέση ένα προς πολλά. Κατά τη διαδικασία ανάλυσης, η ύπαρξη πολλών στιγμιοτύπων της ίδιας έννοιας στο σύστημα υποδηλώνει την αναγκαιότητα μιας κλάσης. Τα αντικείμενα δημιουργούνται δεσμεύοντας χώρο στη μνήμη, οπότε κρίνεται σκόπιμο και διαγράφονται όταν τερματιστεί η χρήση τους. Ορισμένες όμως φορές, απαιτείται η ύπαρξη κλάσεων από τις οποίες παράγεται ένα μόνο αντικείμενο. Συχνά, το αντικείμενο αυτό δημιουργείται κατά την έναρξη της εφαρμογής και διαγράφεται με το πέρας της. Ο ρόλος του μοναδικού αυτού αντικειμένου, είναι η διαχείριση των υπολοίπων αντικειμένων της εφαρμογής, και για το λόγο αυτό αποτελεί λογικό σφάλμα να δημιουργηθούν περισσότερα του ενός τέτοια αντικείμενα-διαχειριστές. Το πρότυπο περιλαμβάνει μια ειδική μέθοδο κατασκευής στιγμιοτύπων, που με την κλήση της, ελέγχει αν κάποιο αντικείμενο έχει ήδη δημιουργηθεί. Αν έχει όντως δημιουργηθεί, επιστρέφει απλώς ένα δείκτη προς το υπάρχον αντικείμενο. Διαφορετικά, δημιουργεί πρώτα το αντικείμενο και επιστρέφει και έναν δείκτη προς αυτό. Προκειμένου να εξασφαλιστεί ότι αυτός είναι ο μοναδικός τρόπος δημιουργίας αντικειμένων, ο κατασκευαστής της κλάσης δηλώνεται ως προστατευμένος (protected) ή ιδιωτικός (private).

Το πρότυπο Singleton χρησιμοποιείται όταν σε κάποιο σύστημα λογισμικού υπάρχει η απαίτηση από μια κλάση να δημιουργείται ένα και μόνο αντικείμενο.

#### Γενική δομή

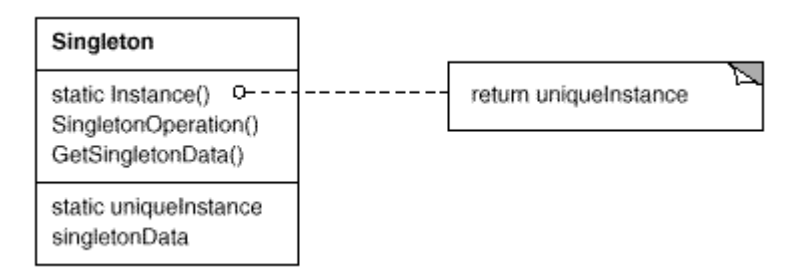

Σχήμα 3: Διάγραμμα κλάσεων προτύπου Singleton

#### <span id="page-10-0"></span>*1.2.4 Adapter*

Το πρότυπο σχεδίασης Adapter έχει ως στόχο την μετατροπή της διασύνδεσης μιας κλάσης σε μια άλλη που αναμένει το πρόγραμμα πελάτης. Έτσι, επιτρέπει τη συνεργασία κλάσεων, η οποία σε διαφορετική περίπτωση θα ήταν αδύνατη λόγω ασύμβατων διασυνδέσεων.

Συχνά ο κώδικας μιας κλάσης προσφέρεται για επαναχρησιμοποίηση, αλλά αυτή δεν είναι δυνατή, λόγω του ότι τα προγράμματα που επιθυμούν να χρησιμοποιήσουν τις λειτουργίες της, αναμένουν διαφορετική διασύνδεση. Στη συνήθη περίπτωση οπού τα προγράμματα πελάτες δεν είναι δυνατόν να τροποποιηθούν και η κλάση Σχεδίασης είναι επιθυμητό να χρησιμοποιηθεί χωρίς τροποποίηση, βρίσκει εφαρμογή το πρότυπο Adapter. Ένας προσαρμογέας κλάσης χρησιμοποιεί πολλαπλή κληρονομικότητα για να προσαρμόσει μια διασύνδεση σε μια άλλη, ενώ ένας προσαρμογέας αντικειμένου, βασίζεται στη σύνθεση αντικειμένων και στη διαβίβαση μηνυμάτων.

Το πρότυπο αυτό χρησιμοποιείται όταν θέλουμε να χρησιμοποιήσουμε μια υπάρχουσα κλάση, αλλά η διασύνδεσή της δεν συμβαδίζει με τις υπάρχουσες ανάγκες (Chatzigeorgiou, 2005)

Γενική δομή

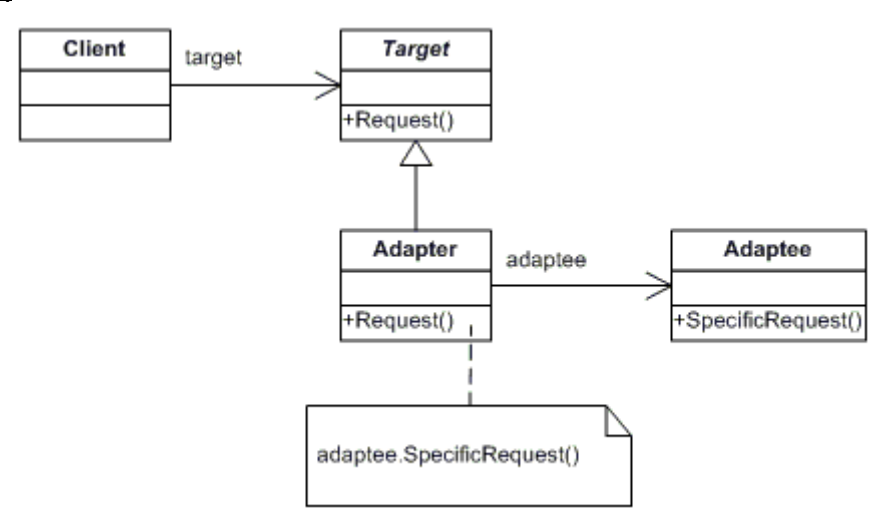

Σχήμα 4: Διάγραμμα κλάσεων προτύπου Adapter

#### <span id="page-11-0"></span>*1.2.5 Composite*

Το πρότυπο σχεδίασης Composite επιτρέπει τη σύνθεση αντικειμένων σε δενδροειδείς δομές για την αναπαράσταση ιεραρχιών τμήματος-όλου. Έτσι επιτρέπει στα προγράμματα πελάτες να διαχειρίζονται με ενιαίο τρόπο τόσο τα ανεξάρτητα αντικείμενα, όσο και σύνθετα αντικείμενα.

Το πρότυπο σχεδίασης Composite δίνει λύσεις με κομψό τρόπο σε προβλήματα χρήσης σχέσεων περιεκτικότητας μεταξύ της κλάσης που αντιπροσωπεύει το όλον (περικλείουσα κλάση) και των κλάσεων που αντιπροσωπεύουν τα τμήματα.

Το σημείο κλειδί στο πρότυπο είναι η ύπαρξη μιας αφηρημένης κλάσης που αναπαριστά τόσο τις πρωταρχικές όσο και τις περικλείουσες κλάσεις. Έτσι είναι δυνατή η δημιουργία οποιουδήποτε πρωταρχικού ή σύνθετου αντικειμένου επιτρέποντας ομοιόμορφο χειρισμό των αντικειμένων από ένα μόνο πρόγραμμα πελάτη.

Ο χρήστης είναι σε θέση να δημιουργήσει οποιαδήποτε σύνθετη οντότητα και να την προσθέσει στην εφαρμογή. Η σχεδίαση ενός σύνθετου αντικειμένου ουσιαστικά συνιστάται στη σχεδίαση των επιμέρους τμημάτων του. Για το λόγο αυτό είναι επιθυμητή η ενιαία αντιμετώπιση όλων των αντικειμένων. Το πρότυπο Composite , επιτρέπει τον αναδρομικό ορισμό περιεκτικότητας, ώστε οι πελάτες να μην αντιλαμβάνονται τη διαφορά μεταξύ πρωταρχικών και σύνθετων αντικειμένων (Chatzigeorgiou, 2005).

#### Γενική δομή

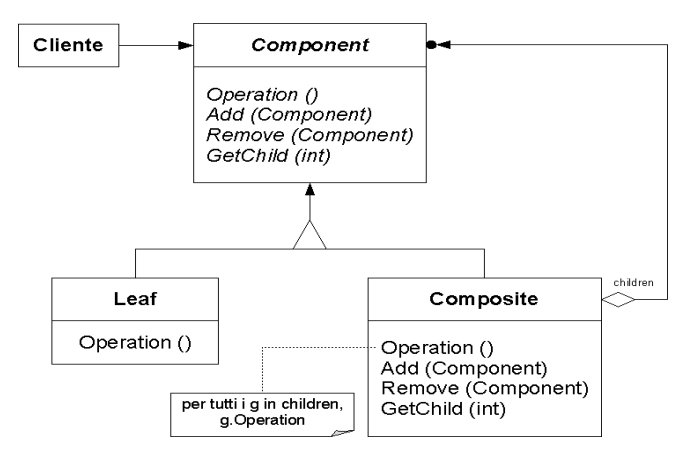

Σχήμα 5: Διάγραμμα κλάσεων προτύπου Composite

#### <span id="page-12-0"></span>*1.2.6 Decorator*

Το πρότυπο Decorator περιγράφει έναν τρόπο για να προσθέσει κανείς δυναμικά ένα μη καθορισμένο αριθμό αρμοδιοτήτων σε ένα αντικείμενο. Επιτρέπει δηλαδή, την εύκολη και δυναμική επέκταση της λειτουργικότητας κάποιον υπαρχόντων κλάσεων, που υλοποιούν την ίδια διασύνδεση ή κληρονομούν την ίδια αφηρημένη κλάση, σε χρόνο εκτέλεσης

Αυτό επιτυγχάνεται μέσω μιας νέας κλάσης Decorator, που υλοποιεί την διεπαφή αλλά περιέχει ως ιδιωτικό πεδίο και μια αναφορά σε ένα στιγμιότυπο του γενικού τύπου της διεπαφής, η οποία τυπικά μεταβιβάζεται ως όρισμα στον κατασκευαστή της Decorator. Έτσι οι μέθοδοι της τελευταίας, υλοποιούν εσωτερικά την καινούρια λειτουργικότητα, αλλά για τις κοινές εργασίες καλούν τις αντίστοιχες μεθόδους της γενικής διεπαφής.

Το πρότυπο Decorator χρησιμοποιείται για την δυναμική επισύναψη αρμοδιοτήτων σε ένα αντικείμενο και παρέχει μια ευέλικτη εναλλακτική αντί της δημιουργίας υποκλάσεων για την επέκταση της λειτουργικότητας, αποφεύγοντας έτσι τον κίνδυνο πολλαπλασιασμού των υποκλάσεων (Gamma et al., 1995).

#### Γενική δομή

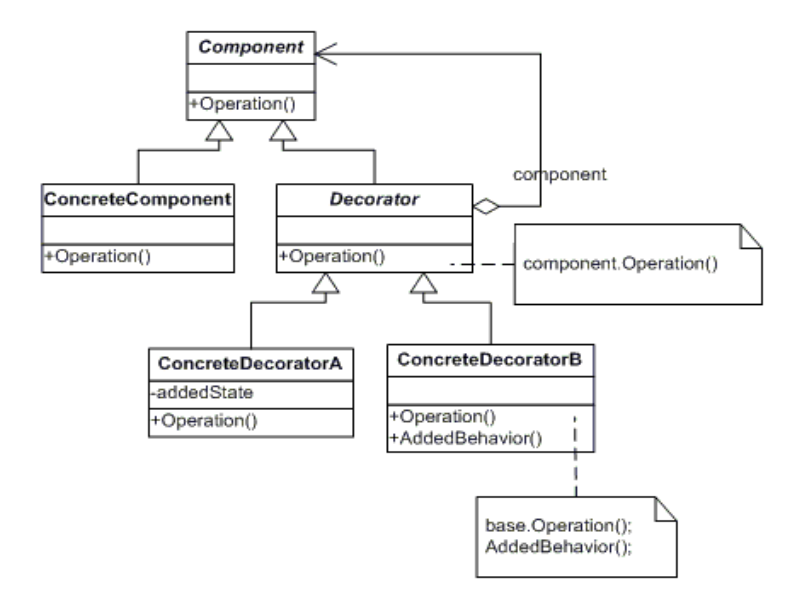

Σχήμα 6: Διάγραμμα κλάσεων προτύπου Decorator

#### <span id="page-13-0"></span>*1.2.7 Proxy*

Το πρότυπο Proxy λειτουργεί ως υποκατάστατο ή ως ένας τρόπος κράτησης της θέσης ενός άλλου αντικειμένου.

Μπορεί να χρησιμοποιηθεί με πολλούς τρόπους, είτε λειτουργώντας τοπικά ως αντιπρόσωπος ενός αντικειμένου, είτε αναπαριστώντας ένα μεγάλο αντικείμενο που πρέπει να φορτωθεί εφόσον ζητηθεί, είτε προστατεύοντας την πρόσβαση προς ένα ευαίσθητο αντικείμενο. Τα πρότυπα Proxy παρέχουν ένα επίπεδο ανακατεύθυνσης σε συγκεκριμένες ιδιότητες των αντικειμένων. Έτσι μπορούν να απαγορέψουν, να ενισχύσουν ή να αλλάξουν αυτές τις ιδιότητες.

Ένας λόγος ελέγχου της πρόσβασης σε ένα αντικείμενο, είναι για να διαφοροποιηθεί το κόστος δημιουργίας του και να επιτρέπεται η αρχικοποίηση του μονάχα όταν πρόκειται να χρησιμοποιηθεί. Όταν το πρότυπο Proxy

αναπαριστά ένα μεγάλο αντικείμενο, μέχρις ότου ζητηθεί από την εφαρμογή να φορτωθεί το ίδιο το αντικείμενο, επιτυγχάνεται μεγαλύτερη ταχύτητα και λιγότερη φόρτωση της μνήμης της εφαρμογής που χρησιμοποιεί το πρότυπο (Gamma et al., 1995).

#### Γενική δομή

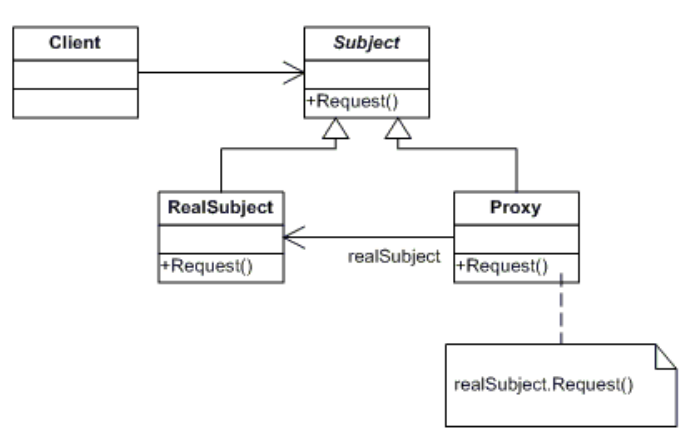

Σχήμα 7: Διάγραμμα κλάσεων προτύπου Proxy

#### <span id="page-14-0"></span>*1.2.8 Observer*

Το πρότυπο σχεδίασης Observer ορίζει μια σχέση εξάρτησης ένα προς πολλά, μεταξύ αντικειμένων, έτσι ώστε όταν μεταβάλλεται η κατάσταση ενός αντικειμένου, όλα τα εξαρτώμενα αντικείμενα να ενημερώνονται και να τροποποιούνται αυτόματα.

Το πρότυπο αυτό επιδιώκει την μείωση της σύζευξης μεταξύ των αντικειμένων, παρέχοντας αυξημένη δυνατότητα επαναχρησιμοποίησης και τροποποίησης του συστήματος. Επίσης, επιτρέπει την αυτόματη ειδοποίηση και ενημέρωση ενός συνόλου αντικειμένων τα οποία αναμένουν ένα γεγονός, που εκδηλώνεται ως αλλαγή στη κατάσταση ενός αντικειμένου. Στόχος, είναι η από-σύζευξη των παρατηρητών από το παρακολουθούμενο αντικείμενο , έτσι ώστε κάθε φορά που προστίθεται ένας νέος παρατηρητής (ενδεχομένως με διαφορετική διασύνδεση), να μην απαιτούνται αλλαγές στο παρακολουθούμενο αντικείμενο.

Το συγκεκριμένο πρότυπο χρησιμοποιείται ευρέως και υλοποιείται με σχετική ευκολία σε διάφορες γλώσσες προγραμματισμού. Η εφαρμογή του προϋποθέτει τον εντοπισμό των εξής δύο τμημάτων: ενός υποκειμένου και του παρατηρητή. Μεταξύ των δύο υφίσταται μια σχέση ένα προς πολλά. Το υποκείμενο θεωρείται ότι διατηρεί το μοντέλο των δεδομένων και η

λειτουργικότητα που αφορά στην παρατήρηση των δεδομένων κατανέμεται σε διακριτά αντικείμενα – παρατηρητές. Οι παρατηρητές καταχωρούνται στο υποκείμενο κατά τη δημιουργία τους. Οποτεδήποτε το υποκείμενο αλλάζει, «ανακοινώνει» προς όλους τους καταχωρημένους παρατηρητές το γεγονός της αλλαγής, και κάθε παρατηρητής, ρωτά το υποκείμενο για το υποσύνολο της κατάστασης του υποκειμένου που το ενδιαφέρει.

Το πρότυπο Observer χρησιμοποιείται όταν η αλλαγή της κατάστασης ενός αντικειμένου (υποκείμενο) απαιτεί την ειδοποίηση άλλων αντικειμένων (παρατηρητών) , χωρίς το υποκείμενο να πρέπει να κάνει καμία υπόθεση για το ποια είναι τα αντικείμενα-παρατηρητές. Τέλος αξίζει να σημειωθεί, ότι η λίστα των παρατηρητών μπορεί να αλλάζει κατά τη διάρκεια εκτέλεσης του προγράμματος (Chatzigeorgiou, 2005).

#### Γενική δομή

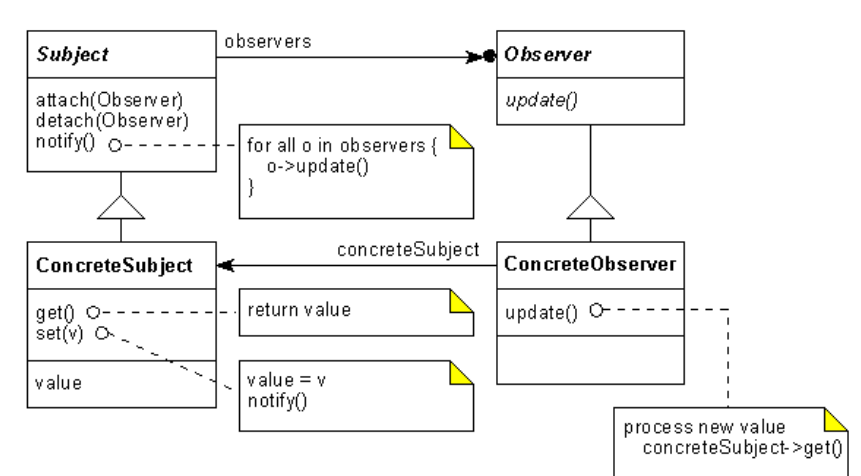

Σχήμα 8: Διάγραμμα κλάσεων προτύπου Observer

#### <span id="page-15-0"></span>*1.2.9 State*

Το πρότυπο State ενθυλακώνει την κατάσταση ενός αντικειμένου, ώστε να μπορεί να αλλάξει τη συμπεριφορά του, όταν αλλάξει η εσωτερική κατάσταση του αντικειμένου. (Gamma et al., 1995).

Το πρότυπο State δίνει τη δυνατότητα σε ένα αντικείμενο να συμπεριφέρεται σαν να αλλάζει η κλάση του, κάτι που στις περισσότερες αντικειμενοστραφείς γλώσσες είναι αδύνατο. Στο πρότυπο, η κλάση πελάτης, περιέχει μια αφηρημένη κλάση, η οποία όμως δεν αντιπροσωπεύει μια στρατηγική αλλά μια κατάσταση. Οι παράγωγες κλάσεις υλοποιούν τις διάφορες καταστάσεις και κατά συνέπεια, η κλάση πελάτης, μπορεί να

εναλλάξει την κατάστασή της αλλάζοντας την τιμή του δείκτη αναφοράς προς την επιθυμητή περιεχόμενη κατάσταση.

Γενική δομή

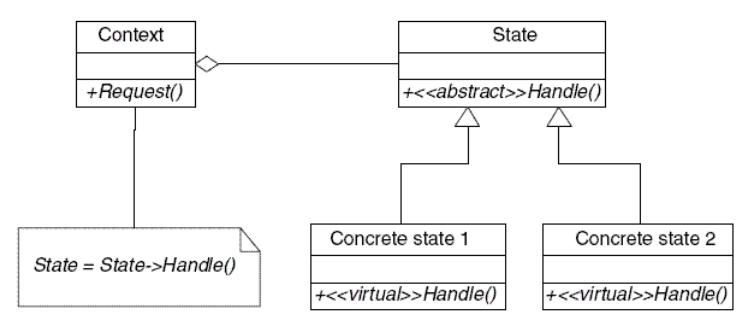

Σχήμα 9: Διάγραμμα κλάσεων προτύπου State

# <span id="page-16-0"></span>*1.2.10 Template*

Το πρότυπο σχεδίασης Template ορίζει το περίγραμμα ενός αλγορίθμου σε μια λειτουργία, επιτρέποντας στις παράγωγες κλάσεις να επαναορίσουν ορισμένα βήματα του αλγορίθμου, χωρίς να αλλάξουν τη δομή τους.

Στόχος είναι ο διαχωρισμός ενός γενικού αλγορίθμου σε συγκεκριμένες υλοποιήσεις, εκμεταλλευόμενος το μηχανισμό της κληρονομικότητας. Το πρότυπο Template εφαρμόζεται πολύ συχνά, ακόμα και όταν δε γίνεται αντιληπτό ως ξεχωριστή τεχνική. Το πιο κλασικό παράδειγμα εφαρμογής του προτύπου είναι στους αλγορίθμους ταξινόμησης.

Το πρότυπο Template χρησιμοποιείται για τον ορισμό των αμετάβλητων τμημάτων και τη μετάθεση της υλοποίησης των μεταβλητών τμημάτων του αλγορίθμου σε παράγωγες κλάσεις (Chatzigeorgiou, 2005).

# Γενική δομή

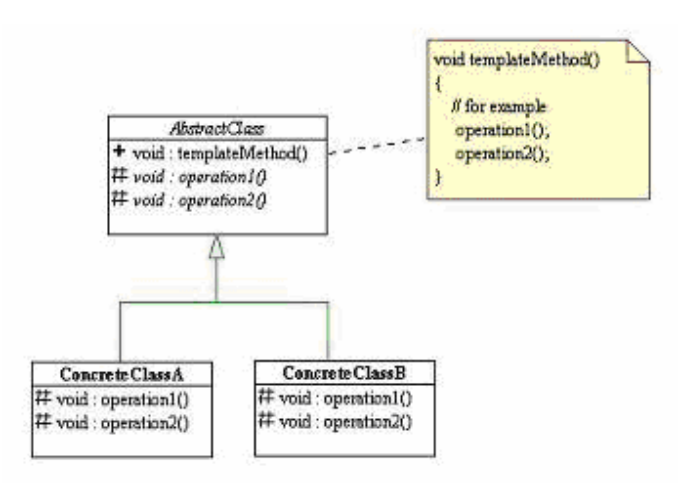

Σχήμα 10: Διάγραμμα κλάσεων προτύπου Template

## <span id="page-17-0"></span>*1.2.11 Visitor*

Το πρότυπο σχεδίασης Visitor έχει ως στόχο την αναπαράσταση μιας λειτουργίας που πρόκειται να πραγματοποιηθεί στα στοιχεία μιας δομής αντικειμένων. Το πρότυπο επιτρέπει τον ορισμό μιας νέας λειτουργίας χωρίς την τροποποίηση των κλάσεων των στοιχείων στα οποία επιδρά.

Συχνά απαιτείται η προσθήκη μιας νέας μεθόδου σε μια υπάρχουσα ιεραρχία κλάσεων, αλλά είναι εξαιρετικά δύσκολο να τροποποιηθούν οι ίδιες οι κλάσεις της ιεραρχίας. Η προσέγγιση αυτή ενθαρρύνει τη σχεδίαση ιεραρχιών από στοιχεία «ελαφρού τύπου» καθώς οι αντίστοιχες κλάσεις έχουν περιορισμένες αρμοδιότητες. Νέα λειτουργικότητα μπορεί εύκολα να προστεθεί στη νέα ιεραρχία μόνο με τη δημιουργία μιας νέας υποκλάσης στο πρότυπο επισκέπτης.

Το πρότυπο αυτό έχει μεγάλη πολυπλοκότητα στη λειτουργία του, καθώς υλοποιεί τη λεγόμενη «διπλή αποστολή», κατά την οποία η λειτουργία που εκτελείται εξαρτάται από το όνομα της αίτησης και τον τύπο των δυο αποδεκτών (δηλαδή του Επισκέπτη και του στοιχείου που επισκέπτεται).

Το πρότυπο Visitor χρησιμοποιείται για την προσθήκη λειτουργιών στα αντικείμενα μιας ιεραρχίας αντικειμένων χωρίς να χρειαστεί η προσθήκη των λειτουργιών μέσα στις κλάσεις (Chatzigeorgiou, 2005).

#### Γενική δομή

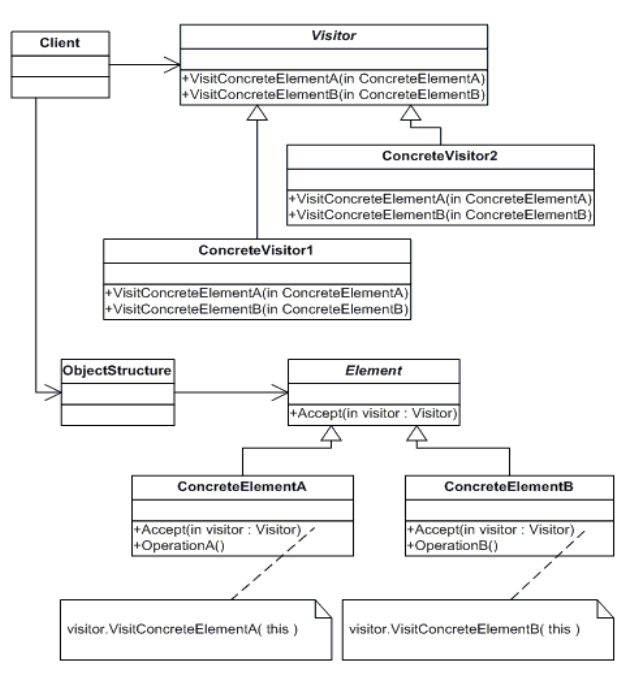

Σχήμα 11: Διάγραμμα κλάσεων προτύπου Visitor

#### <span id="page-18-0"></span>**1.3 ΕΜΠΕΙΡΙΚΕΣ ΜΕΛΕΤΕΣ**

Σύμφωνα με το (Wohlin et al., 2000), υπάρχουν τρεις βασικές προσεγγίσεις εμπειρικής έρευνας, οι μελέτες πεδίου, οι μελέτες περίπτωσης και τα πειράματα. Η επιλογή της προσέγγισης που θα ακολουθηθεί γίνεται συνήθως λαμβάνοντας υπόψη τη φύση και το αντικείμενο της εκάστοτε έρευνάς.

Η τεχνική των μελετών περίπτωσης χρησιμοποιείται για την παρακολούθηση έργων, ενεργειών ή εργασιών. Καθ' όλη τη διάρκεια της μελέτης συλλέγονται δεδομένα για έναν συγκεκριμένο σκοπό τα οποία συνήθως περνούν από στατιστική ανάλυση για την εξαγωγή αποτελεσμάτων. Τα πειράματα διεξάγονται συνήθως σε εργαστηριακό περιβάλλον, που παρέχει υψηλά επίπεδα ελέγχου. Τα υποκείμενα του πειράματος που έχουν επιλεγεί με βάση ορισμένα κριτήρια, εξετάζονται τυχαία σε κάποια καθήκοντα. Έπειτα ακολουθεί στατιστική ανάλυση των αποτελεσμάτων του πειράματος, ενώ υπολογίζεται και ο βαθμός χειραγώγησης ορισμένων μεταβλητών. Η διαφορά μεταξύ μιας μελέτης περίπτωσης και ενός πειράματος είναι ότι το δείγμα των μεταβλητών που χρησιμοποιούνται σε ένα πείραμα μπορεί να χειραγωγηθεί, ενώ σε μια μελέτη περίπτωσης το δείγμα των μεταβλητών προέρχεται από την αναπαράσταση μιας πραγματικής κατάστασης. Τέλος, μια μελέτη πεδίου, χρησιμοποιείται συνήθως για την διεξαγωγή μιας αναδρομικής εξέτασης, όταν για παράδειγμα ένα εργαλείο ή μια τεχνική χρησιμοποιείται για ένα χρονικό διάστημα. Η μελέτη γίνεται με χρήση ερωτηματολογίων που διανέμονται σε ένα αντιπροσωπευτικό δείγμα πληθυσμού που θέλουμε να μελετήσουμε. Τα αποτελέσματα της έρευνας αναλύονται και στην τελική φάση γενικεύονται για τον πληθυσμό απ' όπου προέρχονταν το δείγμα.

Στο κεφάλαιο 2 παρουσιάζεται μια μελέτης περίπτωσης. Η πληθώρα των εφαρμογών ανοιχτού κώδικα αναγάγει την μελέτη περίπτωσης στη βέλτιστη προσέγγιση έρευνας. Αντίθετα, μία μελέτη πεδίου δεν θα ταίριαζε στη δική μας έρευνα διότι θα οδηγούσε στο να μην συνυπολογίσουμε τα πρότυπα εκείνα που χρησιμοποιήθηκαν από τους προγραμματιστές χωρίς πρόθεση, τις περισσότερες φορές κατά τύχη. Τέλος ένα πείραμα που θα βασίζονταν σε

19

προγραμματιστές ανοιχτού λογισμικού θα μείωνε τον αριθμό των παρατηρήσεων στην έρευνα μας.

#### <span id="page-19-0"></span>*1.3.1 Μελέτες Περίπτωσης*

Μια μελέτη περίπτωσης συντάσσεται για να μελετήσει μια οντότητα ή ένα φαινόμενο μέσα σε συγκεκριμένα χρονικά πλαίσια (Wohlin et al., 2000). Ο ερευνητής συγκεντρώνει λεπτομερείς πληροφορίες συχνά εφαρμόζοντας διάφορες διαδικασίες συλλογής πληροφοριών.

Οι μελέτες περίπτωσης είναι ιδανικές για την βιομηχανική αξιολόγηση μεθόδων και εργαλείων της μηχανικής λογισμικού γιατί μπορούν να αποφύγουν κλιμακωτά αυξανόμενα προβλήματα. Ένα πλεονέκτημα των μελετών περίπτωσης είναι ότι προσφέρουν ευκολία στη φάση του σχεδιασμού και προγραμματισμού των εργασιών, ενώ μειονεκτήματα είναι ότι τα αποτελέσματα που προκύπτουν είναι δύσκολο να γενικευθούν και ακόμα δυσκολότερο να αποκωδικοποιηθούν. Στην περίπτωση που η επίδραση μιας διαδικασίας αλλαγής είναι πολύ διαδεδομένη, τότε μια μελέτη περίπτωσης είναι πιο κατάλληλη. Αυτό συμβαίνει επειδή η επίδραση μιας αλλαγής μπορεί να αξιολογηθεί μόνο σε υψηλό επίπεδο αφαίρεσης, γιατί μια διαδικασία τροποποίησης, περιλαμβάνει μικρότερες και πιο λεπτομερείς αλλαγές πέραν της διαδικασίας ανάπτυξης και επειδή τα αποτελέσματα μιας αλλαγής δεν μπορούν πάντα να είναι άμεσα ορατά.

Η έρευνα μέσω μελετών περίπτωσης είναι μια καθιερωμένη μέθοδος που χρησιμοποιείται για εμπειρικές μελέτες σε διάφορες επιστήμες. Στα πλαίσια της μηχανικής λογισμικού, οι μελέτες περίπτωσης χρησιμοποιούνται όχι μόνο για να αξιολογήσουν πώς και γιατί συμβαίνουν συγκεκριμένα φαινόμενα, αλλά και για να αξιολογήσουν διαφορές, όπως για παράδειγμα μεταξύ δυο σχεδιαστικών μεθόδων.

#### <span id="page-19-1"></span>*1.3.2 Μεθοδολογία Σύνταξης Μελέτης Περίπτωσης*

Σύμφωνα με το (Kitchenham et al., 1995) τα βήματα που απαιτούνται για να συντάξει κανείς μια μελέτη περίπτωσης περιλαμβάνουν: (α) Ορισμό μιας υπόθεσης. (β) Επιλογή ορισμένων εφαρμογών, (γ) Επιλογή της μεθόδου σύγκρισης, (δ) Ελαχιστοποίηση των παραγόντων σύγχυσης, (ε) Σχεδιασμό πλάνου για την μελέτη περίπτωσης, (στ) Παρακολούθηση της μελέτης περίπτωσης, (ζ) Ανάλυση και αναφορά των αποτελεσμάτων

Για να ορίσουμε την υπόθεση, ξεκινάμε ορίζοντας την επίδραση που περιμένουμε να έχει η μέθοδος. Ο ορισμός αυτός πρέπει να είναι αρκετά λεπτομερής, και να ξεκαθαρίζει τις μετρήσεις που πρέπει να γίνουν για να προκύψει το αποτέλεσμα. Επίσης, είναι σημαντικό να οριστεί τι δεν αναμένεται να συμβεί. Αυτό είναι ιδιαίτερα σημαντικό γιατί επίσημα δεν μπορούμε να αποδείξουμε ότι μια υπόθεση αληθεύει. Μπορούμε μόνο να την καταρρίψουμε. Γι αυτό δηλώνουμε και μια μηδενική υπόθεση για να δείξουμε ότι δεν υπάρχει διαφοροποίηση στην μεταχείριση.

Κατά την επιλογή των εφαρμογών, είναι σημαντικό να επιλέξουμε εφαρμογές του ίδιου τύπου με αυτές που μας ενδιαφέρουν. Η επιλογή πρέπει να βασίζεται όχι μόνο στον τύπο της εφαρμογής, αλλά και στην συχνότητα που ο κάθε τύπος αναπτύσσεται.

Για το τρίτο βήμα πρέπει να έχουμε κατά νου, ότι η μελέτη περίπτωσης είναι από την φύση της συγκριτική μέθοδος όσον αφορά τα αποτελέσματά δύο ή περισσοτέρων μεθόδων. Για να επιβεβαιώσουμε την εσωτερική εγκυρότητα, πρέπει να βρούμε μια έγκυρη βάση για την αξιολόγηση των αποτελεσμάτων της μελέτης περίπτωσης. Για να επιτευχθεί αυτό υπάρχουν τρείς τρόποι: (1) Να επιλέξουμε ένα παρόμοιο έργο για αν συγκρίνουμε τα αποτελέσματα, (2) να συγκρίνουμε τα αποτελέσματα χρησιμοποιώντας μια νέα μέθοδο αντίθετη με τη γραμμή της μεθόδου που εμείς χρησιμοποιούμε και (3) εφόσον η μέθοδος μπορεί να εφαρμοστεί σε ανεξάρτητα συστατικά, να την εφαρμόσουμε τυχαία σε ορισμένα μόνο συστατικά προϊόντων.

Το τέταρτο βήμα αφορά την ελαχιστοποίηση των παραγόντων σύγχυσης. Τέτοιοι παράγοντες μπορεί να είναι η εκμάθηση του τρόπου χρήσης μιας μεθόδου ή ενός εργαλείου κατά τη διάρκεια της προσπάθειας αξιολόγησής του, η χρήση είτε πολύ ενθουσιώδους είτε πολύ δύσπιστου προσωπικού σχετικά με τη χρήση της μεθόδου ή του εργαλείου, η σύγκριση διαφορετικών τύπων εφαρμογών, κ.α. Ορισμένες φορές, μπορούμε να ελέγξουμε τη σύγχυση, μετρώντας τον παράγοντα σύγχυσης και ρυθμίζοντας τα αποτελέσματα ανάλογα.

Στην επόμενη φάση, το πλάνο αναγνωρίζει και καταγράφει όλες τις πτυχές που πρέπει να διευθετηθούν για την ομαλή διεξαγωγή της αξιολόγησης της μεθόδου. Σε αυτές, συμπεριλαμβάνονται τα απαραίτητα μέτρα, οι διαδικασίες συλλογής δεδομένων και το ανθρώπινο δυναμικό που είναι υπεύθυνο για τη συλλογή και ανάλυση των δεδομένων.

Η παρακολούθηση της μελέτης περίπτωσης σύμφωνα με το πλάνο του προηγούμενου βήματος, επιβεβαιώνει ότι οι μέθοδοι ή τα εργαλεία που εξετάζονται χρησιμοποιούνται σωστά, και ότι όλοι οι παράγοντες που θα μπορούσαν να προδιαθέσουν τα αποτελέσματα καταγράφονται. Αυτό, θα βοηθήσει στο τέλος της έρευνας στην συγγραφή μιας αναφοράς αξιολόγησης με σκοπό την πρόταση αλλαγών στις διαδικασίες.

Τέλος, για την ανάλυση και αναφορά των αποτελεσμάτων, η διαδικασία που ακολουθείται κάθε φορά, εξαρτάται από τον αριθμό των δεδομένων που πρέπει να αναλυθούν.

# <span id="page-22-0"></span>**2. ΕΜΠΕΙΡΙΚΗ ΜΕΛΕΤΗ ΧΡΗΣΗΣ ΠΡΟΤΥΠΩΝ ΣΧΕΔΙΑΣΗΣ ΣΤΟ ΑΝΟΙΧΤΟ ΛΟΓΙΣΜΙΚΟ**

Η ενότητα αυτή, στοχεύει στην διερεύνηση της χρήσης αντικειμενοστραφών προτύπων σχεδίασης σε λογισμικό ανοιχτού κώδικα. Ειδικότερα χρησιμοποιήσαμε μια εμπειρική μέθοδο, δηλαδή μια μελέτη περίπτωσης ώστε να αξιολογήσουμε ποια πρότυπα χρησιμοποιούνται πιο συχνά στο λογισμικό ανοιχτού κώδικα και ποιες διαφορές εμφανίζονται μεταξύ των κατηγοριών .

# <span id="page-22-1"></span>**2.1 ΜΕΘΟΔΟΛΟΓΙΑ**

Σύμφωνα με την μεθοδολογία διεξαγωγής μιας μελέτης περίπτωσης που περιγράφεται αναλυτικά στο κεφάλαιο 1.3.2, παρουσιάζουμε την μεθοδολογία με την οποία δουλέψαμε, δηλαδή τα ερωτήματα της έρευνας, τη διαδικασία που ακολουθήθηκε κατά τη μελέτη περίπτωσης και τις μεθόδους ανάλυσης των δεδομένων

## <span id="page-22-2"></span>*2.1.1 Τα ερωτήματα της έρευνας*

Στην ενότητα αυτή θέτουμε τα ερωτήματα που ερευνούμε στη μελέτη μας.

- *RQ1:* Ποια πρότυπα σχεδίασης χρησιμοποιούνται συχνότερα σε λογισμικά ανοιχτού κώδικα;
- *RQ2:* Υπάρχουν διαφορές στα πρότυπα που χρησιμοποιούνται από κατηγορία σε κατηγορία;

## <span id="page-22-3"></span>*2.1.2 Πλάνο της μελέτης περίπτωσης*

Σύμφωνα με το (Basili et al, 1986), προκειμένου να δημιουργήσουμε μια σωστή μεθοδολογία για μια εμπειρική μέθοδο επιβεβαίωσης, πρέπει να φτιάξουμε προσεκτικά ένα πλάνο μελέτης. Στη συγκεκριμένη μελέτη περίπτωσης το πλάνο αυτό αποτελείται από μια διαδικασία πέντε βημάτων:

- 1. Επιλογή των κατηγοριών του λογισμικού ανοιχτού κώδικα που θα μελετήσουμε
- 2. Ανίχνευση των προτύπων σχεδίασης που χρησιμοποιούνται σε κάθε λογισμικό που έχει επιλεγεί
- 3. Σύνοψη των δεδομένων
- 4. Ανάλυση των δεδομένων όσον αφορά τα ερωτήματα της έρευνας.

Στη μελέτη αυτή, οι εφαρμογές που επιλέξαμε είναι 19 κατηγορίες ανοιχτού λογισμικού 1) communications 2) Desktop Environment 3) education 4) Formats and Protocols 5) Games Entertainment 6) Internet 7) Mobile 8) Multimedia 9) Office Business10) OtherNonlisted Topic 11) printing 12) Religion and Philosophy 13) Scientific Engineering 14) Security 15) Social sciences 16) software develop 17) System 18) Terminals 19) Text Editors. Από τις κατηγορίες αυτές επιλέξαμε παιχνίδια που πληρούν τα εξής κριτήρια:

- είναι γραμμένα σε java, σύμφωνα με τους περιορισμούς του εργαλείου που χρησιμοποιούμε για την ανίχνευση των προτύπων (Tsantalis et al., 2006).
- διαθέτουν δυαδικό κώδικα, σύμφωνα με τους περιορισμούς του εργαλείου που χρησιμοποιούμε για την ανίχνευση των προτύπων

Στα Παραρτήματα στο τέλος του άρθρου υπάρχει μια πλήρης λίστα των αρχείων ανά κατηγορία που χρησιμοποιήσαμε σε αυτή την μελέτη περίπτωσης.

# <span id="page-23-0"></span>2.1.3 Μέθοδοι Ανάλυσης Δεδομένων

Το σύνολο των δεδομένων που προέκυψαν μετά την ανίχνευση των προτύπων αποτελεί μέρος των αριθμητικών μας δεδομένων Συμπληρώνοντας τη φάση της προεπεξεργασίας κάθε εφαρμογή χαρακτηρίζεται από 15 μεταβλητές:

- 1. αύξων αριθμός
- 2. όνομα
- 3. κατηγορία
- 4. αριθμός στιγμιοτύπων του προτύπου factory
- 5. αριθμός στιγμιοτύπων του προτύπου prototype
- 6. αριθμός στιγμιοτύπων του προτύπου singleton
- 7. αριθμός στιγμιοτύπων του προτύπου adapter
- 8. αριθμός στιγμιοτύπων του προτύπου composite
- 9. αριθμός στιγμιοτύπων του προτύπου decorator
- 10.αριθμός στιγμιοτύπων του προτύπου proxy
- 11.αριθμός στιγμιοτύπων των structural προτύπων
- 12.αριθμός στιγμιοτύπων του προτύπου observer
- 13.αριθμός στιγμιοτύπων του προτύπου state-strategy
- 14.αριθμός στιγμιοτύπων του προτύπου template
- 15.αριθμός στιγμιοτύπων του προτύπου visitor

Κατά τη διάρκεια της ανάλυσης στην έρευνά μας, χρησιμοποιήσαμε στατιστικές τεχνικές και τεχνικές clustering. Αυτές οι τεχνικές είναι:

- Descriptive statistics
- Independent sample t-test
- Paired sample t-test

Όσον αφορά το πρώτο ερώτημα έρευνας (*RQ1)*, χρησιμοποιήσαμε descriptive statistics και paired sample t-tests ώστε να συγκρίνουμε τις μέσες τιμές των δειγμάτων για κάθε πρότυπο σχεδίασης. Στην έρευνα σχετικά με το δεύτερο ερώτημα (*RQ2)*, για τους ίδιους λόγους χρησιμοποιήσαμε descriptive statistics και independent sample t-tests. Η στατιστική ανάλυση έγινε με τη χρήση SPSS©.

## <span id="page-24-0"></span>**2.2 ΑΠΟΤΕΛΕΣΜΑΤΑ**

Στην ενότητα αυτή, παρουσιάζουμε τα ευρήματα της εμπειρικής μας μελέτης. Στον Πίνακα 1, φαίνεται η μέση τιμή για όλα τα πρότυπα σχεδίασης, ο μέγιστος αριθμός προτύπων που εντοπίσθηκαν σε μία εφαρμογή και η τυπική απόκλιση για την κάθε μεταβλητή . Τα αποτελέσματα αφορούν ολόκληρο το σύνολο δεδομένων χωρίς διάκριση μεταξύ των κατηγοριών.

|               | <b>Maximum</b> | Mean  | <b>Std. Deviation</b> |
|---------------|----------------|-------|-----------------------|
| factory_num   | 44             | 1,88  | 5,209                 |
| prototype_num | 376            | 4,98  | 30,174                |
| singleton_num | 206            | 8,45  | 21,135                |
| adapter_num   | 241            | 15,72 | 35,063                |
| composite num | 6              | 0,22  | 0,733                 |
| decorator_num | 51             | 1,85  | 5,230                 |
| proxy_num     | 65             | 0,98  | 4,136                 |
| observer_num  | 49             | 1,01  | 3,519                 |
| state_num     | 473            | 17,34 | 40,993                |
| template_num  | 51             | 2,89  | 5,887                 |
| visitor_num   | 186            | 0.61  | 8,984                 |

Πίνακας 1: Μέσος όρος χρήσης των προτύπων

Τα αποτελέσματα του Πίνακα 1 παρέχουν ενδείξεις για το επίπεδο εφαρμογής του κάθε προτύπου στις εφαρμογές ανοιχτού λογισμικού. Προκειμένου να μπορέσουμε να συγκρίνουμε τις μέσες τιμές των μεταβλητών με έναν τρόπο που θα μας δώσει πιο ασφαλή συμπεράσματα, εκτελέσαμε 55 paired sample t-tests, δηλαδή, έναν έλεγχο για κάθε δυνατό συνδυασμό μεταξύ δυο προτύπων σχεδίασης. Τα αποτελέσματα ενός t-test μεταξύ δυο μεταβλητών μεταφράζεται με δυο νούμερα, τη μέση διαφορά (diff) και την σημαντικότητα του t-test (sig). Η μεταβλητή *diff* αντιπροσωπεύει τη διαφορά που προκύπτει, αφαιρώντας τη μέση τιμή της δεύτερης μεταβλητής από τη μέση τιμή της πρώτης, ενώ, η μεταβλητή *sig* αναπαριστά την πιθανότητα η μεταβλητή *diff* να μην είναι στατιστικά σημαντική. Στον Πίνακα 2, παρουσιάζουμε τις στατιστικά σημαντικές διαφορές στην εφαρμογή των προτύπων.

**Πίνακας 2: Σημαντικά paired sample t-tests για τις διαφοροποιήσεις στη χρήση των προτύπων**

|                     | diff      | Sig. |
|---------------------|-----------|------|
| factory - singleton | $-6,594$  |      |
| factory- adapter    | $-13,926$ |      |
| factory-composite   | 1,651     |      |
| factory - proxy     | 0,89      |      |

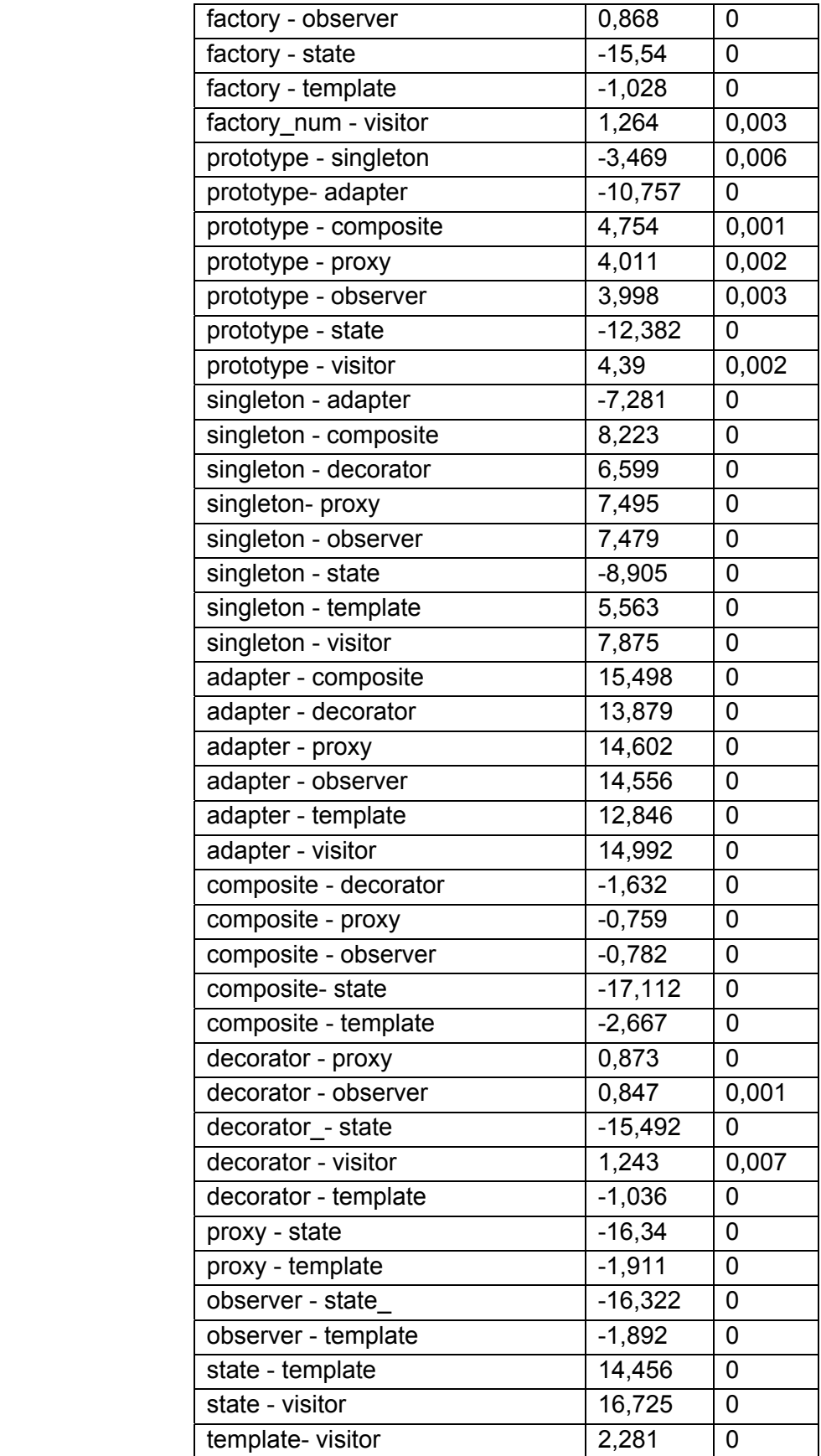

Στον Πίνακα 3 κ 4, παρουσιάζουμε τη μέση τιμή που προέκυψε από κάθε κατηγορία παιχνιδιών για κάθε πρότυπο σχεδίασης. Στον πίνακα αυτό, δε συμπεριλάβαμε τις μέγιστες τιμές και την τυπική απόκλιση καθαρά για λόγους εξοικονόμησης χώρου. ..

|                  | communications | Environment<br>Desktop | education | and<br>Protocols<br>Formats | Entertainment<br>Games | Internet | Mobile | Multimedia | <b>Business</b><br>Office | OtherNonlisted<br>Topic |
|------------------|----------------|------------------------|-----------|-----------------------------|------------------------|----------|--------|------------|---------------------------|-------------------------|
| <b>Factory</b>   | 2,97           | 2,39                   | 1,03      | 1,04                        | 1,19                   | 2,29     | 1,3    | 2,31       | 2,49                      | 1,14                    |
| Prototype        | 4,15           | 11,78                  | 10,1      | 0,39                        | 0,38                   | 3,52     | 0,5    | 4,62       | 8,68                      | 1,18                    |
| <b>Singleton</b> | 9,73           | 18,17                  | 13,1      | 8,96                        | 5,16                   | 1,52     | 7,1    | 15,1       | 10,2                      | 6, 18                   |
| <b>Adapter</b>   | 19,76          | 18,83                  | 13,7      | 8,5                         | 10,78                  | 18,9     | 12     | 27,7       | 20,78                     | 9,14                    |
| Composite        | 0, 15          | 0,33                   | 0,26      | 0,04                        | 0,09                   | 0, 19    | 0,3    | 0,35       | 0,37                      | 0,09                    |
| <b>Decorator</b> | 1,21           | 3,72                   | 1,81      | 1,32                        | 1,13                   | 3,65     | 0,8    | 1,85       | 2,13                      | 2,05                    |
| <b>Proxy</b>     | 0,85           | 0,78                   | 0,97      | 0,39                        | 2,59                   | 1,17     | 0,3    | 1,23       | 1,23                      | 0,68                    |
| <b>Observer</b>  | 1,94           | 3,5                    | 0,97      | 0,29                        | 0,75                   | 0,27     | 0,7    | 2,88       | 1,35                      | 0,23                    |
| <b>State</b>     | 21,82          | 21,11                  | 13,1      | 8,64                        | 13,84                  | 28,7     | 12     | 24,7       | 21,83                     | 11,6                    |
| <b>Template</b>  | 3,18           | 4,28                   | 2,94      | 2,36                        | 2,28                   | 1,68     | 2,2    | 3,69       | 4,28                      | 2,5                     |
| <b>Visitor</b>   | 0,58           | $\mathbf 0$            | 0         | 0                           | 0                      | 0,37     | 0      | 0          | 0,28                      | 0                       |

**πίνακας 3: Μέσος όρος χρήσης όλων των προτύπων ανά κατηγορία**

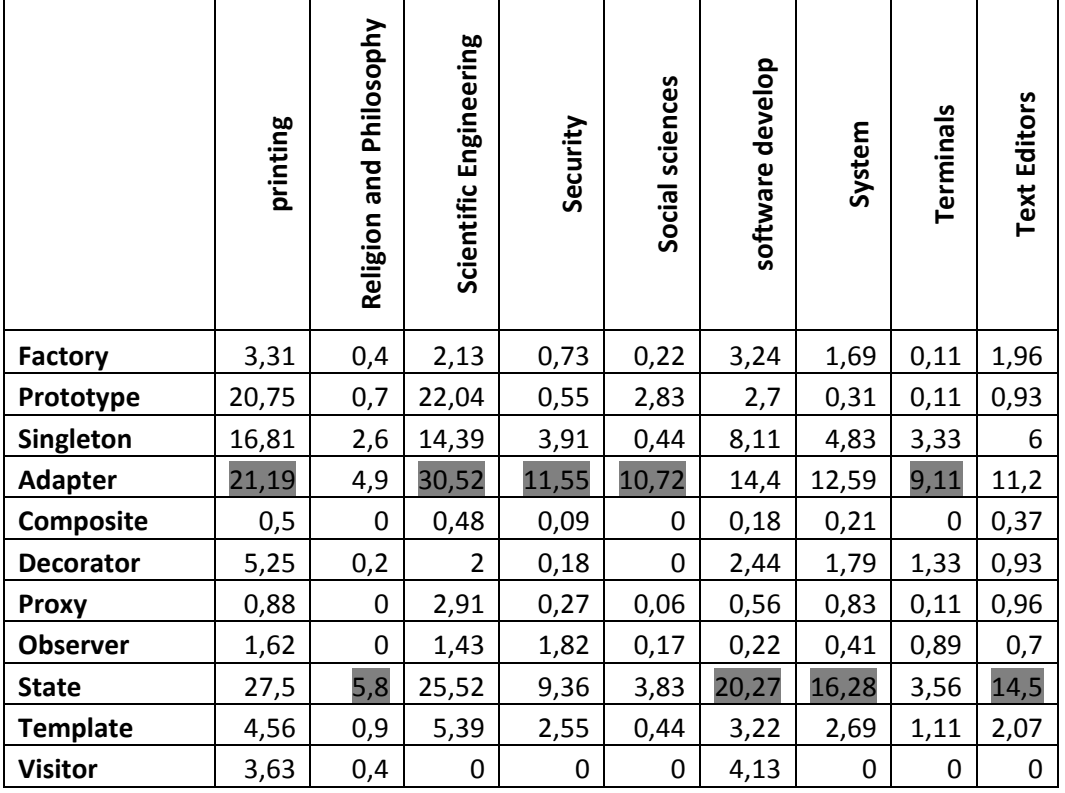

#### **πίνακας 4: Μέσος όρος χρήσης όλων των προτύπων ανά κατηγορία**

Προκειμένου να επικυρώσουμε στατιστικά τα αποτελέσματα του προηγούμενου πίνακα εκτελέσαμε Independent sample t-tests και Paired Sample t-tests, δηλαδή, ένα Independent sample t-test για κάθε πρότυπο για όλα τα δυνατά ζευγάρια κατηγοριών και ένα Paired Sample t-test για όλα τα δυνατά ζευγάρια προτύπων σε κάθε κατηγορία.

Πιο συγκεκριμένα οι πίνακες 5.1-5.11 επισημαίνουν εκείνες τις κατηγορίες παιχνιδιών ανά πρότυπο, που έχουν τιμές στατιστικά σημαντικές , χρησιμοποιούν δηλαδή το αντίστοιχο πρότυπο στατιστικά σημαντικά περισσότερες φορές συγκριτικά με τις υπόλοιπες κατηγορίες.

|                               | communications | Environment<br>esktop | education | Formats and<br>Protocols | Entertainmen<br>Games | Internet | Mobile | Multimedia | <b>Business</b><br>Office | OtherNonlisted<br>Topic | printing | Religion and<br>Philosophy | Scientific Engineering | Security | Social sciences | software develop | System | Terminals | <b>Text Editors</b> |
|-------------------------------|----------------|-----------------------|-----------|--------------------------|-----------------------|----------|--------|------------|---------------------------|-------------------------|----------|----------------------------|------------------------|----------|-----------------|------------------|--------|-----------|---------------------|
| communications                |                | 0,78                  | 0,14      | 0,13                     | 0,17                  | 0,71     | 0,21   | 0,67       | 0,74                      | 0,15                    | 0,89     | 0,04                       | 0,59                   | 0,08     | 0,03            | 0,87             | 0,38   | 0,02      | 0,57                |
| <b>Desktop Environment</b>    |                |                       | 0,45      | 0,44                     | 0,5                   | 0,96     | 0,54   | 0,97       | 0,96                      | 0,48                    | 0,73     | 0,26                       | 0,9                    | 0,35     | 0,22            | 0,68             | 0,71   | 0,19      | 0,84                |
| education                     |                |                       |           |                          | 0,82                  | 0,41     | 0,76   | 0,25       | 0,14                      | 0,87                    | 0,29     | 0,29                       | 0,33                   | 0,65     | 0,13            | 0,09             | 0,5    | 0,08      | 0,51                |
| <b>Formats and Protocols</b>  |                |                       |           |                          | 0,79                  | 0,39     | 0,74   | 0,22       | 0,12                      | 0,84                    | 0,28     | 0,18                       | 0,31                   | 0,58     | 0,04            | 0,08             | 0,47   | 0,02      | 0,49                |
| <b>Games Entertainmen</b>     |                |                       |           |                          |                       | 0,46     | 0,91   | 0,3        | 0,18                      | 0,93                    | 0,32     | 0,16                       | 0,39                   | 0,47     | 0,05            | 0,11             | 0,6    | 0,03      | 0,58                |
| Internet                      |                |                       |           |                          |                       |          | 0,51   | 0,99       | 0,91                      | 0,43                    | 0,68     | 0,2                        | 0,93                   | 0,3      | 0, 15           | 0,61             | 0,71   | 0,13      | 0,86                |
| Mobile                        |                |                       |           |                          |                       |          |        | 0,37       | 0,25                      | 0,85                    | 0,35     | 0,21                       | 0,46                   | 0,47     | 0,1             | 0,14             | 0,68   | 0,07      | 0,63                |
| Multimedia                    |                |                       |           |                          |                       |          |        |            | 0,89                      | 0,26                    | 0,66     | 0,07                       | 0,9                    | 0,14     | 0,04            | 0,54             | 0,63   | 0,03      | 0,83                |
| <b>Office Business</b>        |                |                       |           |                          |                       |          |        |            |                           | 0, 15                   | 0,71     | 0,02                       | 0,78                   | 0,07     | 0,01            | 0,61             | 0,5    | 0,01      | 0,74                |
| <b>OtherNonlisted Topic</b>   |                |                       |           |                          |                       |          |        |            |                           |                         | 0,31     | 0,14                       | 0,35                   | 0,48     | 0,03            | 0,1              | 0,54   | 0,01      | 0,54                |
| printing                      |                |                       |           |                          |                       |          |        |            |                           |                         |          | 0,17                       | 0,61                   | 0,23     | 0,15            | 0,98             | 0,47   | 0,14      | 0,58                |
| Religion and Philosophy       |                |                       |           |                          |                       |          |        |            |                           |                         |          |                            | 0,11                   | 0,54     | 0,6             | 0,03             | 0,15   | 0,39      | 0,25                |
| <b>Scientific Engineering</b> |                |                       |           |                          |                       |          |        |            |                           |                         |          |                            |                        | 0,2      | 0,07            | 0,48             | 0,73   | 0,05      | 0,92                |
| Security                      |                |                       |           |                          |                       |          |        |            |                           |                         |          |                            |                        |          | 0,28            | 0,05             | 0,31   | 0,19      | 0,37                |
| Social sciences               |                |                       |           |                          |                       |          |        |            |                           |                         |          |                            |                        |          |                 | 0,02             | 0,09   | 0,52      | 0, 19               |
| software develop              |                |                       |           |                          |                       |          |        |            |                           |                         |          |                            |                        |          |                 |                  | 0,29   | 0,01      | 0,47                |
| System                        |                |                       |           |                          |                       |          |        |            |                           |                         |          |                            |                        |          |                 |                  |        | 0.07      | 0,86                |
| <b>Terminals</b>              |                |                       |           |                          |                       |          |        |            |                           |                         |          |                            |                        |          |                 |                  |        |           | 0,17                |
| <b>Text Editors</b>           |                |                       |           |                          |                       |          |        |            |                           |                         |          |                            |                        |          |                 |                  |        |           |                     |

**Πίνακας 5.1 : Independent sample t-test για το πρότυπο Factory** 

|                               | communications | Environment<br>Desktop | aducation | pue<br>Protocols<br>Formats | Entertainment<br>Games | Internet                | Mobile | Multimedia | <b>Business</b><br>Office | OtherNonlisted<br>Topic | printing | Religion and<br>Philosophy | Engineering<br>Scientific | Security | Social sciences | software develop | System | Terminals               | <b>Text Editors</b> |
|-------------------------------|----------------|------------------------|-----------|-----------------------------|------------------------|-------------------------|--------|------------|---------------------------|-------------------------|----------|----------------------------|---------------------------|----------|-----------------|------------------|--------|-------------------------|---------------------|
| communications                |                | 0,52                   | 0,55      | 0,04                        | 0,04                   | 0,75                    | 0,04   | 0,86       | 0,4                       | 0,12                    | 0,42     | 0,06                       | 0,29                      | 0,05     | 0,5             | 0,55             | 0,03   | 0,02                    | 0,08                |
| <b>Desktop Environment</b>    |                |                        | 0,91      | 0,34                        | 0,34                   | 0,49                    | 0,34   | 0,55       | 0,81                      | 0,38                    | 0,7      | 0,35                       | 0,61                      | 0,35     | 0,45            | 0,45             | 0,34   | 0,33                    | 0,36                |
| education                     |                |                        |           | 0,33                        | 0,32                   | 0,51                    | 0,33   | 0,58       | 0,9                       | 0,37                    | 0,64     | 0,34                       | 0,54                      | 0,33     | 0,46            | 0,46             | 0,32   | 0,31                    | 0,35                |
| <b>Formats and Protocols</b>  |                |                        |           |                             | 0,95                   | $\overline{0}$          | 0,89   | 0,04       | 0,11                      | 0,31                    | 0,32     | 0,53                       | 0,2                       | 0,8      | 0,01            | 0,18             | 0,77   | 0,27                    | 0,37                |
| <b>Games Entertainmen</b>     |                |                        |           |                             |                        | $\overline{\mathbf{0}}$ | 0,85   | 0,04       | 0,1                       | 0,29                    | 0,32     | 0,49                       | 0,2                       | 0,77     | 0,01            | 0,18             | 0,78   | 0,19                    | 0,34                |
| Internet                      |                |                        |           |                             |                        |                         | 0,01   | 0,61       | 0,32                      | 0,06                    | 0,4      | 0,01                       | 0,27                      | 0,01     | 0,6             | 0,68             | 0      | $\overline{\mathbf{0}}$ | 0,02                |
| Mobile                        |                |                        |           |                             |                        |                         |        | 0,04       | 0,11                      | 0,39                    | 0,32     | 0,69                       | 0,2                       | 0,9      | 0,02            | 0,2              | 0,74   | 0,43                    | 0,5                 |
| Multimedia                    |                |                        |           |                             |                        |                         |        |            | 0,45                      | 0,1                     | 0,43     | 0,06                       | 0,3                       | 0,05     | 0,4             | 0,46             | 0,03   | 0,03                    | 0,07                |
| <b>Office Business</b>        |                |                        |           |                             |                        |                         |        |            |                           | 0,14                    | 0,56     | 0,12                       | 0,45                      | 0,11     | 0,26            | 0,26             | 0,1    | 0,09                    | 0,13                |
| <b>OtherNonlisted Topic</b>   |                |                        |           |                             |                        |                         |        |            |                           |                         | 0,34     | 0,57                       | 0,22                      | 0,49     | 0,15            | 0,41             | 0,25   | 0,01                    | 0,78                |
| printing                      |                |                        |           |                             |                        |                         |        |            |                           |                         |          | 0,33                       | 0,96                      | 0,33     | 0,38            | 0,38             | 0,32   | 0,32                    | 0,34                |
| Religion and Philosophy       |                |                        |           |                             |                        |                         |        |            |                           |                         |          |                            | 0,21                      | 0,83     | 0,04            | 0,26             | 0,41   | 0,21                    | 0,75                |
| <b>Scientific Engineering</b> |                |                        |           |                             |                        |                         |        |            |                           |                         |          |                            |                           | 0,21     | 0,26            | 0,26             | 0,2    | 0,2                     | 0,21                |
| Security                      |                |                        |           |                             |                        |                         |        |            |                           |                         |          |                            |                           |          | 0,03            | 0,23             | 0,69   | 0,45                    | 0,63                |
| Social sciences               |                |                        |           |                             |                        |                         |        |            |                           |                         |          |                            |                           |          |                 | 0,95             | 0,01   | 0,01                    | 0,07                |
| software develop              |                |                        |           |                             |                        |                         |        |            |                           |                         |          |                            |                           |          |                 |                  | 0,17   | 0,13                    | 0,32                |
| System                        |                |                        |           |                             |                        |                         |        |            |                           |                         |          |                            |                           |          |                 |                  |        | 0,31                    | 0,29                |
| <b>Terminals</b>              |                |                        |           |                             |                        |                         |        |            |                           |                         |          |                            |                           |          |                 |                  |        |                         | 0, 15               |
| <b>Text Editors</b>           |                |                        |           |                             |                        |                         |        |            |                           |                         |          |                            |                           |          |                 |                  |        |                         |                     |

**Πίνακας 5.2 : : Independent sample t-test για το πρότυπο Prototype** 

|                               | communications | Environment<br>esktop | aducation | and<br>Protocols<br>Formats | Entertainmen<br>Games | Internet | Mobile | Multimedia | Office Business | OtherNonlisted<br>Topic | printing | keligion and<br>Philosophy | Engineering<br>Scientific | Security | Social sciences | software develop        | System         | Terminals | <b>Text Editors</b> |
|-------------------------------|----------------|-----------------------|-----------|-----------------------------|-----------------------|----------|--------|------------|-----------------|-------------------------|----------|----------------------------|---------------------------|----------|-----------------|-------------------------|----------------|-----------|---------------------|
| communications                |                | 0,48                  | 0,66      | 0,87                        | 0,22                  | 0,03     | 0,62   | 0,35       | 0,92            | 0,39                    | 0,5      | 0,06                       | 0,48                      | 0, 13    | 0,01            | 0,69                    | 0,18           | 0,11      | 0,35                |
| <b>Desktop Environment</b>    |                |                       | 0,7       | 0,44                        | 0,27                  | 0,16     | 0,36   | 0,8        | 0,51            | 0,31                    | 0,93     | 0,19                       | 0,77                      | 0,23     | 0,13            | 0,39                    | 0,25           | 0,21      | 0,3                 |
| education                     |                |                       |           | 0,59                        | 0,26                  | 0,1      | 0,45   | 0,8        | 0,71            | 0,34                    | 0,75     | 0,14                       | 0,88                      | 0,2      | 0,07            | 0,49                    | 0,24           | 0,18      | 0,32                |
| <b>Formats and Protocols</b>  |                |                       |           |                             | 0,28                  | 0,04     | 0,72   | 0,28       | 0,8             | 0,48                    | 0,45     | 0,07                       | 0,41                      | 0,17     | 0,01            | 0,83                    | 0,23           | 0,14      | 0,43                |
| <b>Games Entertainmen</b>     |                |                       |           |                             |                       | 0,04     | 0,66   | 0,04       | 0,18            | 0,69                    | 0,25     | 0,14                       | 0,12                      | 0,55     | $\overline{0}$  | 0,24                    | 0,84           | 0,45      | 0,72                |
| Internet                      |                |                       |           |                             |                       |          | 0,2    | 0,01       | 0,02            | 0,07                    | 0,13     | 0,49                       | 0,03                      | 0,23     | 0,35            | 0,01                    | 0,03           | 0,43      | 0,05                |
| Mobile                        |                |                       |           |                             |                       |          |        | 0, 19      | 0,56            | 0,85                    | 0,36     | 0,3                        | 0,3                       | 0,47     | 0,12            | 0,82                    | 0,6            | 0,41      | 0,81                |
| Multimedia                    |                |                       |           |                             |                       |          |        |            | 0,4             | 0,09                    | 0,87     | 0,01                       | 0,92                      | 0,03     | $\overline{0}$  | 0,46                    | 0,04           | 0,02      | 0,07                |
| <b>Office Business</b>        |                |                       |           |                             |                       |          |        |            |                 | 0,34                    | 0,52     | 0,04                       | 0,53                      | 0,11     | 0,01            | 0,61                    | 0, 15          | 0,09      | 0,3                 |
| <b>OtherNonlisted Topic</b>   |                |                       |           |                             |                       |          |        |            |                 |                         | 0,3      | 0,16                       | 0,18                      | 0,41     | 0,02            | 0,53                    | 0,58           | 0,34      | 0,95                |
| printing                      |                |                       |           |                             |                       |          |        |            |                 |                         |          | 0, 16                      | 0,83                      | 0,2      | 0,11            | 0,39                    | 0,23           | 0,19      | 0,29                |
| Religion and Philosophy       |                |                       |           |                             |                       |          |        |            |                 |                         |          |                            | 0,05                      | 0,51     | 0,09            | 0,03                    | 0,15           | 0,75      | 0,13                |
| <b>Scientific Engineering</b> |                |                       |           |                             |                       |          |        |            |                 |                         |          |                            |                           | 0.08     | 0,02            | 304                     | 0,11           | 0,07      | 0,17                |
| Security                      |                |                       |           |                             |                       |          |        |            |                 |                         |          |                            |                           |          | 0,06            | 0,12                    | 0,64           | 0,45      | 0,41                |
| Social sciences               |                |                       |           |                             |                       |          |        |            |                 |                         |          |                            |                           |          |                 | $\overline{\mathbf{0}}$ | $\overline{0}$ | 0,18      | 0,01                |
| software develop              |                |                       |           |                             |                       |          |        |            |                 |                         |          |                            |                           |          |                 |                         | 0,17           | 0,11      | 0,47                |
| System                        |                |                       |           |                             |                       |          |        |            |                 |                         |          |                            |                           |          |                 |                         |                | 0,51      | 0,59                |
| <b>Terminals</b>              |                |                       |           |                             |                       |          |        |            |                 |                         |          |                            |                           |          |                 |                         |                |           | 0,34                |
| <b>Text Editors</b>           |                |                       |           |                             |                       |          |        |            |                 |                         |          |                            |                           |          |                 |                         |                |           |                     |

**Πίνακας 5.3 : Independent sample t-test για το πρότυπο Singleton** 

|                               | communications | Environment<br>esktop | education | pue<br>Protocols<br>Formats | Entertainmen<br>Games | Internet | Mobile | Multimedia | Office Business | OtherNonlisted<br>Topic | printing | Religion and<br>Philosophy | Scientific Engineering | Security | Social sciences | software develop | System | Terminals | <b>Text Editors</b> |
|-------------------------------|----------------|-----------------------|-----------|-----------------------------|-----------------------|----------|--------|------------|-----------------|-------------------------|----------|----------------------------|------------------------|----------|-----------------|------------------|--------|-----------|---------------------|
| communications                |                | 0,95                  | 0,49      | 0,08                        | 0,18                  | 0,93     | 0,35   | 0,47       | 0,91            | 0,14                    | 0,93     | 0,02                       | 0,43                   | 0,36     | 0,38            | 0,46             | 0,37   | 0,2       | 0,28                |
| <b>Desktop Environment</b>    |                |                       | 0,71      | 0,42                        | 0,53                  | 0,99     | 0,61   | 0,57       | 0,89            | 0,46                    | 0,9      | 0,28                       | 0,5                    | 0,6      | 0,58            | 0,73             | 0,64   | 0,48      | 0,57                |
| education                     |                |                       |           | 0,46                        | 0,68                  | 0,58     | 0,83   | 0,22       | 0,45            | 0,56                    | 0,65     | 0,21                       | 0,23                   | 0,82     | 0,78            | 0,93             | 0,89   | 0,6       | 0,76                |
| <b>Formats and Protocols</b>  |                |                       |           |                             | 0,57                  | 0,16     | 0,61   | 0,06       | 0,09            | 0,9                     | 0,41     | 0,33                       | 0,09                   | 0,67     | 0,8             | 0,23             | 0,5    | 0,92      | 0,65                |
| <b>Games Entertainmen</b>     |                |                       |           |                             |                       | 0,28     | 0,87   | 0,09       | 0,17            | 0,75                    | 0,5      | 0,15                       | 0,13                   | 0,92     |                 | 0,48             | 0,77   | 0,8       | 0,95                |
| Internet                      |                |                       |           |                             |                       |          | 0,44   | 0,45       | 0,85            | 0,23                    | 0,89     | 0,06                       | 0,41                   | 0,44     | 0,45            | 0,57             | 0,47   | 0,27      | 0,37                |
| Mobile                        |                |                       |           |                             |                       |          |        | 0, 16      | 0,32            | 0,71                    | 0,56     | 0,29                       | 0,18                   | 0,97     | 0,91            | 0,73             | 0,93   | 0,74      | 0,94                |
| Multimedia                    |                |                       |           |                             |                       |          |        |            | 0,55            | 0,08                    | 0,71     | 0,03                       | 0,86                   | 0, 16    | 0,18            | 0,2              | 0,17   | 0,1       | 0,13                |
| <b>Office Business</b>        |                |                       |           |                             |                       |          |        |            |                 | 0,34                    | 0,98     | 0,03                       | 0,48                   | 0,33     | 0,34            | 0,42             | 0,34   | 0, 19     | 0,26                |
| <b>OtherNonlisted Topic</b>   |                |                       |           |                             |                       |          |        |            |                 |                         | 0,44     | 0,4                        | 0,11                   | 0,76     | 0,87            | 0,38             | 0,61   |           | 0,76                |
| printing                      |                |                       |           |                             |                       |          |        |            |                 |                         |          | 0,29                       | 0,63                   | 0,56     | 0,54            | 0,66             | 0,59   | 0,45      | 0,53                |
| Religion and Philosophy       |                |                       |           |                             |                       |          |        |            |                 |                         |          |                            | 0,05                   | 0,36     | 0,51            | 0,06             | 0,21   | 0,51      | 0,29                |
| <b>Scientific Engineering</b> |                |                       |           |                             |                       |          |        |            |                 |                         |          |                            |                        | 0,18     | 0,18            | 0,22             | 0, 19  | 0,12      | 0,15                |
| Security                      |                |                       |           |                             |                       |          |        |            |                 |                         |          |                            |                        |          | 0,94            | 0,72             | 0,9    | 0,78      | 0,97                |
| Social sciences               |                |                       |           |                             |                       |          |        |            |                 |                         |          |                            |                        |          |                 | 0.69             | 0,85   | 0,87      | 0,96                |
| software develop              |                |                       |           |                             |                       |          |        |            |                 |                         |          |                            |                        |          |                 |                  | 0,79   | 0,46      | 0,63                |
| System                        |                |                       |           |                             |                       |          |        |            |                 |                         |          |                            |                        |          |                 |                  |        | 0,66      | 0,85                |
| <b>Terminals</b>              |                |                       |           |                             |                       |          |        |            |                 |                         |          |                            |                        |          |                 |                  |        |           | 0,79                |
| <b>Text Editors</b>           |                |                       |           |                             |                       |          |        |            |                 |                         |          |                            |                        |          |                 |                  |        |           |                     |

**Πίνακας 5.4 : Independent sample t-test για το πρότυπο Adapter** 

|                               | communications | Environment<br>Desktop | education | pue<br>Protocols<br>Formats | Entertainmen<br>Games | Internet | Mobile | Multimedia | Office Business | OtherNonlisted<br>Topic | printing | Religion and<br>Philosophy | Scientific Engineering | Security | Social sciences | software develop | System                  | Terminals | <b>Text Editors</b> |
|-------------------------------|----------------|------------------------|-----------|-----------------------------|-----------------------|----------|--------|------------|-----------------|-------------------------|----------|----------------------------|------------------------|----------|-----------------|------------------|-------------------------|-----------|---------------------|
| communications                |                | 0.39                   | 0,61      | 0,12                        | 0,54                  | 0,74     | 0,33   | 0,28       | 0,19            | 0,5                     | 0,35     | 0,02                       | 0,18                   | 0,59     | 0,02            | 0,81             | 0,6                     | 0,02      | 0,321               |
| <b>Desktop Environment</b>    |                |                        | 0,79      | 0,16                        | 0,27                  | 0,54     | 0,92   | 0,96       | 0,9             | 0,26                    | 0,69     | 0,11                       | 0,63                   | 0,28     | 0,11            | 0,48             | 0,6                     | 0,11      | 0,898               |
| education                     |                |                        |           | 0,27                        | 0,44                  | 0,78     | 0,84   | 0,73       | 0,66            | 0,42                    | 0,56     | 0,2                        | 0,47                   | 0,45     | 0,2             | 0,71             | 0,8                     | 0,2       | 0,696               |
| <b>Formats and Protocols</b>  |                |                        |           |                             | 0,46                  | 0,17     | 0,08   | 0,08       | 0,04            | 0,45                    | 0,21     | 0,33                       | 0,07                   | 0,58     | 0,33            | 0,13             | 0,1                     | 0,33      | 0,124               |
| <b>Games Entertainmen</b>     |                |                        |           |                             |                       | 0,44     | 0,19   | 0,17       | 0,1             | 0,98                    | 0,28     | 0,18                       | 0,12                   | 0,98     | 0, 18           | 0,45             | 0,3                     | 0,18      | 0,216               |
| Internet                      |                |                        |           |                             |                       |          | 0,53   | 0,45       | 0,85            | 0,42                    | 0,42     | 0,08                       | 0,26                   | 0,47     | 0,08            | 0,91             | 0,9                     | 83        | 0,455               |
| Mobile                        |                |                        |           |                             |                       |          |        | 0,86       | 0,78            | 0,71                    | 0,62     | 43                         | 0,53                   | 0,21     | 0,04            | 0,44             | 0,6                     | 0,04      | 0,805               |
| Multimedia                    |                |                        |           |                             |                       |          |        |            | 0,93            | 0,16                    | 0,7      | 0,05                       | 0,64                   | 0,19     | 0,05            | 0,37             | 0,5                     | 0,05      | 0,928               |
| <b>Office Business</b>        |                |                        |           |                             |                       |          |        |            |                 | 0,09                    | 0,73     | 0,02                       | 0,68                   | 0,12     | 0,02            | 0,27             | 0,4                     | 0,02      | 0,986               |
| <b>OtherNonlisted Topic</b>   |                |                        |           |                             |                       |          |        |            |                 |                         | 0,27     | 0,16                       | 0,11                   | 1        | 0, 16           | 0,42             | 0,3                     | 0, 16     | 0,207               |
| printing                      |                |                        |           |                             |                       |          |        |            |                 |                         |          | 0,18                       | 0,96                   | 0,28     | 0, 18           | 0,39             | 0,4                     | 0,18      | 0,754               |
| Religion and Philosophy       |                |                        |           |                             |                       |          |        |            |                 |                         |          |                            | 0,05                   | 0,34     | N/A             | 0,04             | $\overline{\mathbf{0}}$ | N/A       | 0,086               |
| <b>Scientific Engineering</b> |                |                        |           |                             |                       |          |        |            |                 |                         |          |                            |                        | 0,12     | 0,05            | 0,22             | 0,3                     | 0,05      | 0,727               |
| Security                      |                |                        |           |                             |                       |          |        |            |                 |                         |          |                            |                        |          | 0,34            | 0,49             | 0,4                     | 0,34      | 0,226               |
| Social sciences               |                |                        |           |                             |                       |          |        |            |                 |                         |          |                            |                        |          |                 | 0,04             | $\overline{0}$          | N/A       | 0,086               |
| software develop              |                |                        |           |                             |                       |          |        |            |                 |                         |          |                            |                        |          |                 |                  | 0,8                     | 0,04      | 0,397               |
| System                        |                |                        |           |                             |                       |          |        |            |                 |                         |          |                            |                        |          |                 |                  |                         | 0,03      | 0,476               |
| <b>Terminals</b>              |                |                        |           |                             |                       |          |        |            |                 |                         |          |                            |                        |          |                 |                  |                         |           | 0,086               |
| <b>Text Editors</b>           |                |                        |           |                             |                       |          |        |            |                 |                         |          |                            |                        |          |                 |                  |                         |           |                     |

**Πίνακας 5.5 : Independent sample t-test για το πρότυπο Composite** 

|                               | communications | Environment<br>Desktop | aducation | pue<br>Protocols<br>Formats | Entertainmen<br>Games | Internet | Mobile | Multimedia | <b>Business</b><br>Office | OtherNonlisted<br>Topic | printing | Religion and<br>Philosophy | Scientific Engineering | Security | Social sciences | software develop | System | Terminals | <b>Text Editors</b> |
|-------------------------------|----------------|------------------------|-----------|-----------------------------|-----------------------|----------|--------|------------|---------------------------|-------------------------|----------|----------------------------|------------------------|----------|-----------------|------------------|--------|-----------|---------------------|
| communications                |                | 0,39                   | 0,57      | 0,91                        | 0,9                   | 0,12     | 0,51   | 0,5        | 0,28                      | 0,43                    | 0,14     | 0,05                       | 0,4                    | 0,04     | 0,01            | 0,21             | 0,59   | 0,93      | 0,69                |
| <b>Desktop Environment</b>    |                |                        | 0,52      | 0,42                        | 0,38                  | 0,98     | 0,32   | 0,53       | 0,59                      | 0,58                    | 0,69     | 0,23                       | 0,56                   | 0,23     | 0,2             | 0,67             | 0,52   | 0,44      | 0,34                |
| education                     |                |                        |           | 0,69                        | 0,52                  | 0,3      | 0,33   | 0,97       | 0,79                      | 0,86                    | 0,22     | 0,1                        | 0,88                   | 0,1      | 0,06            | 0,62             | 0,99   | 0,76      | 0,42                |
| <b>Formats and Protocols</b>  |                |                        |           |                             | 0,84                  | 0,17     | 0,57   | 0,65       | 0,45                      | 0,56                    | 0,16     | 0,18                       | 0,55                   | 0,17     | 0,11            | 0,35             | 0,71   | 0,99      | 0,68                |
| <b>Games Entertainmen</b>     |                |                        |           |                             |                       | 0,12     | 0,63   | 0,45       | 0,26                      | 0,4                     | 0,13     | 0,1                        | 0,37                   | 0,09     | 0,04            | 0,2              | 0,55   | 0,88      | 0,79                |
| Internet                      |                |                        |           |                             |                       |          | 0,07   | 0,29       | 0,36                      | 0,37                    | 0,59     | 0,03                       | 0,33                   | 0,03     | 0,02            | 0,49             | 0,3    | 0,24      | 0,09                |
| Mobile                        |                |                        |           |                             |                       |          |        | 0,26       | 0,11                      | 0,24                    | 0,1      | 0,2                        | 0,2                    | 0,18     | 0,06            | 0,1              | 0,36   | 0,69      | 0,86                |
| Multimedia                    |                |                        |           |                             |                       |          |        |            | 0,8                       | 0,87                    | 0,22     | 0,06                       | 0,89                   | 0,05     | 0,03            | 0,62             | 0,97   | 0,73      | 0,35                |
| <b>Office Business</b>        |                |                        |           |                             |                       |          |        |            |                           | 0,95                    | 0,25     | 0,01                       | 0,91                   | 0,01     | $\overline{0}$  | 0,78             | 0,78   | 0,58      | 0,18                |
| <b>OtherNonlisted Topic</b>   |                |                        |           |                             |                       |          |        |            |                           |                         | 0,25     | 0,07                       | 0,97                   | 0,07     | 0,04            | 0,76             | 0,85   | 0,65      | 0,31                |
| printing                      |                |                        |           |                             |                       |          |        |            |                           |                         |          | 0.07                       | 0,24                   | 0,06     | 0,06            | 0,31             | 0,22   | 0,18      | 0,11                |
| Religion and Philosophy       |                |                        |           |                             |                       |          |        |            |                           |                         |          |                            | 0,04                   | 0,95     | 0,34            | 0,02             | 0,12   | 0,38      | 0,22                |
| <b>Scientific Engineering</b> |                |                        |           |                             |                       |          |        |            |                           |                         |          |                            |                        | 0,04     | 0,02            | 0,71             | 0,87   | 0,66      | 0,28                |
| Security                      |                |                        |           |                             |                       |          |        |            |                           |                         |          |                            |                        |          | 0,34            | 0,01             | 0,12   | 0,37      | 0,2                 |
| Social sciences               |                |                        |           |                             |                       |          |        |            |                           |                         |          |                            |                        |          |                 | 0,01             | 0,08   | 0,3       | 0,1                 |
| software develop              |                |                        |           |                             |                       |          |        |            |                           |                         |          |                            |                        |          |                 |                  | 0,62   | 0,47      | 0,14                |
| System                        |                |                        |           |                             |                       |          |        |            |                           |                         |          |                            |                        |          |                 |                  |        | 0,77      | 0,44                |
| <b>Terminals</b>              |                |                        |           |                             |                       |          |        |            |                           |                         |          |                            |                        |          |                 |                  |        |           | 0,77                |
| <b>Text Editors</b>           |                |                        |           |                             |                       |          |        |            |                           |                         |          |                            |                        |          |                 |                  |        |           |                     |

**Πίνακας 5.6 : Independent sample t-test για το πρότυπο Decorator** 

|                               | communications | Environment<br>Desktop | education | Formats and<br>Protocols | Entertainmen<br>Games | Internet | Mobile | Multimedia | Office Business | OtherNonlisted<br>Topic | printing | <b>Religion and</b><br>Philosophy | Scientific Engineering | Security | Social sciences | software develop | System | Terminals | <b>Text Editors</b> |
|-------------------------------|----------------|------------------------|-----------|--------------------------|-----------------------|----------|--------|------------|-----------------|-------------------------|----------|-----------------------------------|------------------------|----------|-----------------|------------------|--------|-----------|---------------------|
| communications                |                | 0,92                   | 0,87      | 0,23                     | 0,4                   | 0,63     | 0,11   | 0,58       | 0,56            | 0,74                    | 0,97     | 0,01                              | 0,25                   | 0,1      | 0,01            | 0,47             | 0,96   | 0,03      | 0,83                |
| <b>Desktop Environment</b>    |                |                        | 0,83      | 0,56                     | 0,4                   | 0,65     | 0,47   | 0,61       | 0,6             | 0,58                    | 0,91     | 0,22                              | 0,25                   | 0,4      | 0,26            | 0,74             | 0,95   | 0,3       | 0,81                |
| education                     |                |                        |           | 0,41                     | 0,45                  | 0,82     | 0,33   | 0,77       | 0,77            | 0,71                    | 0,92     | 0,15                              | 0,3                    | 0,3      | 0,17            | 0,56             | 0,85   | 0,2       | $\overline{1}$      |
| <b>Formats and Protocols</b>  |                |                        |           |                          | 0,29                  | 0,22     | 0,75   | 0,22       | 0,18            | 0,53                    | 0,46     | 0,09                              | 0,16                   | 0,7      | 0,16            | 0,35             | 0,31   | 0,27      | 0,27                |
| <b>Games Entertainmen</b>     |                |                        |           |                          |                       | 0,5      | 0,27   | 0,53       | 0,52            | 0,36                    | 0,42     | 0,21                              | 0,91                   | 0,3      | 0,22            | 0,33             | 0,4    | 0,23      | 0,44                |
| Internet                      |                |                        |           |                          |                       |          | 0, 16  | 0,94       | 0,94            | 0,49                    | 0,73     | 0,05                              | 0,35                   | 0,2      | 0,06            | 0,34             | 0,62   | 0,08      | 0,78                |
| <b>Mobile</b>                 |                |                        |           |                          |                       |          |        | 0, 16      | 0,13            | 0,38                    | 0,37     | 0,04                              | 0,2                    | 0,9      | 0,06            | 0,42             | 0, 19  | 0,29      | 0,18                |
| Multimedia                    |                |                        |           |                          |                       |          |        |            |                 | 0,46                    | 0,68     | 0,06                              | 0,37                   | 0,2      | 0,07            | 0,33             | 0,58   | 0,09      | 0,73                |
| <b>Office Business</b>        |                |                        |           |                          |                       |          |        |            |                 | 0,44                    | 0,68     | 0,04                              | 0,36                   | 0,1      | 0,05            | 0,3              | 0,56   | 0,06      | 0,72                |
| <b>OtherNonlisted Topic</b>   |                |                        |           |                          |                       |          |        |            |                 |                         | 0,79     | 0,1                               | 0,22                   | 0,4      | 0,13            | 0,79             | 0,79   | 0,18      | 0,64                |
| printing                      |                |                        |           |                          |                       |          |        |            |                 |                         |          | 0, 16                             | 0,27                   | 0,4      | 0,19            | 0,63             | 0,95   | 0,23      | 0,91                |
| Religion and Philosophy       |                |                        |           |                          |                       |          |        |            |                 |                         |          |                                   | 0,11                   | 0,2      | 0,33            | 0,05             | 0,03   | 0,35      | 0,04                |
| <b>Scientific Engineering</b> |                |                        |           |                          |                       |          |        |            |                 |                         |          |                                   |                        | 0,1      | 0,11            | 0, 19            | 0,25   | 0,12      | 0,29                |
| Security                      |                |                        |           |                          |                       |          |        |            |                 |                         |          |                                   |                        |          | 0,31            | 0,4              | 0,18   | 0,48      | 0,17                |
| Social sciences               |                |                        |           |                          |                       |          |        |            |                 |                         |          |                                   |                        |          |                 | 0,08             | 0,04   | 0,66      | 0,06                |
| software develop              |                |                        |           |                          |                       |          |        |            |                 |                         |          |                                   |                        |          |                 |                  | 0,55   | 0,14      | 0,44                |
| System                        |                |                        |           |                          |                       |          |        |            |                 |                         |          |                                   |                        |          |                 |                  |        | 0,07      | 0,82                |
| <b>Terminals</b>              |                |                        |           |                          |                       |          |        |            |                 |                         |          |                                   |                        |          |                 |                  |        |           | 0,08                |
| <b>Text Editors</b>           |                |                        |           |                          |                       |          |        |            |                 |                         |          |                                   |                        |          |                 |                  |        |           |                     |

**Πίνακας 5.7 : Independent sample t-test για το πρότυπο Proxy**
|                               | communications | Environment<br>Desktop | education | Formats and<br>Protocols | Entertainmen<br>Games | Internet | Mobile | Multimedia | Office Business | OtherNonlisted<br>Topic | printing | veligion and<br>Philosophy | Scientific Engineering | Security | Social sciences | software develop | System | Terminals | <b>Text Editors</b> |
|-------------------------------|----------------|------------------------|-----------|--------------------------|-----------------------|----------|--------|------------|-----------------|-------------------------|----------|----------------------------|------------------------|----------|-----------------|------------------|--------|-----------|---------------------|
| communications                |                | 0,58                   | 0,28      | 0,03                     | 0,13                  | 0,03     | 0,1    | 0,5        | 0,53            | 0,03                    | 0,8      | 0,01                       | 0,65                   | 0,93     | 0,02            | 0,03             | 0,05   | 0,26      | 0,16                |
| <b>Desktop Environment</b>    |                |                        | 0,37      | 0,25                     | 0,33                  | 0,25     | 0,31   | 0,84       | 0,45            | 0,58                    | 0,52     | 0,21                       | 0,47                   | 0,57     | 0,24            | 0,24             | 0,27   | 0,75      | 0,32                |
| education                     |                |                        |           | 0,21                     | 0,71                  | 0,2      | 0,58   | 0,14       | 0,63            | 0, 19                   | 0,57     | 0,07                       | 0,64                   | 0,51     | 0,14            | 0,17             | 0,31   | 0,92      | 0,71                |
| <b>Formats and Protocols</b>  |                |                        |           |                          | 0,11                  | 0,92     | 0,13   | 0,04       | 0,08            | 0,8                     | 0,21     | 0,04                       | 0,18                   | 0,22     | 0,52            | 0,71             | 0,52   | 0,31      | 0,41                |
| <b>Games Entertainmen</b>     |                |                        |           |                          |                       | 0,1      | 0,77   | 0,08       | 0,35            | 0,1                     | 0,42     | 0,01                       | 0,44                   | 0,39     | 0,04            | 0,06             | 0,25   | 0,82      | 0,93                |
| Internet                      |                |                        |           |                          |                       |          | 0,12   | 0,03       | 0,08            | 0,87                    | 0,21     | 0,07                       | 0,18                   | 0,21     | 0,6             | 0,8              | 0,47   | 0,08      | 0,4                 |
| Mobile                        |                |                        |           |                          |                       |          |        | 0,07       | 0,26            | 0,12                    | 0,36     | $\overline{0}$             | 0,37                   | 0,34     | 0,04            | 0,06             | 0,34   | 0,69      | 0,93                |
| Multimedia                    |                |                        |           |                          |                       |          |        |            | 0,24            | 0,03                    | 0,42     | 0,02                       | 0,32                   | 0,52     | 0,03            | 0,03             | 0,04   | 0,13      | 0,09                |
| <b>Office Business</b>        |                |                        |           |                          |                       |          |        |            |                 | 0,07                    | 0,82     | 0,03                       | 0,93                   | 0,72     | 0,05            | 0,06             | 0,13   | 0,57      | 0,4                 |
| <b>OtherNonlisted Topic</b>   |                |                        |           |                          |                       |          |        |            |                 |                         | 0,2      | 0,23                       | 0,17                   | 0,2      | 0,79            | 0,98             | 0,43   | 0,27      | 0,37                |
| printing                      |                |                        |           |                          |                       |          |        |            |                 |                         |          | 0,13                       | 0,89                   | 0,9      | 0,17            | 0,19             | 0,26   | 0,53      | 0,42                |
| Religion and Philosophy       |                |                        |           |                          |                       |          |        |            |                 |                         |          |                            | 0,1                    | 0,15     | 0,19            | 0,04             | 0,01   | 0,14      | 0,16                |
| <b>Scientific Engineering</b> |                |                        |           |                          |                       |          |        |            |                 |                         |          |                            |                        | 0.79     | 0,14            | 0, 16            | 0,24   | 0,59      | 0,45                |
| Security                      |                |                        |           |                          |                       |          |        |            |                 |                         |          |                            |                        |          | 0,19            | 0,2              | 0,26   | 0,48      | 0,39                |
| Social sciences               |                |                        |           |                          |                       |          |        |            |                 |                         |          |                            |                        |          |                 | 0,73             | 0,2    | 0,22      | 0,29                |
| software develop              |                |                        |           |                          |                       |          |        |            |                 |                         |          |                            |                        |          |                 |                  | 0,29   | 0,26      | 0,34                |
| System                        |                |                        |           |                          |                       |          |        |            |                 |                         |          |                            |                        |          |                 |                  |        | 0,42      | 0,57                |
| <b>Terminals</b>              |                |                        |           |                          |                       |          |        |            |                 |                         |          |                            |                        |          |                 |                  |        |           | 0,8                 |
| <b>Text Editors</b>           |                |                        |           |                          |                       |          |        |            |                 |                         |          |                            |                        |          |                 |                  |        |           |                     |

**Πίνακας 5.8 : Independent sample t-test για το πρότυπο Observer** 

|                               | communications | Environment<br>Desktop | education | and<br>Protocols<br>Formats | Entertainmen<br>Games | Internet | Mobile | Multimedia | Office Business | OtherNonlisted<br>Topic | printing | <b>Religion and</b><br>Philosophy | Engineering<br>Scientific | Security | Social sciences | software develop | System | Terminals | <b>Text Editors</b> |
|-------------------------------|----------------|------------------------|-----------|-----------------------------|-----------------------|----------|--------|------------|-----------------|-------------------------|----------|-----------------------------------|---------------------------|----------|-----------------|------------------|--------|-----------|---------------------|
| communications                |                | 0,96                   | 0,26      | 0,09                        | 0,33                  | 0,68     | 0,26   | 0,8        | $\mathbf 1$     | 0,17                    | 0,75     | 0,04                              | 0,72                      | 0,11     | 0,01            | 0,87             | 0,58   | 0,01      | 0,46                |
| <b>Desktop Environment</b>    |                |                        | 0,56      | 0,37                        | 0,61                  | 0,71     | 0,54   | 0,83       | 0,96            | 0,49                    | 0,76     | 0,27                              | 0,77                      | 0,39     | 0,2             | 0,96             | 0,75   | 0,36      | 0,66                |
| education                     |                |                        |           | 0,43                        | 0,91                  | 0,33     | 0,9    | 0,25       | 0,23            | 0,78                    | 0,41     | 0,19                              | 0,16                      | 0,51     | 0,04            | 0,38             | 0,71   | 0,04      | 0,87                |
| <b>Formats and Protocols</b>  |                |                        |           |                             | 0,41                  | 0,21     | 0,59   | 0,11       | 0,08            | 0,56                    | 0,28     | 0,6                               | 0,06                      | 0,9      | 0,26            | 0,15             | 0,37   | 0,24      | 0,48                |
| <b>Games Entertainmen</b>     |                |                        |           |                             |                       | 0,36     | 0,83   | 0,3        | 0,3             | 0,71                    | 0,44     | 0,19                              | 0,21                      | 0,47     | 0,06            | 0,45             | 0,79   | 0,05      | 0,94                |
| Internet                      |                |                        |           |                             |                       |          | 0,32   | 0,82       | 0,68            | 0,29                    | 0,96     | 0,16                              | 0,86                      | 0,23     | 0,12            | 0,62             | 0,47   | 0,11      | 0,41                |
| Mobile                        |                |                        |           |                             |                       |          |        | 0,25       | 0,24            | 0,93                    | 0,39     | $\overline{\mathbf{0}}$           | 0,17                      | 0,67     | 0,15            | 0,37             | 0,66   | 0,14      | 0,93                |
| Multimedia                    |                |                        |           |                             |                       |          |        |            | 0,8             | 0,19                    | 0,88     | 0,06                              | 0,94                      | 0,13     | 0,03            | 0,7              | 0,48   | 0,03      | 0,39                |
| <b>Office Business</b>        |                |                        |           |                             |                       |          |        |            |                 | 0,14                    | 0,75     | 0,03                              | 0,71                      | 0,09     | 0,01            | 0,87             | 0,56   | 0,01      | 0,44                |
| <b>OtherNonlisted Topic</b>   |                |                        |           |                             |                       |          |        |            |                 |                         | 0,36     | 0,25                              | 0,11                      | 0,66     | 0,04            | 0,27             | 0,57   | 0,04      | 0,72                |
| printing                      |                |                        |           |                             |                       |          |        |            |                 |                         |          | 0,22                              | 0,91                      | 0,3      | 0,17            | 0,69             | 0,54   | 0,17      | 0,48                |
| Religion and Philosophy       |                |                        |           |                             |                       |          |        |            |                 |                         |          |                                   | 0,03                      | 0,51     | 0,63            | 0,07             | 0,22   | 0,59      | 0,29                |
| <b>Scientific Engineering</b> |                |                        |           |                             |                       |          |        |            |                 |                         |          |                                   |                           | 0,07     | 0,01            | 0,62             | 0,39   | 0,01      | 0,31                |
| Security                      |                |                        |           |                             |                       |          |        |            |                 |                         |          |                                   |                           |          | 0,2             | 0,18             | 0,42   | 0, 19     | 0,54                |
| Social sciences               |                |                        |           |                             |                       |          |        |            |                 |                         |          |                                   |                           |          |                 | 0,03             | 0,11   | 0,9       | 0,16                |
| software develop              |                |                        |           |                             |                       |          |        |            |                 |                         |          |                                   |                           |          |                 |                  | 0,7    | 0,02      | 0,57                |
| System                        |                |                        |           |                             |                       |          |        |            |                 |                         |          |                                   |                           |          |                 |                  |        | 0.11      | 0,87                |
| <b>Terminals</b>              |                |                        |           |                             |                       |          |        |            |                 |                         |          |                                   |                           |          |                 |                  |        |           | 0,15                |
| <b>Text Editors</b>           |                |                        |           |                             |                       |          |        |            |                 |                         |          |                                   |                           |          |                 |                  |        |           |                     |

**Πίνακας 5.9 : Independent sample t-test για το πρότυπο State** 

|                               | communications | Environment<br>Desktop | noitsoube | Formats and<br>Protocols | Entertainmen<br>Games | Internet | Mobile | Multimedia | Office Business | OtherNonlisted<br>Topic | printing | pue uoiĝilax<br>Philosophy | Scientific Engineering | Security | Social sciences         | software develop | System | Terminals | <b>Text Editors</b> |
|-------------------------------|----------------|------------------------|-----------|--------------------------|-----------------------|----------|--------|------------|-----------------|-------------------------|----------|----------------------------|------------------------|----------|-------------------------|------------------|--------|-----------|---------------------|
| communications                |                | 0,72                   | 0,84      | 0,47                     | 0,4                   | 0,1      | 0,48   | 0,74       | 0,5             | 0,55                    | 0,57     | 0,02                       | 0,27                   | 0,65     | $\overline{\mathbf{0}}$ | 0,97             | 0,67   | 0,41      | 0,32                |
| <b>Desktop Environment</b>    |                |                        | 0,66      | 0,52                     | 0,5                   | 0,38     | 0,5    | 0,85       |                 | 0,55                    | 0,94     | 0,26                       | 0,74                   | 0,58     | 0,2                     | 0,73             | 0,6    | 0,2       | 0,46                |
| education                     |                |                        |           | 0,63                     | 0,57                  | 0,21     | 0,61   | 0,63       | 0,42            | 0,72                    | 0,51     | 0,06                       | 0,23                   | 0,79     | 0,01                    | 0,83             | 0,84   | 0,09      | 0,46                |
| <b>Formats and Protocols</b>  |                |                        |           |                          | 0,41                  | 0,43     | 0,89   | 0,37       | 0,23            | 0,9                     | 0,37     | 0,12                       | 0,13                   | 0,89     | 0,02                    | 0,48             | 0,77   | 0, 19     | 0,79                |
| <b>Games Entertainmen</b>     |                |                        |           |                          |                       | 0,42     | 0,93   | 0,32       | 0,2             | 0,83                    | 0,44     | 0,1                        | 0,11                   | 0,84     | 0,01                    | 0,41             | 0,7    | 0,17      | 0,83                |
| Internet                      |                |                        |           |                          |                       |          | 0,71   | 0,13       | 0,07            | 0,34                    | 0,23     | 0,22                       | 0,05                   | 0,46     | $\mathbf 0$             | 0,13             | 0,26   | 0,38      | 0,62                |
| Mobile                        |                |                        |           |                          |                       |          |        | 0,38       | 0,25            | 0,81                    | 0,36     | 0,34                       | 0,14                   | 0,81     | 0,17                    | 0,49             | 0,71   | 0,43      | 0,95                |
| Multimedia                    |                |                        |           |                          |                       |          |        |            | 0,76            | 0,42                    | 0,74     | 0,05                       | 0,44                   | 0,49     | 0,02                    | 0,77             | 0,5    | 65        | 0,27                |
| <b>Office Business</b>        |                |                        |           |                          |                       |          |        |            |                 | 0,26                    | 0,91     | 0,03                       | 0,62                   | 0,33     | 0,01                    | 0,53             | 0,33   | 0,04      | 0,16                |
| <b>OtherNonlisted Topic</b>   |                |                        |           |                          |                       |          |        |            |                 |                         | 0,4      | 0,09                       | 0,15                   | 0,97     | 0,02                    | 0,55             | 0,87   | 0,14      | 0,69                |
| printing                      |                |                        |           |                          |                       |          |        |            |                 |                         |          | 0,13                       | 0,78                   | 0,43     | 0,09                    | 0,59             | 0,45   | 0,16      | 0,31                |
| Religion and Philosophy       |                |                        |           |                          |                       |          |        |            |                 |                         |          |                            | 0,02                   | 0, 19    | 0,41                    | 0,03             | 0,07   | 0,77      | 0,19                |
| <b>Scientific Engineering</b> |                |                        |           |                          |                       |          |        |            |                 |                         |          |                            |                        | 0, 18    | 0,01                    | 0,29             | 0,18   | 0,47      | 0,09                |
| Security                      |                |                        |           |                          |                       |          |        |            |                 |                         |          |                            |                        |          | 0,09                    | 0,64             | 0,92   | 0,25      | 0,72                |
| Social sciences               |                |                        |           |                          |                       |          |        |            |                 |                         |          |                            |                        |          |                         | 0,01             | 0,01   | 0,25      | 0,03                |
| software develop              |                |                        |           |                          |                       |          |        |            |                 |                         |          |                            |                        |          |                         |                  | 0,67   | 0,05      | 0,33                |
| System                        |                |                        |           |                          |                       |          |        |            |                 |                         |          |                            |                        |          |                         |                  |        | 0,11      | 0,57                |
| <b>Terminals</b>              |                |                        |           |                          |                       |          |        |            |                 |                         |          |                            |                        |          |                         |                  |        |           | 0,15                |
| <b>Text Editors</b>           |                |                        |           |                          |                       |          |        |            |                 |                         |          |                            |                        |          |                         |                  |        |           |                     |

**Πίνακας 5.10 : Independent sample t-test για το πρότυπο Template** 

|                                   | communications | Environment<br>esktop | education | and<br>Protocols<br>Formats | Entertainmen<br>Games | Internet | Mobile | Multimedia | Office Business | OtherNonlisted<br>Topic | printing | Religion and<br>Philosophy | Engineering<br>Scientific | Security | Social sciences | software develop | System | Terminals | Text Editors |
|-----------------------------------|----------------|-----------------------|-----------|-----------------------------|-----------------------|----------|--------|------------|-----------------|-------------------------|----------|----------------------------|---------------------------|----------|-----------------|------------------|--------|-----------|--------------|
| communications                    |                | 0,18                  | 0,18      | 0,18                        | 0,18                  | 0,71     | 0,21   | 0,18       | 0,55            | 0,18                    | 0,41     | 0,76                       | 0,18                      | 0,18     | 0,175           | 0,4              | 0, 18  | 0,18      | 0, 18        |
| <b>Desktop Environment</b>        |                |                       | N/A       | N/A                         | N/A                   | 0,33     | 0,33   | N/A        | 0,28            | N/A                     | 0,33     | 0,34                       | N/A                       | N/A      | N/A             | 0,32             | N/A    | 0,29      | N/A          |
| education                         |                |                       |           | N/A                         | N/A                   | 0,33     | 0,33   | N/A        | 0,28            | N/A                     | 0,33     | 0,34                       | N/A                       | N/A      | N/A             | 0,32             | N/A    | N/A       | N/A          |
| <b>Formats and Protocols</b>      |                |                       |           |                             | N/A                   | 0,33     | 0,33   | N/A        | 0,28            | N/A                     | 0,33     | 0,34                       | N/A                       | N/A      | N/A             | 0,32             | N/A    | N/A       | N/A          |
| <b>Games Entertainmen</b>         |                |                       |           |                             |                       | 0,33     | 0,33   | N/A        | 0,28            | N/A                     | 0,33     | 0,34                       | N/A                       | N/A      | N/A             | 0,32             | N/A    | N/A       | N/A          |
| <b>Internet</b>                   |                |                       |           |                             |                       |          | 0,38   | 0,33       | 0,85            | 0,33                    | 0,38     | 0,95                       | 0,33                      | 0,33     | 0,326           | 0,37             | 0,33   | 0,33      | 0,33         |
| <b>Mobile</b>                     |                |                       |           |                             |                       |          |        | 0,33       | 0,35            | 0,33                    | 0,33     | 0,39                       | 0,33                      | 0,33     | 0,327           | 0,33             | 0,33   | 0,33      | 0,33         |
| <b>Multimedia</b>                 |                |                       |           |                             |                       |          |        |            | 0,28            | N/A                     | 0,33     | 0,34                       | N/A                       | N/A      | N/A             | 0,32             | N/A    | N/A       | N/A          |
| <b>Office Business</b>            |                |                       |           |                             |                       |          |        |            |                 | 0,28                    | 0,36     | 0,81                       | 0,28                      | 0,28     | 0,279           | 0,36             | 0,28   | 0,28      | 0,28         |
| <b>OtherNonlisted Topic</b>       |                |                       |           |                             |                       |          |        |            |                 |                         | 0,33     | 0,34                       | N/A                       | N/A      | N/A             | 0,32             | N/A    | N/A       | N/A          |
| printing                          |                |                       |           |                             |                       |          |        |            |                 |                         |          | 0,38                       | 325                       | 0,33     | 0,325           | 0,93             | 0,33   | 0,33      | 0,33         |
| <b>Religion and</b><br>Philosophy |                |                       |           |                             |                       |          |        |            |                 |                         |          |                            | 0,34                      | 0,34     | 0,343           | 0,37             | 0,34   | 0,34      | 0,34         |
| <b>Scientific Engineering</b>     |                |                       |           |                             |                       |          |        |            |                 |                         |          |                            |                           | N/A      | N/A             | 0,32             | N/A    | N/A       | N/A          |
| <b>Security</b>                   |                |                       |           |                             |                       |          |        |            |                 |                         |          |                            |                           |          | N/A             | 0,32             | N/A    | N/A       | N/A          |
| <b>Social sciences</b>            |                |                       |           |                             |                       |          |        |            |                 |                         |          |                            |                           |          |                 | 0,32             | N/A    | N/A       | N/A          |
| software develop                  |                |                       |           |                             |                       |          |        |            |                 |                         |          |                            |                           |          |                 |                  | 0,67   | 0,32      | 0,32         |
| <b>System</b>                     |                |                       |           |                             |                       |          |        |            |                 |                         |          |                            |                           |          |                 |                  |        | N/A       | N/A          |
| <b>Terminals</b>                  |                |                       |           |                             |                       |          |        |            |                 |                         |          |                            |                           |          |                 |                  |        |           | N/A          |
| <b>Text Editors</b>               |                |                       |           |                             |                       |          |        |            |                 |                         |          |                            |                           |          |                 |                  |        |           |              |

**Πίνακας 5.11 : Independent sample t-test για το πρότυπο Visitor** 

Στους πίνακες 6.1 – 6.18 απεικονίζεται για κάθε κατηγορία το αν υπάρχει κάποιο πρότυπο σχεδίασης το οποίο χρησιμοποιείται στατιστικά σημαντικά περισσότερο από ότι κάποιο άλλο πρότυπο.

|           | Factory | Prototype | Singleton | Adapter                 | Composite               | Decorator               | Proxy | Observer                | State          | Template       | Visitor                 |
|-----------|---------|-----------|-----------|-------------------------|-------------------------|-------------------------|-------|-------------------------|----------------|----------------|-------------------------|
| Factory   |         | 0,35      | 0,05      | $\overline{\mathbf{0}}$ | 0,02                    | 0,13                    | 0,07  | 0,3                     | $\overline{0}$ | 0,86           | 0,05                    |
| Prototype |         |           | 0,11      | 0,01                    | 0,02                    | 0,05                    | 0,04  | 0, 15                   | $\overline{0}$ | 0,44           | 0,03                    |
| Singleton |         |           |           | $\bf{0}$                | 0,01                    | 0,02                    | 0,01  | 0,01                    | 0,01           | 0,05           | 0,01                    |
| Adapter   |         |           |           |                         | $\overline{\mathbf{0}}$ | $\overline{\mathbf{0}}$ | 0     | $\overline{\mathbf{0}}$ | 0,42           | $\overline{0}$ | $\overline{\mathbf{0}}$ |
| composite |         |           |           |                         |                         | 0,02                    | 0,01  | 0,02                    | $\bf{0}$       | $\overline{0}$ | 0,33                    |
| Decorator |         |           |           |                         |                         |                         | 0,34  | 0,33                    | $\bf{0}$       | 0,02           | 0,01                    |
| Proxy     |         |           |           |                         |                         |                         |       | 0,08                    | $\overline{0}$ | $\overline{0}$ | 0,53                    |
| Observer  |         |           |           |                         |                         |                         |       |                         | $\bf{0}$       | 0,13           | 0,1                     |
| State     |         |           |           |                         |                         |                         |       |                         |                | $\overline{0}$ | $\overline{\mathbf{0}}$ |
| Template  |         |           |           |                         |                         |                         |       |                         |                |                | $\overline{\mathbf{0}}$ |
| Visitor   |         |           |           |                         |                         |                         |       |                         |                |                |                         |

**Πίνακας 6.1 : Paired sample t-test για την κατηγορία communications** 

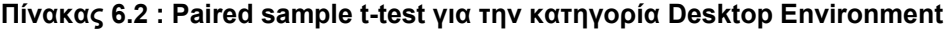

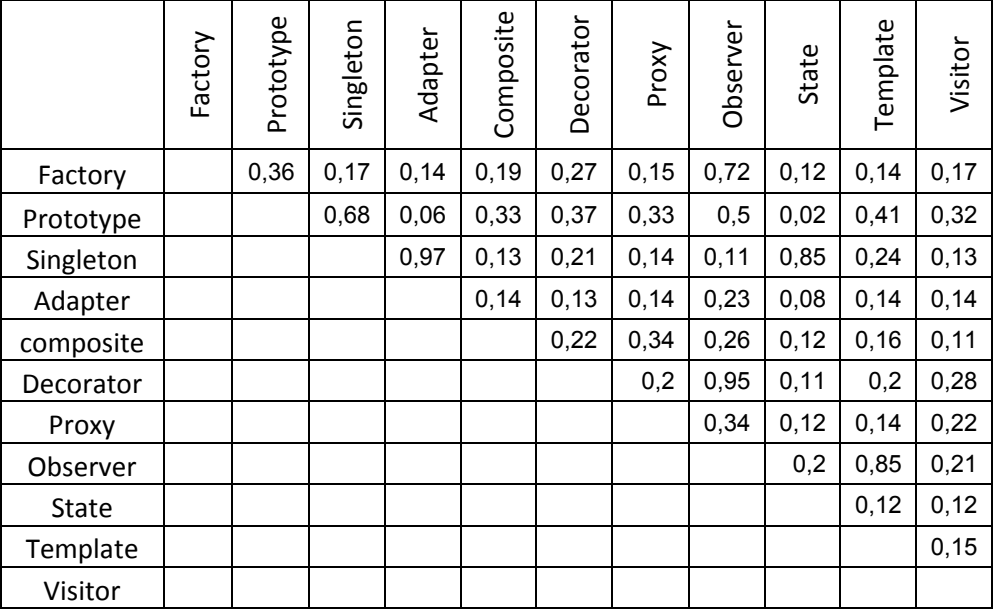

|           | Factory | Prototype | Singleton | Adapter        | Composite      | Decorator               | Proxy          | Observer       | State | Template       | Visitor                 |
|-----------|---------|-----------|-----------|----------------|----------------|-------------------------|----------------|----------------|-------|----------------|-------------------------|
| Factory   |         | 0, 13     | 0,02      | $\overline{0}$ | 0,01           | 0,62                    | 0,02           | 0,04           | 0,05  | 0,02           | 0,01                    |
| Prototype |         |           | 0,01      | $\overline{0}$ | 0,09           | 0,25                    | 1              | 0,5            | 0,04  | 0,02           | 0,09                    |
| Singleton |         |           |           | 0,88           | 0,01           | 0,02                    | 0,01           | 0,01           | 0,94  | 0,03           | 0,01                    |
| Adapter   |         |           |           |                | $\overline{0}$ | $\overline{\mathbf{O}}$ | $\overline{0}$ | $\overline{0}$ | 0,96  | 0,01           | $\overline{\mathbf{0}}$ |
| composite |         |           |           |                |                | 0,12                    | 0,13           | 0,07           | 0,04  | 0,01           | 0,33                    |
| Decorator |         |           |           |                |                |                         | 0, 15          | 0,17           | 0,03  | 0,11           | 0,01                    |
| Proxy     |         |           |           |                |                |                         |                | 0,62           | 0,04  | $\overline{0}$ | 0,09                    |
| Observer  |         |           |           |                |                |                         |                |                | 0,04  | 0,01           | 0,04                    |
| State     |         |           |           |                |                |                         |                |                |       | 0,07           | 0,04                    |
| Template  |         |           |           |                |                |                         |                |                |       |                | 0,01                    |
| Visitor   |         |           |           |                |                |                         |                |                |       |                |                         |

**Πίνακας 6.3 : Paired sample t-test για την κατηγορία Formats and Protocols** 

 **Πίνακας 6.4 : Paired sample t-test για την κατηγορία Games Entertainment** 

|              | Factory | Prototype | Singleton | Adapter        | Composite               | Decorator               | Proxy                   | Observer                | State                   | Template                | Visitor        |
|--------------|---------|-----------|-----------|----------------|-------------------------|-------------------------|-------------------------|-------------------------|-------------------------|-------------------------|----------------|
| Factory      |         | 0,12      | $\bf{0}$  | $\bf{0}$       | 0,02                    | 0,85                    | 0,4                     | 0,41                    | 0,01                    | 0,05                    | 0,01           |
| Prototype    |         |           | $\bf{0}$  | $\overline{0}$ | 0,11                    | 0,17                    | 0,29                    | 0,24                    | 0,01                    | 0,01                    | 0,03           |
| Singleton    |         |           |           | 0,02           | $\overline{\mathbf{O}}$ | $\overline{\mathbf{0}}$ | 0, 16                   | $\overline{\mathbf{0}}$ | 0,04                    | $\overline{\mathbf{0}}$ | $\overline{0}$ |
| Adapter      |         |           |           |                | $\bf{0}$                | $\bf{0}$                | $\overline{\mathbf{0}}$ | $\overline{0}$          | 0,25                    | $\bf{0}$                | $\bf{0}$       |
| composite    |         |           |           |                |                         | 0,05                    | 0,23                    | 0,02                    | 0,01                    | $\overline{0}$          | 0,18           |
| Decorator    |         |           |           |                |                         |                         | 0,37                    | 0,52                    | 0,01                    | 0,04                    | 0,08           |
| Proxy        |         |           |           |                |                         |                         |                         | 0,37                    | $\overline{\mathbf{0}}$ | 0,87                    | 0,21           |
| Observer     |         |           |           |                |                         |                         |                         |                         | 0,01                    | 0,04                    | 0,01           |
| <b>State</b> |         |           |           |                |                         |                         |                         |                         |                         | 0,02                    | 0,01           |
| Template     |         |           |           |                |                         |                         |                         |                         |                         |                         | $\bf{0}$       |
| Visitor      |         |           |           |                |                         |                         |                         |                         |                         |                         |                |

|           | Factory | Prototype | Singleton | Adapter | Composite               | Decorator | Proxy | Observer                | State | Template                | Visitor      |
|-----------|---------|-----------|-----------|---------|-------------------------|-----------|-------|-------------------------|-------|-------------------------|--------------|
| Factory   |         | 0,38      | 0,67      | 0,01    | 0,15                    | 0,05      | 0,45  | 0,17                    | 0,07  | 0,66                    | 0,09         |
| Prototype |         |           | 0,13      | 0,02    | $\overline{\mathbf{0}}$ | 0,93      | 0,04  | $\overline{\mathbf{0}}$ | 0,1   | 0,02                    | $\mathbf{0}$ |
| Singleton |         |           |           | 0,01    | 0,19                    | 0,26      | 0,77  | 0,27                    | 0.09  | 0,87                    | 0,35         |
| Adapter   |         |           |           |         | 0,01                    | 0,01      | 0,02  | 0,02                    | 0,37  | 0,01                    | 0,02         |
| composite |         |           |           |         |                         | 0,03      | 0,09  | 0,6                     | 0,07  | $\overline{0}$          | 0,61         |
| Decorator |         |           |           |         |                         |           | 0,06  | 0,03                    | 0,08  | 0,01                    | 0,17         |
| Proxy     |         |           |           |         |                         |           |       | 0,14                    | 0,09  | 0,45                    | 0,2          |
| Observer  |         |           |           |         |                         |           |       |                         | 0,08  | $\overline{\mathbf{0}}$ | 0,79         |
| State     |         |           |           |         |                         |           |       |                         |       | 0,09                    | 0,07         |
| Template  |         |           |           |         |                         |           |       |                         |       |                         | 0,01         |
| Visitor   |         |           |           |         |                         |           |       |                         |       |                         |              |

**Πίνακας 6.5 : Paired sample t-test για την κατηγορία Internet** 

**Πίνακας 66 . : Paired sample t-t6est για την κατηγορία Mobile** 

|           | Factory | Prototype | Singleton | Adapter | Composite | Decorator | Proxy | Observer | State | Template | Visitor        |
|-----------|---------|-----------|-----------|---------|-----------|-----------|-------|----------|-------|----------|----------------|
| Factory   |         | 0,01      | 0,11      | 0,06    | 0,09      | 0, 15     | 0,12  | 0,25     | 0,03  | 0,2      | 0,04           |
| Prototype |         |           | 0,08      | 0,05    | 0,69      | 0,11      | 0,72  | 0,61     | 0,03  | 0,04     | 0,28           |
| Singleton |         |           |           | 0,04    | 0,1       | 0,1       | 0,11  | 0,12     | 0,01  | 0,1      | 0,09           |
| Adapter   |         |           |           |         | 0,06      | 0,06      | 0,06  | 0,07     | 0,74  | 0,05     | 0,06           |
| composite |         |           |           |         |           | 0, 15     | 1     | 0,02     | 0,04  | 0,11     | 0,05           |
| Decorator |         |           |           |         |           |           | 0,22  | 0,66     | 0,03  | 0,06     | 0,12           |
| Proxy     |         |           |           |         |           |           |       | 0,03     | 0,04  | 0,12     | 0,07           |
| Observer  |         |           |           |         |           |           |       |          | 0,04  | 0,18     | $\overline{0}$ |
| State     |         |           |           |         |           |           |       |          |       | 0,03     | 0,03           |
| Template  |         |           |           |         |           |           |       |          |       |          | 0,08           |
| Visitor   |         |           |           |         |           |           |       |          |       |          |                |

|           | Factory | Prototype | Singleton      | Adapter | Composite      | Decorator               | Proxy | Observer | State | Template                | Visitor        |
|-----------|---------|-----------|----------------|---------|----------------|-------------------------|-------|----------|-------|-------------------------|----------------|
| Factory   |         | 0,26      | $\overline{0}$ | 0,01    | 0,04           | 0,56                    | 0,29  | 0,58     | 0,01  | 0,01                    | 0,02           |
| Prototype |         |           | 0,02           | 0,02    | 0,03           | 0,18                    | 0,06  | 0,43     | 0,03  | 0,68                    | 0,02           |
| Singleton |         |           |                | 0,08    | $\overline{0}$ | $\overline{\mathbf{0}}$ | 0     | 0,01     | 0,13  | $\overline{\mathbf{0}}$ | $\overline{0}$ |
| Adapter   |         |           |                |         | 0,01           | 0,01                    | 0,01  | 0,01     | 0,54  | 0,01                    | 0,01           |
| composite |         |           |                |         |                | 0,06                    | 0,12  | 0,03     | 0,01  | 0,01                    | 0,05           |
| Decorator |         |           |                |         |                |                         | 0,5   | 0,36     | 0,01  | 0,03                    | 0,05           |
| Proxy     |         |           |                |         |                |                         |       | 0,14     | 0,01  | 0,06                    | 0,06           |
| Observer  |         |           |                |         |                |                         |       |          | 0,02  | 0,36                    | 0,02           |
| State     |         |           |                |         |                |                         |       |          |       | 0,01                    | 0,01           |
| Template  |         |           |                |         |                |                         |       |          |       |                         | 0,01           |
| Visitor   |         |           |                |         |                |                         |       |          |       |                         |                |

**Πίνακας 6.7 : Paired sample t-test για την κατηγορία Multimedia** 

**Πίνακας 6.8 : Paired sample t-test για την κατηγορία Office Business** 

|           | Factory | Prototype | Singleton | Adapter                 | Composite               | Decorator               | Proxy          | Observer       | State          | Template                | Visitor                 |
|-----------|---------|-----------|-----------|-------------------------|-------------------------|-------------------------|----------------|----------------|----------------|-------------------------|-------------------------|
| Factory   |         | 0, 19     | 0,01      | $\overline{\mathbf{0}}$ | 0,01                    | 0,43                    | 0,07           | 0, 13          | $\overline{0}$ | 0,04                    | 0,01                    |
| Prototype |         |           | 0,69      | 0,05                    | 0,1                     | 0,17                    | 0,11           | 0,12           | 0,02           | 0,3                     | 0,1                     |
| Singleton |         |           |           | 0,02                    | 0,01                    | 0,01                    | 0,01           | 0,01           | 0,01           | 0,02                    | 0,01                    |
| Adapter   |         |           |           |                         | $\overline{\mathbf{0}}$ | $\overline{\mathbf{0}}$ | $\overline{0}$ | $\overline{0}$ | 0,53           | $\overline{0}$          | $\overline{0}$          |
| composite |         |           |           |                         |                         | 0,01                    | 0,06           | 0,09           | $\bf{0}$       | 0,01                    | 0,79                    |
| Decorator |         |           |           |                         |                         |                         | 0,07           | 0,31           | $\overline{0}$ | $\overline{\mathbf{0}}$ | 0,03                    |
| Proxy     |         |           |           |                         |                         |                         |                | 0,84           | $\bf{0}$       | 0,01                    | 0,13                    |
| Observer  |         |           |           |                         |                         |                         |                |                | $\bf{0}$       | 0,01                    | 0,08                    |
| State     |         |           |           |                         |                         |                         |                |                |                | $\overline{\mathbf{0}}$ | $\overline{\mathbf{0}}$ |
| Template  |         |           |           |                         |                         |                         |                |                |                |                         | $\overline{0}$          |
| Visitor   |         |           |           |                         |                         |                         |                |                |                |                         |                         |

|              | Factory | Prototype | Singleton | Adapter | Composite | Decorator | Proxy | Observer | State          | Template                | Visitor        |
|--------------|---------|-----------|-----------|---------|-----------|-----------|-------|----------|----------------|-------------------------|----------------|
| Factory      |         | 0,94      | 0,02      | 0,06    | 0,01      | 0,37      | 0,24  | 0,04     | $\mathbf{0}$   | 0,04                    | 0,01           |
| Prototype    |         |           | 0,01      | 0,06    | 0, 13     | 0,48      | 0, 16 | 0,22     | $\bf{0}$       | 0,17                    | 0,12           |
| Singleton    |         |           |           | 0,31    | 0,01      | 0,04      | 0,01  | 0,01     | $\overline{0}$ | 0,07                    | 0,01           |
| Adapter      |         |           |           |         | 0,04      | 0,08      | 0,05  | 0,04     | 0,3            | 0,09                    | 0,04           |
| composite    |         |           |           |         |           | 0,05      | 0,14  | 0,5      | $\overline{0}$ | $\overline{0}$          | 0,16           |
| Decorator    |         |           |           |         |           |           | 0,18  | 0,03     | 0              | 0,04                    | 0,62           |
| Proxy        |         |           |           |         |           |           |       | 0,31     | $\bf{0}$       | 0,03                    | 0,1            |
| Observer     |         |           |           |         |           |           |       |          | $\overline{0}$ | 0,01                    | 0,23           |
| <b>State</b> |         |           |           |         |           |           |       |          |                | $\overline{\mathbf{0}}$ | $\overline{0}$ |
| Template     |         |           |           |         |           |           |       |          |                |                         | $\bf{0}$       |
| Visitor      |         |           |           |         |           |           |       |          |                |                         |                |

**Πίνακας 6.9 : Paired sample t-test για την κατηγορία OtherNonlisted Topic** 

**Πίνακας 6.10 : Paired sample t-test για την κατηγορία printing** 

|              | Factory | Prototype | Singleton | Adapter | Composite | Decorator | Proxy | Observer | State | Template | Visitor |
|--------------|---------|-----------|-----------|---------|-----------|-----------|-------|----------|-------|----------|---------|
| Factory      |         | 0,35      | 0,1       | 0,18    | 0,2       | 0,09      | 0,17  | 0,17     | 0,12  | 0,15     | 0,85    |
| Prototype    |         |           | 0,74      | 0,94    | 0,33      | 0,4       | 0,32  | 0,33     | 0,19  | 0,38     | 0,31    |
| Singleton    |         |           |           | 0,54    | 0,11      | 0, 15     | 0,1   | 0,1      | 0,19  | 0,13     | 0,06    |
| Adapter      |         |           |           |         | 0,18      | 0,23      | 0, 18 | 0,18     | 0,06  | 0,21     | 0,14    |
| composite    |         |           |           |         |           | 0,08      | 0,46  | 0,31     | 0,12  | 0,09     | 0,4     |
| Decorator    |         |           |           |         |           |           | 0,07  | 0,06     | 0,14  | 0,43     | 0,62    |
| Proxy        |         |           |           |         |           |           |       | 0,37     | 0,12  | 0,07     | 0,4     |
| Observer     |         |           |           |         |           |           |       |          | 0,12  | 0,04     | 0,46    |
| <b>State</b> |         |           |           |         |           |           |       |          |       | 0,13     | 0,09    |
| Template     |         |           |           |         |           |           |       |          |       |          | 0,55    |
| Visitor      |         |           |           |         |           |           |       |          |       |          |         |

|              | Factory | Prototype | Singleton | Adapter | Composite | Decorator | Proxy | Observer | State | Template | Visitor |
|--------------|---------|-----------|-----------|---------|-----------|-----------|-------|----------|-------|----------|---------|
| Factory      |         | 0,08      | 0,03      | 0,09    | 0,22      | 0,17      | 0,22  | 0,22     | 0,14  | 0,05     | 1       |
| Prototype    |         |           | 0,05      | 0,1     | 0,13      | 0,1       | 0,13  | 0,13     | 0,15  | 0,34     | 0,65    |
| Singleton    |         |           |           | 0,22    | 0,04      | 0,03      | 0,04  | 0,04     | 0,27  | 0,05     | 0,06    |
| Adapter      |         |           |           |         | 0,09      | 0,08      | 0,09  | 0,09     | 0,58  | 0,1      | 0,11    |
| composite    |         |           |           |         |           | 0,34      | 0,15  | 0,11     | 0,34  | 0,34     | 0,34    |
| Decorator    |         |           |           |         |           |           | 0,34  | 0,34     | 0,14  | 0,68     | 0,07    |
| Proxy        |         |           |           |         |           |           |       | N/A      | 0,15  | 0,11     | 0,34    |
| Observer     |         |           |           |         |           |           |       |          | 0,15  | 0,11     | 0,34    |
| <b>State</b> |         |           |           |         |           |           |       |          |       | 0, 16    | 0,17    |
| Template     |         |           |           |         |           |           |       |          |       |          | 0,45    |
| Visitor      |         |           |           |         |           |           |       |          |       |          |         |

**Πίνακας 6.11 : Paired sample t-test για την κατηγορία Religion and Philosophy**

|           | Factory | Prototype | Singleton | Adapter | Composite | Decorator | Proxy | Observer | State                   | Template       | Visitor                 |
|-----------|---------|-----------|-----------|---------|-----------|-----------|-------|----------|-------------------------|----------------|-------------------------|
| Factory   |         | 0,21      | 0,02      | 0,02    | 0,05      | 0,84      | 0,36  | 0,46     | $\bf{0}$                | $\bf{0}$       | 0,04                    |
| Prototype |         |           | 0,5       | 0,54    | 0,2       | 0,22      | 0,21  | 0,21     | 0,78                    | 0,28           | 0,2                     |
| Singleton |         |           |           | 0,12    | 0,02      | 0,02      | 0,01  | 0,02     | 0,03                    | 0,04           | 0,02                    |
| Adapter   |         |           |           |         | 0,02      | 0,02      | 0,02  | 0,02     | 0,58                    | 0,03           | 0,02                    |
| composite |         |           |           |         |           | 0,03      | 0, 13 | 0,22     | $\overline{\mathbf{0}}$ | 0,01           | 0,05                    |
| Decorator |         |           |           |         |           |           | 0,49  | 0.48     | $\bf{0}$                | 0,02           | 0,01                    |
| Proxy     |         |           |           |         |           |           |       | 0,31     | $\overline{0}$          | $\overline{0}$ | 0,11                    |
| Observer  |         |           |           |         |           |           |       |          | $\bf{0}$                | 0,01           | 0,1                     |
| State     |         |           |           |         |           |           |       |          |                         | 0              | $\overline{\mathbf{0}}$ |
| Template  |         |           |           |         |           |           |       |          |                         |                | 0,01                    |
| Visitor   |         |           |           |         |           |           |       |          |                         |                |                         |

**Πίνακας 6.12 : Paired sample t-test για την κατηγορία Scientific Engineering** 

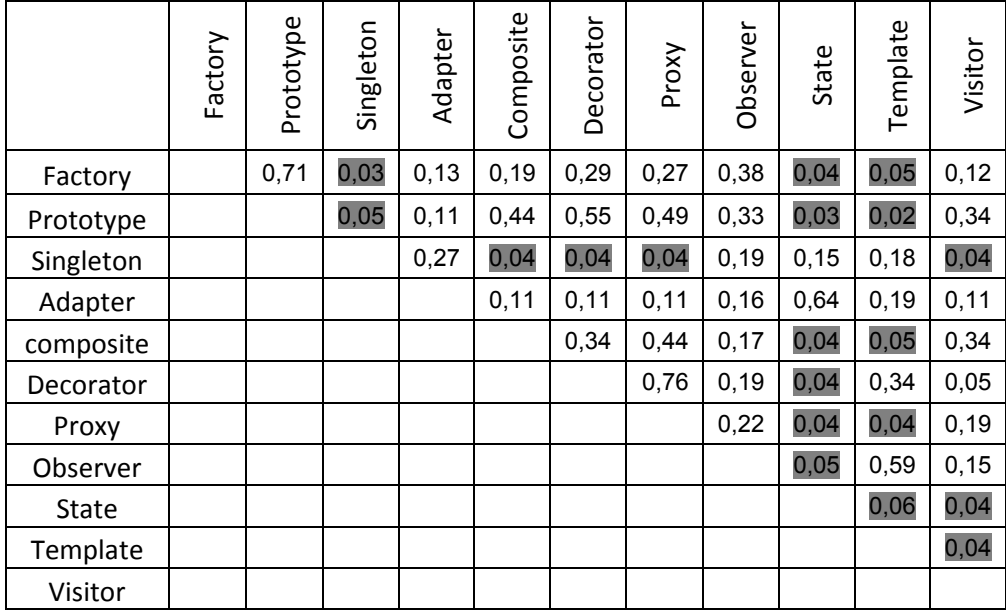

# **Πίνακας 6.13 : Paired sample t-test για την κατηγορία Security**

**Πίνακας 6.14 : Paired sample t-test για την κατηγορία Social sciences** 

|           | Factory | Prototype | Singleton | ᅩ<br>Adapter | Composite | Decorator | Proxy | Observer | State | Template | Visitor |
|-----------|---------|-----------|-----------|--------------|-----------|-----------|-------|----------|-------|----------|---------|
| Factory   |         | 0,01      | 0,57      | 0,22         | 0,1       | 0,1       | 0,27  | 0,77     | 0,03  | 0,39     | 0,1     |
| Prototype |         |           | 0,03      | 0,33         | 0,01      | 0,01      | 0,01  | 0,01     | 0,58  | 0,01     | 0,01    |
| Singleton |         |           |           | 0,23         | 0,22      | 0,22      | 0,29  | 0,45     | 0,03  | 1        | 0,22    |
| Adapter   |         |           |           |              | 0,21      | 0,21      | 0,21  | 0,22     | 0,41  | 0,22     | 0,21    |
| composite |         |           |           |              |           | 0,33      | 0, 19 | 0,02     | 0,03  | 0,33     | 0, 19   |
| Decorator |         |           |           |              |           |           | N/A   | 0,33     | 0,19  | 0,02     | 0,03    |
| Proxy     |         |           |           |              |           |           |       | 0,16     | 0,02  | 0,07     | 0,33    |
| Observer  |         |           |           |              |           |           |       |          | 0,02  | 0,21     | 0, 19   |
| State     |         |           |           |              |           |           |       |          |       | 0,02     | 0,02    |
| Template  |         |           |           |              |           |           |       |          |       |          | 0,03    |
| Visitor   |         |           |           |              |           |           |       |          |       |          |         |

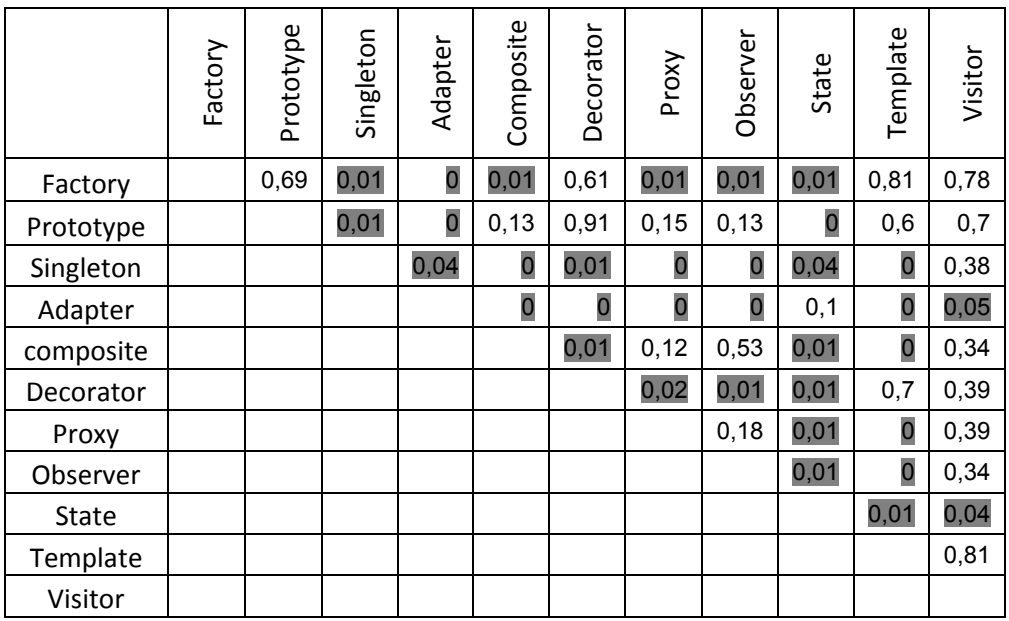

# **Πίνακας 6.15 : Paired sample t-test για την κατηγορία software develop**

# **Πίνακας 6.16: Paired sample t-test για την κατηγορία System**

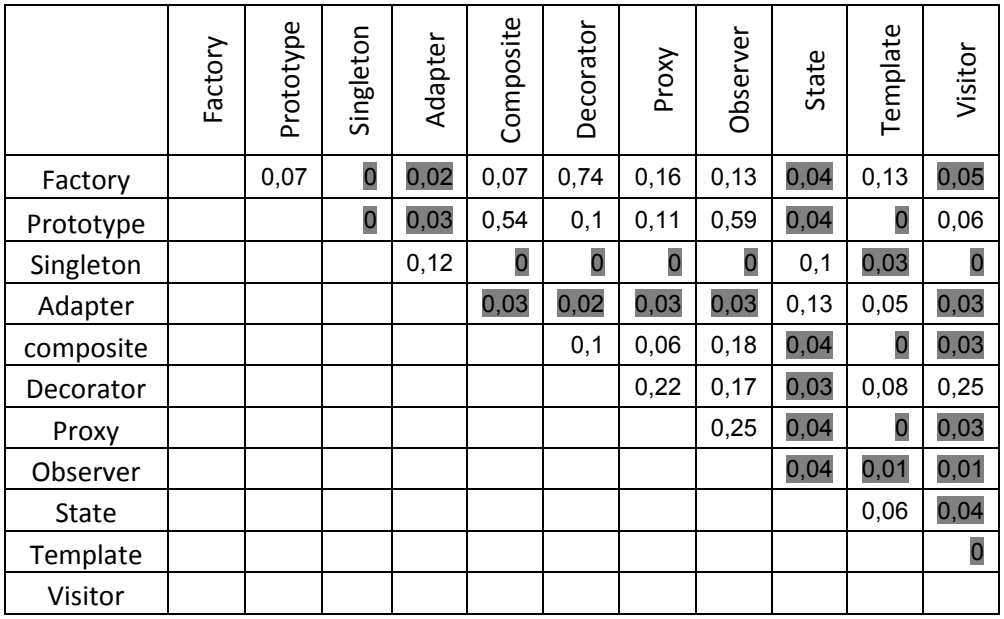

|           | Factory | Prototype | Singleton | Adapter | Composite | Decorator | Proxy | Observer | State | Template | Visitor |
|-----------|---------|-----------|-----------|---------|-----------|-----------|-------|----------|-------|----------|---------|
| Factory   |         | 1         | 0,14      | 0,15    | 0,35      | 0,35      | 1     | 0,11     | 0,08  | 0,11     | 0,35    |
| Prototype |         |           | 0,14      | 0, 15   | 0,35      | 0,35      | 1     | 0, 19    | 0,08  | 0,07     | 0,35    |
| Singleton |         |           |           | 0,39    | 0,13      | 0.45      | 0,14  | 0,29     | 0,94  | 0,33     | 0,13    |
| Adapter   |         |           |           |         | 0, 15     | 0,13      | 0,14  | 0, 19    | 0,21  | 0,17     | 0, 15   |
| composite |         |           |           |         |           | 0,3       | 0,35  | 0,14     | 0,07  | 0,06     | N/A     |
| Decorator |         |           |           |         |           |           | 0,3   | 0,76     | 0,03  | 0,3      | 0,82    |
| Proxy     |         |           |           |         |           |           |       | 0,21     | 0,07  | 0,05     | 0,35    |
| Observer  |         |           |           |         |           |           |       |          | 0,18  | 0.79     | 0,14    |
| State     |         |           |           |         |           |           |       |          |       | 0,1      | 0,07    |
| Template  |         |           |           |         |           |           |       |          |       |          | 0,06    |
| Visitor   |         |           |           |         |           |           |       |          |       |          |         |

**Πίνακας 6.17: Paired sample t-test για την κατηγορία Terminals** 

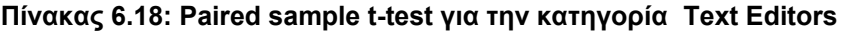

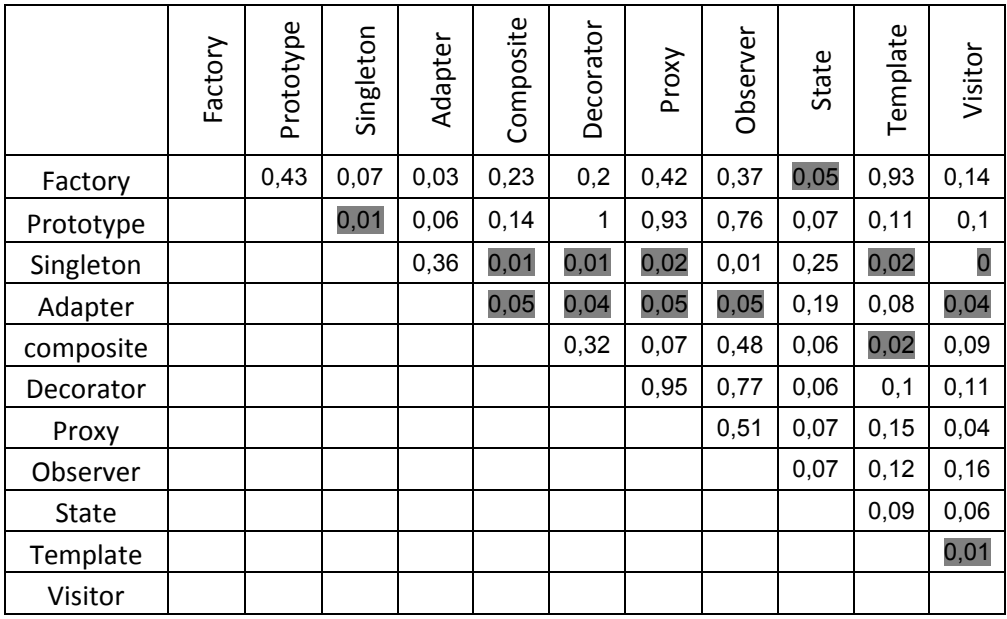

## **3. ΣΥΖΗΤΗΣΗ**

Η ενότητα αυτή συζητά τα αποτελέσματα των στατιστικών τεχνικών που εφαρμόστηκαν στο σύνολο των δεδομένων που συγκεντρώσαμε για την έρευνά μας. Η συζήτηση έχει οργανωθεί σε υποενότητες σύμφωνα με τα ερωτήματα της έρευνας, που αναφέρονται στην αρχή του άρθρου.

# **3.1 Εφαρμογή προτύπων σχεδίασης**

Τα αποτελέσματα του Πίνακα 1, μας δείχνουν με την πρώτη ματιά ότι κάποια πρότυπα εφαρμόζονται περισσότερο από άλλα στις κατηγορίες ανοιχτού λογισμικού. Επιπλέον, στον Πίνακα 2 φαίνεται ότι η συχνότητα χρήσης των προτύπων τα κατηγοριοποιεί σε 5 κατηγορίες όπως φαίνεται στο Σχήμα 7.

Τα πρότυπα στην κορυφή του Σχήματος 12 χρησιμοποιούνται στατιστικά σημαντικά περισσότερες φορές σε εφαρμογές ανοιχτού λογισμικού απ' ότι αυτά που βρίσκονται χαμηλότερα στην κατάταξη.

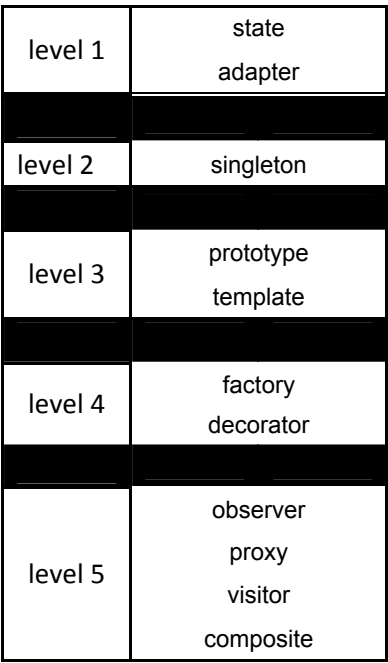

Σχήμα 12: Επίπεδα χρήσης των προτύπων σχεδίασης

Κάποια από τα αποτελέσματα που παρουσιάζονται στα σχήμα 11 είναι λογικά και αναμενόμενα, ενώ κάποια άλλα προκαλούν έκπληξη. Για το πρότυπο *State* περιμέναμε ότι θα είχε μια υψηλή θέση στην κατάταξη, επειδή το μόνο υπόβαθρο που χρειάζεται για τη χρήση του, είναι η σωστή χρήση κληρονομικότητας. Αναμενόμενο το πρότυπο *Adapter* να χρησιμοποιείται πολύ συχνά, αφού οι κοινωνίες ανοιχτού λογισμικού βασίζονται ως λογική στην επαναχρησιμοποίηση κλάσεων άλλων προγραμματιστών. Σε τέτοιες περιπτώσεις, το πρότυπο adapter παρέχει έναν μηχανισμό αφομοίωσης της νέας κλάσης μέσα στο υπάρχον σύστημα χωρίς τροποποίηση του υπάρχοντος κώδικα. Επίσης, η λογική του Adapter ταιριάζει με τις βασικές αρχές του αντικειμενοστραφούς προγραμματισμού και έτσι πολλές φορές μπορεί να χρησιμοποιείται χωρίς πρόθεση από τους προγραμματιστές.

Αντίθετα, ενώ η δομή του προτύπου *Singleton* είναι αρκετά περίπλοκη, (Chatzigeorgiou, 2005) και θα περιμέναμε να μην είναι ένα δημοφιλές πρότυπο, κατατάσσεται στην 3<sup>η</sup> θέση της λίστας των πιο συχνά χρησιμοποιούμενων προτύπων. Πιθανότατα, αυτό οφείλετε στο περιορισμένο πεδίο της έρευνας μας που ασχολείται αποκλειστικά σε κατηγορίες ανοιχτού λογισμικού γραμμένα σε γλώσσα Java, όπου το πρότυπο Singleton εφαρμόζεται απλούστατα μέσω ενός μηχανισμού δημιουργίας στιγμιοτύπων.

Μια ακόμα παράξενη παρατήρηση, που προέκυψε από τα αποτελέσματά μας, είναι ότι το πρότυπο prototype βρίσκεται αρκετά ψηλά στην λίστα.

Και τέλος παρατηρούμε ότι το πρότυπο *Decorator* χρησιμοποιείται πιο συχνά απ' ότι το πρότυπο *Composite*.Το πρότυπο Composite αποτελεί τα θεμέλια του Decorator και γι' αυτό θα περιμέναμε να χρησιμοποιείται πιο συχνά. Τελικά, τα πιο δυσνόητα πρότυπα εκτός από το composite φαίνεται να είναι τα πρότυπα observer,*visitor*,proxy, τα οποία δε χρησιμοποιούνται συχνά από τους προγραμματιστές ανοιχτού λογισμικού.

Συνοψίζοντας τα παραπάνω, οι προγραμματιστές ανοιχτού λογισμικού, προτιμούν να χρησιμοποιούν τα πιο ευκολονόητα πρότυπα απ' ότι εκείνα που δίνουν πιο ασφαλή αποτελέσματα. Πιθανότατα, ένας λόγος που συμβαίνει αυτό να είναι ότι γενικά οι προγραμματιστές δεν ξεκινούν από μια φάση αναλυτικής σχεδίασης προτού ξεκινήσουν τη συγγραφή κώδικα.

### **3.2 Πρότυπα Σχεδίασης και Κατηγορίες ανοικτού λογισμικού**

Όπως παρατηρούμε στον Πίνακα 3 κ 4, η χρήση των προτύπων σχεδίασης σε κάθε κατηγορία ακολουθεί παρόμοια κατανομή με τη χρήση τους γενικότερα στην ανάπτυξη ανοιχτού λογισμικού. Παρόλα αυτά, συγκρίνοντας την εφαρμογή των προτύπων στις διάφορες κατηγορίες ανοικτού λογισμικού, βλέπουμε ότι σύμφωνα με τα αποτελέσματα που προέκυψαν από την έρευνά μας, κάποια πρότυπα εφαρμόζονται συχνότερα σε κάποιες συγκεκριμένες κατηγορίες.

Στον πινάκα 5.1 παρατηρούμε ότι η κατηγορία Terminals εμφανίζει λιγότερα στατιστικά σημαντικά στιγμιότυπα προτύπου Factory από ότι οι κατηγορίες Social sciences, software develop κ Religion and Philosophy. Επιπλέον παρατηρούμε η κατηγορία printing που φαίνεται να έχει το μέγιστο μέσο όρο στιγμιοτύπων δε διαφέρει στατιστικά σημαντικά από καμία άλλη. Στον πίνακα 5.2 οι κατηγορίες Scientific Engineering και printing έχουν τον μεγαλύτερο μέσο όρο στιγμιοτύπων για το πρότυπο Prototype και οι 2 δεν διαφέρουν στατιστικά σημαντικά με καμία άλλη κατηγορία. Ενώ αντιθέτως βλέπουμε η κατηγορία communications και Internet να διαφέρουν από 6 κατηγορίες στατιστικά σημαντικά.

Στον πίνακα 5.3 παρατηρούμε ότι η κατηγορία Social sciences διαφέρρει στατιστικά σημαντικά από 9 κατηγορίες ως προς τη χρήση στιγμιότυπων του προτύπου Singleton και ακλουθεί η κατηγορία internet που διαφέρει με 7 και η multimedia που διαφέρει με 6. Αν και το μεγαλύτερο μέσο όρο στιγμιοτύπων φαίνεται να έχει η κατηγορία Desktop Environment, η εκτεταμένη χρήση του προτύπου στην οποία δεν επιβεβαιώνεται στατιστικά από τα t-tests. Στον πίνακα 5.4 η κατηγορία Scientific Engineering παρατηρούμε ότι έχει τον μέγιστο μέσο όρο στιγμιοτύπων, αλλά δείχνει να διαφέρει στατιστικά σημαντικά μόνο από μια κατηγορία, την Religion and Philosophy η οποία εμφανίζει το χαμηλοτέρο μέσο όρο και διαφέρει στατιστικά σημαντικά από τέσσερεις άλλες κατηγορίες.

52

Στον πίνακα 5.5 παρατηρούμε ότι οι κατηγορίες Social Sciences – Terminals - Religion and Philosophy. εμφανίζουν τα λιγότερα στιγμιότυπα του προτύπου Composite και διαφέρουν στατιστικά σημαντικά από 5 κατηγορίες . Παρατηρούμε ότι η κατηγορία printing που φαίνεται να έχει τον μέγιστο μέσο όρο στιγμιοτύπων δε διαφέρει στατιστικά σημαντικά από καμία άλλη. Στον πίνακα 5.6 η κατηγορία Social sciences εμφανίζει τις περισσότερες στατιστικά σημαντικά διαφορές στη χρήση στιγμιότυπων του προτύπου Decorator (χαμηλότερη χρήση). Και εδώ η κατηγορία printing που φαίνεται να έχει τον μέγιστο μέσο όρο στιγμιοτύπων δε διαφέρει στατιστικά σημαντικά από καμία άλλη σύμφωνα με τα στατιστικά t-tests.

Στον πίνακα 5.7 βλέπουμε ότι κατηγορία Religion and Philosophy διαφέρει στατιστικά σημαντικά από 5 κατηγορίες. Το μεγαλύτερο μέσο όρο στιγμιοτύπων το έχει η κατηγορία Scientific Engineering για το πρότυπο proxy.

Στον πίνακα 5.8 παρατηρούμε ότι η κατηγορία multimedia εμφανίζει περισσότερα στατιστικά σημαντικά στιγμιότυπα του προτύπου Observer και διαφέρει στατιστικά σημαντικά από 7 κατηγορίες. Στο πρότυπο Observer το μεγαλύτερο μέσο όρο στιγμιοτύπων το έχει η κατηγορία multimedia κάτι που σημαίνει ότι η εκτεταμένη χρήση του προτύπου στην κατηγορία επιβεβαιώνεται στατιστικά από τα t-tests Στον πίνακα 5.9 εμφανίζουν οι περισσότερες στατιστικά σημαντικές διαφορές στη χρήση στιγμιότυπων στις κατηγορίες terminals και Social science που διαφέρουν στατιστικά σημαντικά από 7 κατηγορίες (χαμηλή χρήση). Το μεγαλύτερο μέσο όρο στιγμιότυπων του προτύπου state έχει η κατηγορία internet.

Στον πίνακα 5.10 η κατηγορία Social science εμφανίζει τις περισσότερες στατιστικά σημαντικές διαφορές στο επίπεδο χρήσης στιγμιότυπων Template Method και διαφέρει στατιστικά σημαντικά από 11 κατηγορίες, το μεγαλύτερο μέσο όρο στιγμιότυπων το έχει η κατηγορία Scientific Engineering. Και τέλος για τα το τελευταίο πίνακα για τα Independent sample t-test το πρότυπο visitor χρησιμοποιείται εξίσου σε όλες της κατηγορίες.

Σύμφωνα με τα αποτελέσματα του πίνακα 6.1 που απευθύνεται στην κατηγορία των έργων ανοικτού λογισμικού communications μπορούμε να χωρίσουμε τα πρότυπα σε 3 επίπεδα σύμφωνα με το πόσο χρησιμοποιούνται κατά ανάπτυξη τέτοιων έργων λογισμικού. Στο 1 επίπεδο, τοποθετούνται τα πρότυπα state και adapter που χρησιμοποιούνται πιο συχνά, τα οποία διαφέρουν στατιστικά σημαντικά από όλα τα πρότυπα των άλλων επιπέδων. Στο 2 επίπεδο τοποθετούνται τα πρότυπα singleton, prototype, template, factory και observer. Στο 3 επίπεδο τοποθετούμε τα πρότυπα decorator, proxy, visitor και composite.

Στον πίνακες 6.2,6.10,6.13 για την κατηγορία Desktop Environment , printing και secuirity αντιστοίχως δεν παρατηρούνται στατιστικά σημαντικές διαφορές μεταξύ των προτύπων.

Στο πίνακα 6.3 για την κατηγορία formats and protocols μπορούμε να χωρίσουμε τα πρότυπα σε 3 επίπεδα , στο πρώτο επίπεδο, τοποθετούνται τα πιο συχνά χρησιμοποιούμενα πρότυπα, που από τον πίνακα φαίνεται να διαφέρουν στατιστικά σημαντικά από όλα τα άλλα πρότυπα αλλά όχι μεταξύ τους. Αυτά είναι τα Singleton, Adapter και State. Στο δεύτερο επίπεδο, τοποθετούμε τα πρότυπα Factory, Prototype, Composite, Decorator, Proxy, Observer και Template, ενώ στο τελευταίο επίπεδο τοποθετούμε το πρότυπο Visitor που παρουσιάζει μηδενικές τιμές. Στον πίνακα 6.4 στην κατηγορία Games Entertainment μπορούμε να ξεχωρίσουμε 3 επίπεδα χρήσης προτύπων. Στο πρώτο επίπεδο ξεχωρίζουν τα πρότυπα State και adapter τα οποία διαφέρουν στατιστικά σημαντικά από όλα τα πρότυπα των άλλων επιπέδων και ακλουθούν στο 2 επίπεδο τα πρότυπα singleton proxy,template,factory,decorator,observer,prototype,composite και στο τελευταίο επίπεδο τοποθετούμε το πρότυπο visitor λόγω των μηδενικών τιμών που παρουσιάζει.

Από τον πίνακα 6.5 μπορούμε να ξεχωρίσουμε 2 επίπεδα χρήσης των προτύπων στην κατηγορία internet, Στο 1 επίπεδο με το State να προηγείται από το πρότυπο Adapter με την μόνη διαφορά ότι το πρότυπο adapter διαφέρει στατιστικά σημαντικά με όλα τα άλλα πρότυπα που υπολείπονται σε ένα ενιαίο 2 επίπεδο. Στον πίνακα 6.6 απεικονίζει τη χρήση προτύπων στην κατηγορία mobile και από τις τιμές του διαχωρίζονται 6 επίπεδα χρήσης προτύπων. Στο 1 επίπεδο κυριαρχούν τα πρότυπα adapter,state, στο 2 επίπεδο αμοληθούν τα πρότυπα singleton,template και factory, στο 3 επίπεδο τα πρότυπα decorator,observer, στο 4 επίπεδο το prototype μόνο του, στο 5

έχουμε το proxy,composite και στο 6 και τελευταίο επίπεδο το visitor και πάλι λόγω των μηδενικών του τιμών.

Στους πίνακες 6.7,6.16,6.18 που απεικονίζουν τη χρήση προτύπων στην κατηγορία multimedia,system και text editors αντιστοίχως από τις τιμές τους διαχωρίζονται 3 επίπεδα χρήσης προτύπων. Στην πρώτη κατηγορία, τοποθετούνται το πρότυπα State,Adapter και Singleton. Στο 2 επίπεδο, τοποθετούμε τα πρότυπα Factory, Prototype, Decorator, Proxy, Observer, Composite και Template, ενώ στο τελευταίο επίπεδο τοποθετούμε το πρότυπο Visitor που παρουσιάζει μηδενικές τιμές.

Στο πίνακα 6.8 ξεχωρίζουμε 3 επίπεδα της χρήσης προτύπων στην κατηγορία office business, στο 1 επίπεδο το State με το adapter, στο 2 singleton,prototype και template με τα οποία adapter και template να διαφέρουν στατιστικά σημαντικά με όλα τα πρότυπα εκτός του προτύπου prototype που βρίσκεται στο ίδιο επίπεδο και τέλος στο 3 επίπεδο τοποθετούνται τα πρότυπα factory,decorator,observer,proxy,composite και visitor.

Στο πίνακα 6.9 απεικονίζει τη χρήση προτύπων στην κατηγορία OtherNonlisted Topic και από τις τιμές του διαχωρίζουμε 3 επίπεδα χρήσης προτύπων. Στο 1 επίπεδο να έχουμε τα πρότυπα state,adapter,Singleton και template.Στο 2 να ακλουθούν τα decorator,prototype,factory,proxy,observer και composite, και στο 3 επίπεδο το πρότυπο visitor για της μηδενικές τιμές που παρουσιάζει στην κατηγορία. Στο πίνακα 6.11 που απεικονίζει την χρήση προτύπων της κατηγορίας Religion and Philosophy,χωρίζεται σε 3 επίπεδα, στο 1 επίπεδο τοποθετούνται τα πρότυπα state,adapter,singleton ,το οποίο singleton είναι το μόνο πρότυπο που διαφέρει στατιστικά σημαντικά από άλλα 7 πρότυπα, στο 2 επίπεδο template,prototype visitor και decorator και στο 3 επίπεδο τα πρότυπα composite,proxy και observer λόγω των μηδενικών τιμών που παρουσιάζουν.

Στο πίνακα 6.12 ξεχωρίζουμε 4 επίπεδα χρήσης προτύπων της κατηγορίας Scientific Engineering, στο 1 επίπεδο τοποθετούμε το Adapter,state,prototype και Singleton με όλα τα πρότυπα να διαφέρουν στατιστικά σημαντικά με όλα τα πρότυπα των άλλων επιπέδων εκτός του prototype που δεν διαφέρει με κανένα άλλο πρότυπο. Στο 2 επίπεδο

55

τοποθετούμε μόνο το πρότυπο template, στο 3 επίπεδο βάζουμε τα πρότυπα proxy,factory,decorator,observer και composite.Στο 4 και τελευταίο επίπεδο βάζουμε το visitor για της μηδενικές του τιμές.

Στον πίνακα 6.14 ξεχωρίζουμε 3 επίπεδα χρήσης προτύπων της κατηγορίας Social sciences.Στο 1 επίπεδο τοποθετούμε τα πρότυπα Adapter,το οποίο δεν διαφέρει στατιστικά σημαντικά με κανένα άλλο πρότυπο , State και prototype, στο 2 επίπεδο singleton,template,factory,observer, proxy και στο 3 επίπεδο λόγω των μηδενικών τιμών decorator,composite,visitor.

Στον τελευταίο πίνακα μας 6.15 ξεχωρίζουμε 2 επίπεδα χρήσης προτύπων της κατηγορίας software develop. Στο 1 επίπεδο βάζουμε τα πρότυπα state και Adapter,τα οποία διαφέρουν στατιστικά σημαντικά από όλα τα άλλα πρότυπα και στο 2 επίπεδο τοποθετούμε όλα τα άλλα υπολειπόμενα πρότυπα. Το μόνο που αξίζει να σημειώσουμε σαϊτών το πίνακα είναι η συχνή παρουσίαση του προτύπου visitor που φαίνεται να κατέχει την 4 θέση ενώ σε όλες τις άλλες κατηγορίες κατείχε την τελευταία θέση. .

#### 3.3 ΚΙΝΔΥΝΟΙ ΕΓΚΥΡΟΤΗΤΑΣ

Η ενότητα αυτή ασχολείται με την παρουσίαση των εσωτερικών και εξωτερικών κινδύνων που μπορούν να επηρεάσουν την εγκυρότητα της έρευνάς μας. Κατ' αρχάς, εφόσον τα αντικείμενα της συγκεκριμένης μελέτης περίπτωσης είναι κατηγορίες ανοιχτού λογισμικού, τα αποτελέσματα ίσως να μην είναι σωστά για αντίστοιχες εφαρμογές κλειστού λογισμικού. Είναι σημαντικό να αναφερθεί ότι το μέγεθος του δείγματος που πήραμε είναι αντιπροσωπευτικό του συνολικό πλήθος των προγραμμάτων ανοιχτού λογισμικού και η γενίκευση των αποτελεσμάτων που προέκυψαν από το δείγμα για το τι ισχύει στο σύνολο του πληθυσμού είναι αρκετά ασφαλής.

Επίσης, το σύνολο των δεδομένων που μελετήθηκαν ήταν αποκλειστικά γραμμένα σε Java, επειδή το εργαλείο που χρησιμοποιήσαμε για την ανίχνευση προτύπων σχεδίασης μπορεί να χρησιμοποιηθεί μόνο σε δυαδικά αρχεία java. Επιπλέον, χρησιμοποιήθηκε μόνο ένα αποθετήριο κώδικα, που ονομάζεται Sourceforge.

56

### **4.ΣΥΜΠΕΡΑΣΜΑΤΑ**

 Η εργασία αυτή στοχεύει στη μελέτη του βαθμού χρήσης των προτύπων σχεδίασης. Τα πρότυπα σχεδίασης μελετήθηκαν μέσω μιας εμπειρικής μελέτης, όπου αξιολογήσαμε το βαθμό χρήσης των προτύπων σχεδίασης στο ανοιχτό λογισμικό.

Σχετικά με τα αποτελέσματα της μελέτης μας για τη χρήση αντικειμενοστραφών προτύπων σχεδίασης σε 19 κατηγορίες ανοιχτού λογισμικού, επιβεβαιώνεται η εύκολη και διαδεδομένη χρήση προτύπων σχεδίασης, όπως τα Adapter, State και Singleton που εφαρμόζονται συχνότερα στο ανοιχτό λογισμικό. Η συχνή εφαρμογή του προτύπου Adapter, μπορεί να σημαίνει, υψηλότερα επίπεδα επαναχρησιμοποίησης στον τομέα του ανοιχτού λογισμικού.

Από τον έλεγχο των υποθέσεων, προκύπτει οτι οι ουσιαστικότερες στατιστικά σημαντικές διαφορές προκύπτουν στα χαμηλά επίπεδα χρήσης προτύπων σχεδίασης. Παρατηρούμε λοιπόν οτι τα πρότυπα σχεδίασης με υψηλούς μέσους όρους χρήσης δεν διαφέρουν στατιστικά σημαντικά από τα υπόλοιπα, ενώ αυτά με χαμηλά επίπεδα χρήσης, διαφέρουν στατιστικά σημαντικά από αυτά με τους μεγαλύτερους μέσους όρους.

Μελλοντικοί στόχοι είναι η περεταίρω διερεύνηση του ερευνητικού αυτού πεδίου, για την καλύτερη κατανόηση του και συμπλήρωση των ερευνητικών κενών που εντοπίστηκαν στα πλαίσια αυτής της μελέτης.

#### **ΒΙΒΛΙΟΓΡΑΦΙΑ**

- 1. Alexander C., Ishikawa S., Silverstein M. (1977), "A Pattern Language – Town, Buildings, Construction", *Oxford University Press*, New York.
- 2. Ampatzoglou A., Chatzigeorgiou A. (2007), "Evaluation of objectoriented design patterns in game development", *In Information and*  Software Technology*,* Elsevier, Vol.49, No 5, pp. 445-454
- 3. Ampatzoglou A., Stamelos I. (2010) "Software engineering research for computer games: A systematic review", *Information and Software*  Technology*,* Elsevier, Vol. 52, No 09, pp. 888-901.
- 4. Arnout K., Meyer B. (2006) "Pattern componentization: the factory example", *In Innovations in Systems and Software Technology,* Springer, Vol. 2, No 2, pp. 65-79
- 5. Bansiya J., Davis C. (2002), "A Hierarchical Model for Object-Oriented Design Quality Assessment", *In IEEE Transaction on Software Engineering*, IEEE Computer Society, Vol.28, No 1, pp. 4-17.
- 6. Basili V.R., Selby R.W., Hutchens D.H. (1986), "Experimentation in Software Engineering", *In IEEE Transactions on Software Engineering,*  IEEE Computer Society, Vol.13, No 07, pp. 733-743.
- 7. Bieman J.M., Jain D., Yang H.J. (2001), "OO design patterns, design structure, and program changes: an industrial case study", *In ICSM 2001, 17th International Conference on Software Maintenance*, IEEE Computer Society, Florence, Italy, November 07-09, 2001, pp. 580
- 8. Brereton P., Kitchenham B., Budgen D., Turner M., Khalil M. (2007), "Lessons from applying the systematic literature review process within the software engineering domain", *Journal of Systems and Software*, Elsevier, Vol. 80, No. 4, pp 571-583.
- 9. Cai K. Y., Card D. (2008), "An analysis of topics in software engineering - 2006", *Journal of Systems and Software*, Elsevier, Vol. 81, No 6, pp. 1051 – 1058.
- 10. Chatzigeorgiou A. (2005), "Object-Oriented Design: UML, Principles, Patterns and Heuristics", *Kleidarithmos*, Athens, 1<sup>st</sup> edition.
- 11. Chidamber S. R., Kemerer C. F. (1994), "A Metrics Suite for Object Oriented Design", *IEEE Transactions on Software Engineering*, IEEE, Vol. 20, No 6, pp.476-493.
- 12. Di Penta M., Cerulo L., Gueheneuc Y. G., Antoniol G. (2008), "An Empirical Study of Relationships between Design Pattern Roles and Class Change Proneness", *In ICSM 2008, 24th International Conference on Software Maintenance,* IEEE Computer Society, Beijing, China, September 28 – October 4, 2008, pp. 217-226
- 13. Dyba T., Dingsoyr T. (2008), "Empirical studies of agile software development: A systematic review", *Information and Software Technology*, Elsevier, Vol 50, No 9-10, pp. 833-859.
- 14. Feller J., Fitzgerald B. (2002), "Understanding open source software development", *Addison-Wesley Longman*, Boston, MA, 1st edition
- 15. Gamma E, Helms R, Johnson R, Vlissides J. (1995), "Design Patterns: Elements of Reusable Object-Oriented Software", *Addison-Wesley Professional*, Reading, MA, 1<sup>st</sup> edition.
- 16. Glass R. L., Vessey I., Ramesh V. (2002), "Research in software engineering: An analysis of the literature", *Information and Software Technology*, Elsevier, Vol 44, No 8, pp. 491-506.
- 17. Hsueh N.L., Chu P.H., Chu W. (2008), "A quantitative approach for evaluating the quality of design patterns", *In Journal of Systems and Software*, Elsevier, Vol. 81, No 8, pp. 1430-1439.
- 18. Huston B. (2001), "The effects of design pattern application on metric scores", *In Journal of Systems and Software*, Elsevier, Vol. 58, No 03, pp. 261-269.
- 19. Jung H. W. , Kim S. G. , Chung C. S. (2004), "Measuring Software Product Quality: A Survey of ISO/iec 9126", *IEEE Softeware*, IEEE, Vol. 21, No 05, pp. 88-92.
- 20. Khomh F., Gueheneuc Y.G. (2008), "Do design patterns impact software quality positively?", *In CSMR 2008, 12th European Conference on Software Maintenance and Reengineering,* , IEEE Computer Society, Athens, Greece, April 01-04, 2008, pp. 274-278
- 21. Kitchenham B. (2007), "Procedures for undertaking systematic literature reviews", *Joint Technical Report*, Computer Science Department, Keele University.
- 22. Kitchenham B., Brereton O. P., Budgen D., Turner M., Bailey J., Linkman S. (2009), "Systematic literature reviews in software engineering – A systematic literature review", *Information and Software Technology*, Elsevier, Vol 51, No 1, pp 7-15.
- 23. Kitchenham B., Pfleeger S.L.(1996), "Software Quality: The Elusive Target", *IEEE Software*, IEEE Computer Society, Vol, 13, No 1, pp. 12- 21.
- 24. Kitchenham B., Pickard L., Pfleeger S.L. (1995), "Case Studies for Method and Tool Evaluation", *In IEEE Software*, Vol. 12, No 04, pp. 52- 62.
- 25. McShaffry M. (2003), "Game Coding Complete", *Paraglyph Press*, Arizona.
- 26. Meyer B., Arnout K. (2006), "Componentization: The Visitor Example", *In IEEE Computer*, IEEE Computer Society, Vol. 39, No 07, pp. 23-30.
- 27. Prechelt L., Unger B., Tichy W. F., Brossler P., Votta L. G. (2001), "A controlled experiment in maintenance comparing design patterns to simpler solutions", *In IEEE Transactions on Software Engineering,* , IEEE Computer Society, Vol. 27, No 12, pp. 1134-1144.
- 28. Samoladas I., Stamelos I, Angelis L., Oikonomou A. (2004), "Open source software development should strive for even greater code maintainability", *In Communications of the ACM,* Association of Computing Machinery, Vol. 47, No 10, pp. 83-87.
- 29. Sowe S.K., Angelis L., Stamelos I., Manolopoulos Y. (2007), "Using Repository of Repositories (RoRs) to Study the Growth of F/OSS Projects: A Meta-Analysis Research Approach", *In OSS 2007*, *Open Source Software Conference,* Springer, Limeric, Ireland, June 11-14 2007,pp. 147-160.
- 30. Tsantalis N., Chatzigeorgiou V, Stephanides G., Halkidis S. T. (2006). "Design Pattern Detection using Similarity Scoring", *In IEEE Transaction on Software Engineering,* IEEE Computer Society, Vol. 32, No 11, pp. 896-909.
- 31. Vokác M., Tichy W., Sjøberg D.I.K., Arisholm E., Aldrin M. (2003), "A Controlled Experiment Comparing the Maintainability of Programs Designed with and without Design Patterns - A Replication in a Real Programming Environment", *In Empirical Software Engineering,* Springer, Vol. 09, No 03, pp. 149-195.
- 32. Wendorff P. (2001), "Assessment of Design Patterns during Software Reengineering: Lessons Learned from a Large Commercial Project", *In CSMR 2001, 5th European Conference on Software Maintenance and Reengineering,* , IEEE Computer Society, Lisbon, Portugal, March 14- 16, 2001, pp. 77
- 33. Wohlin C., Runeson P., Host M., Ohlsson M.C., Regnell B., Wesslen A. (2000), "Experimentation in Software Engineering", *Kluwer Academic*  Publishers, Boston/ Dordrecht/ London, 1<sup>st</sup> edition.

# ΠΑΡΑΡΤΗΜΑ Α - Λογισμικό που χρησιμοποιήθηκε στη μελέτη περίπτωσης

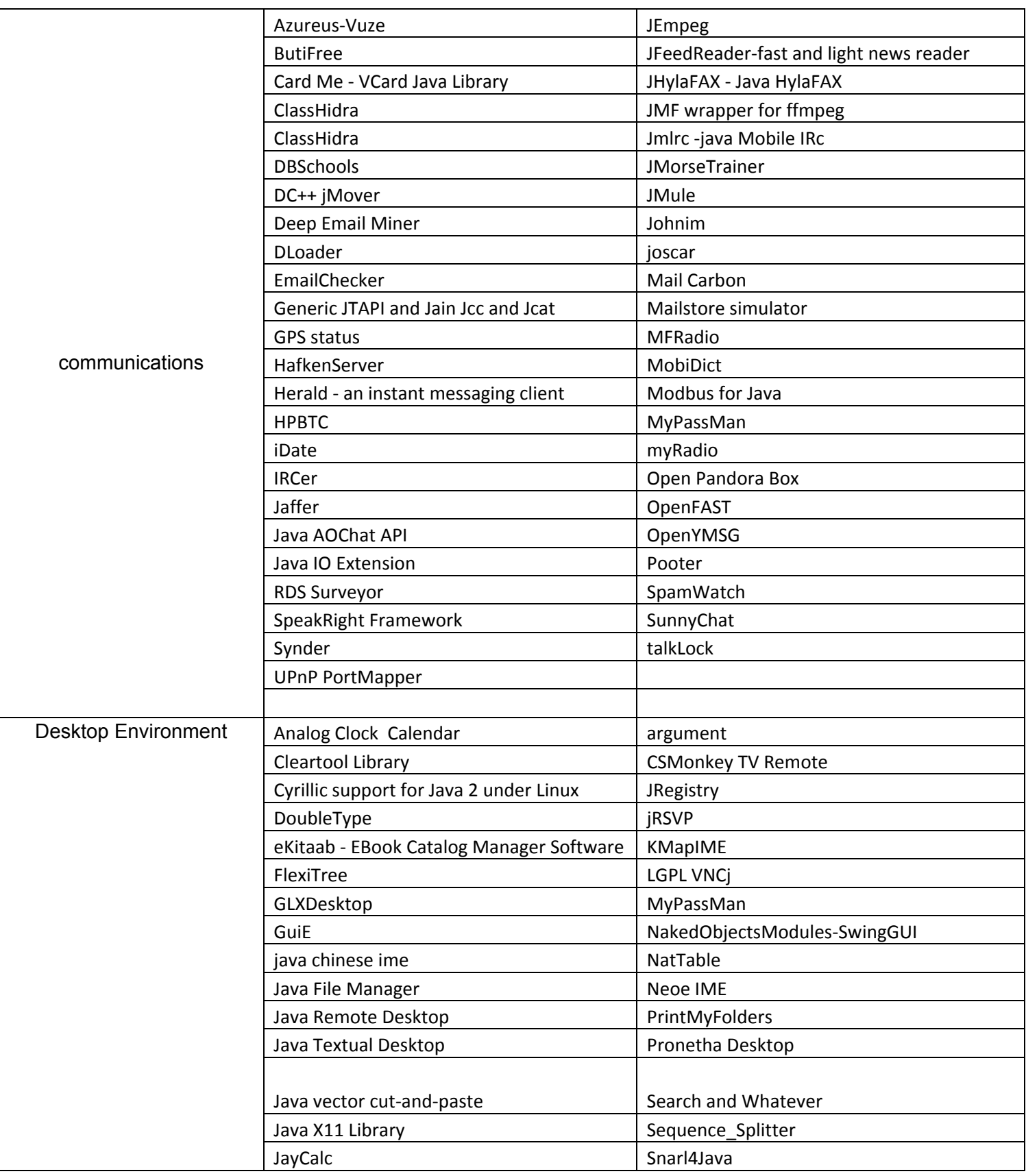

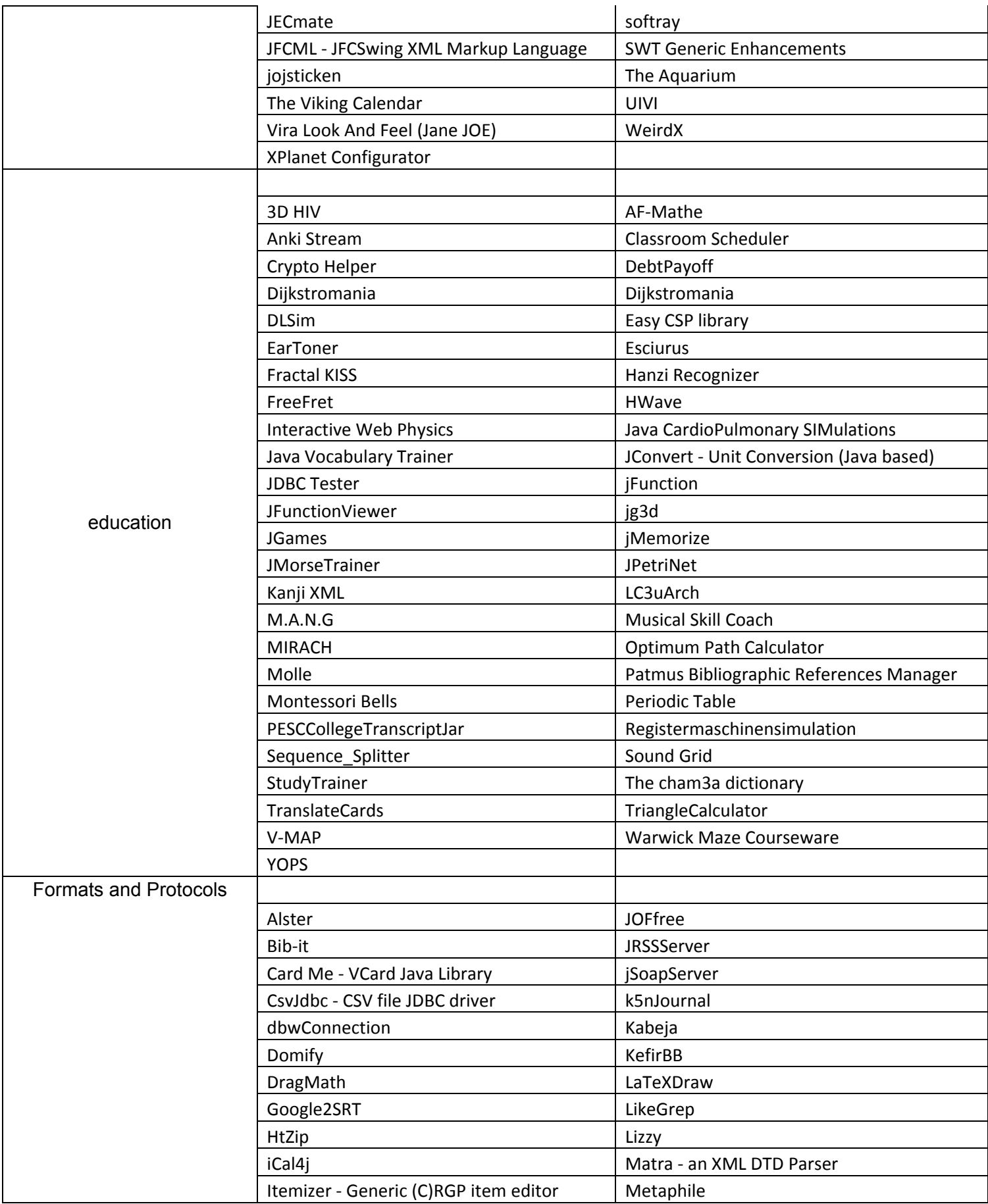

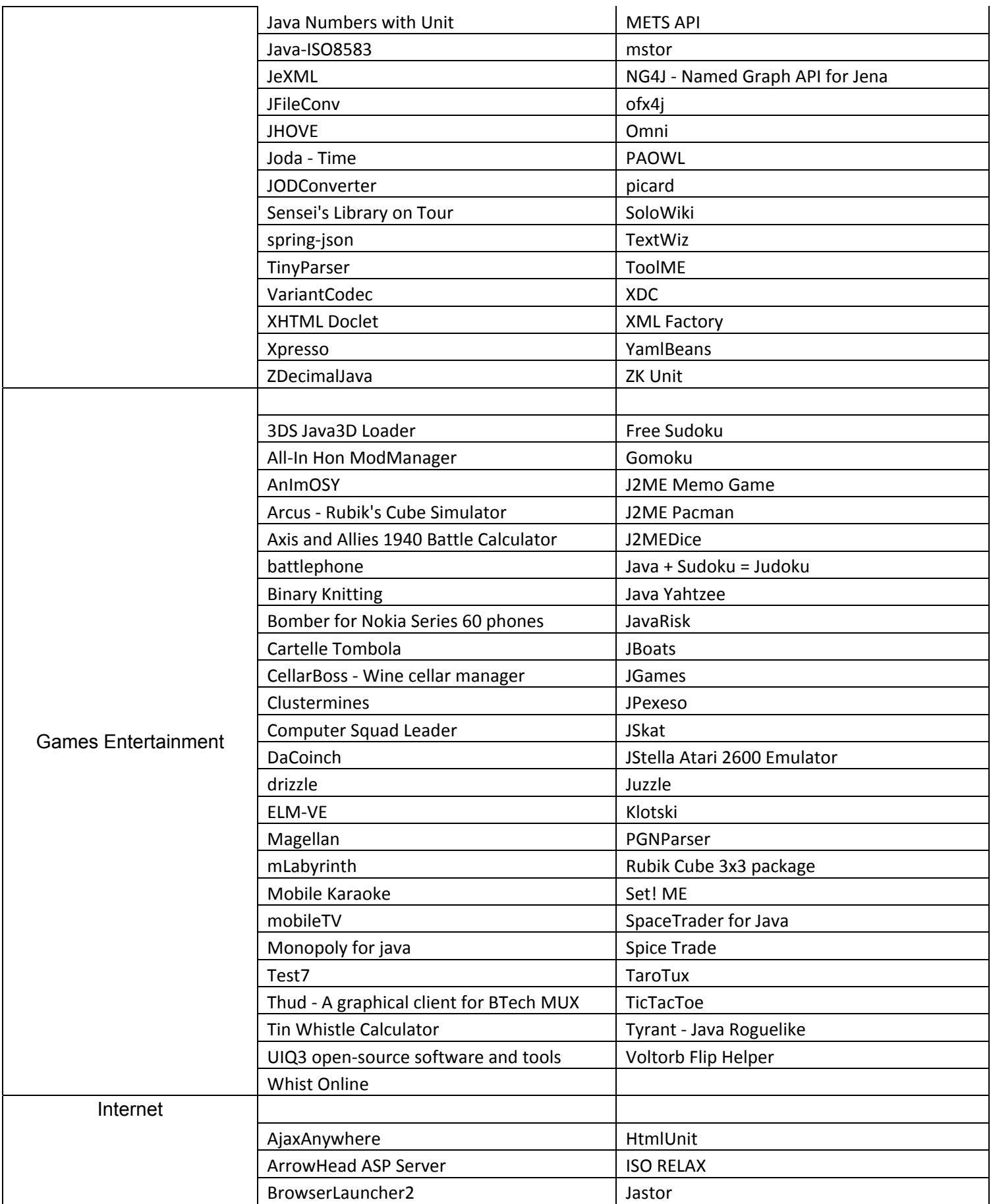

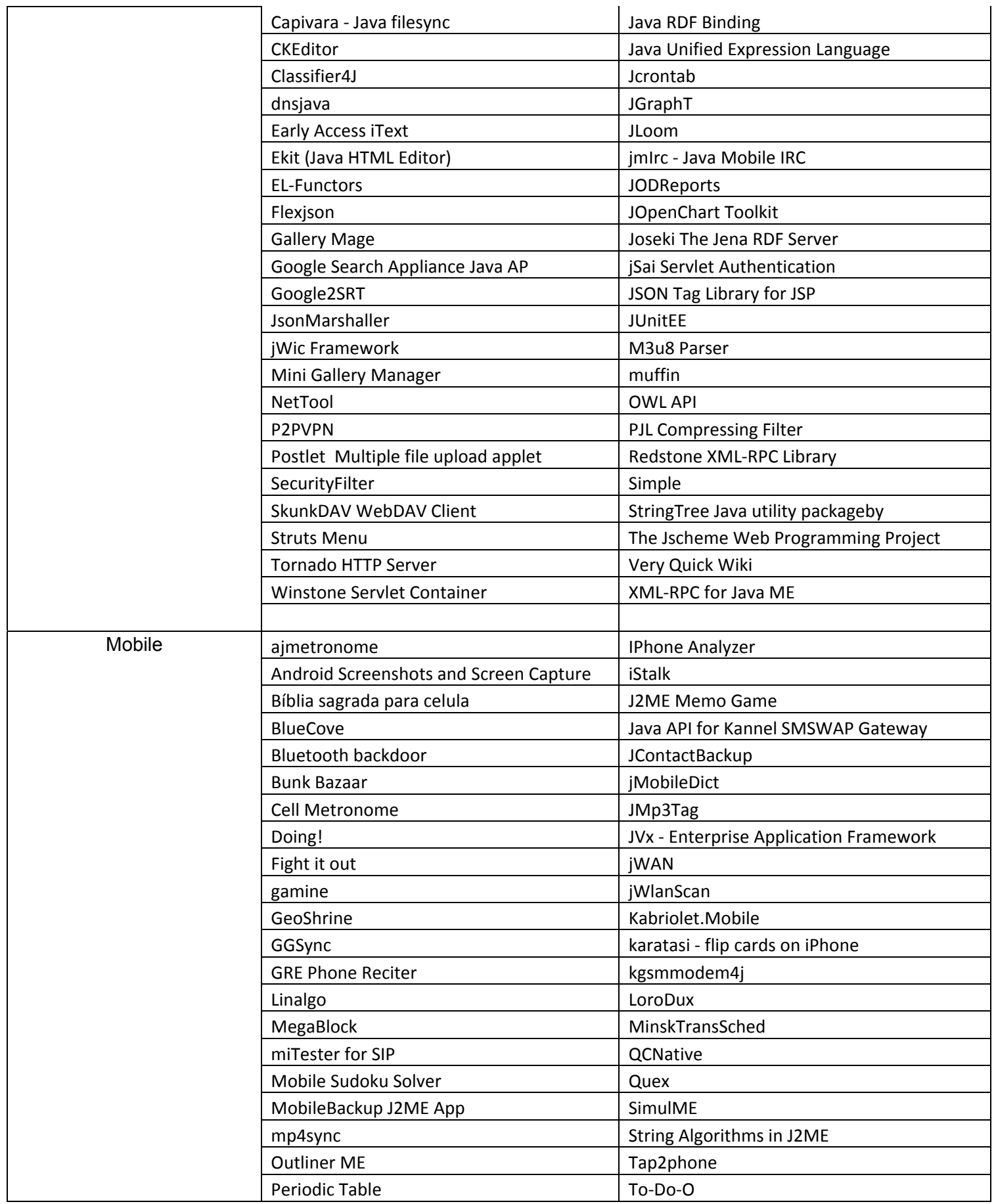

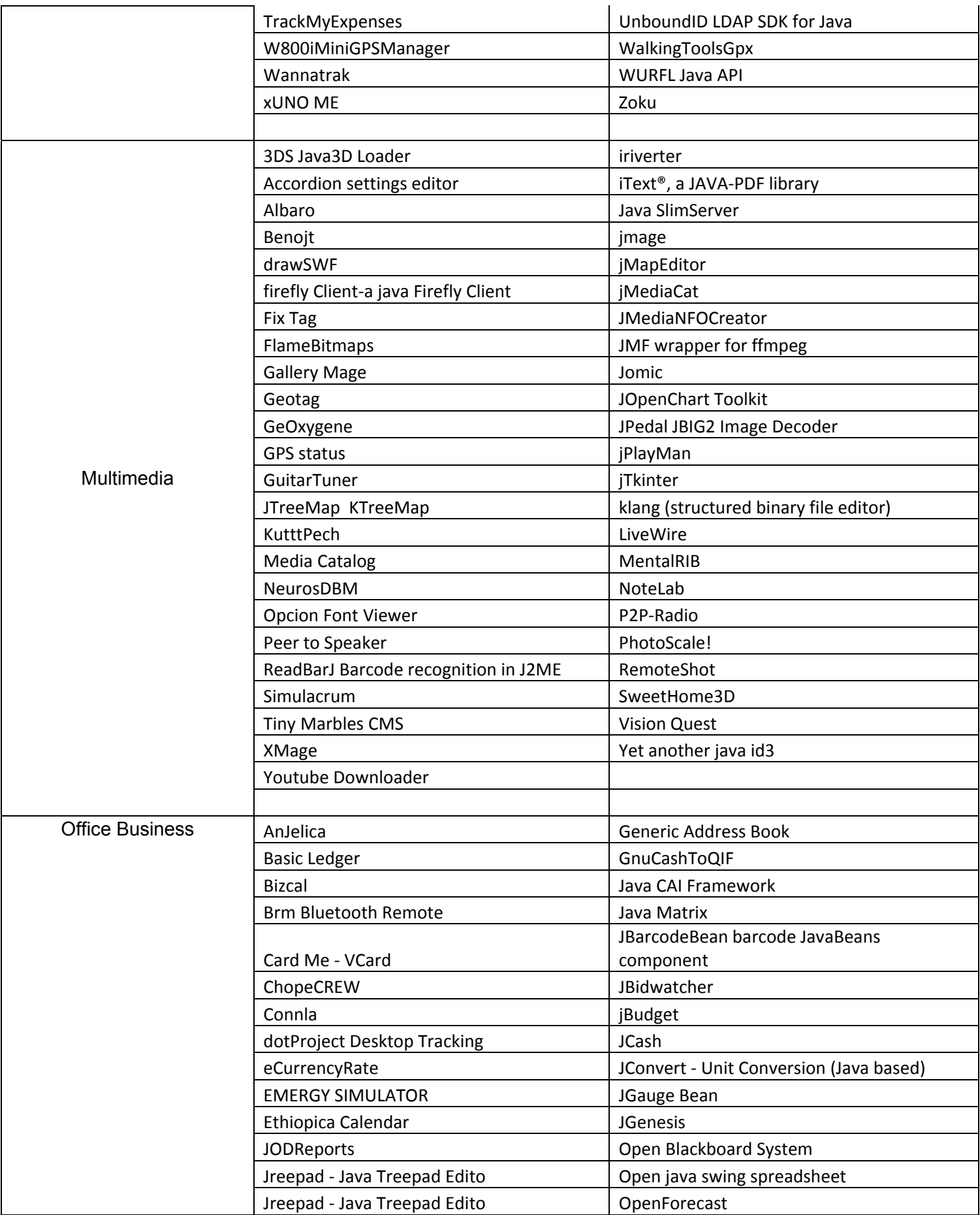

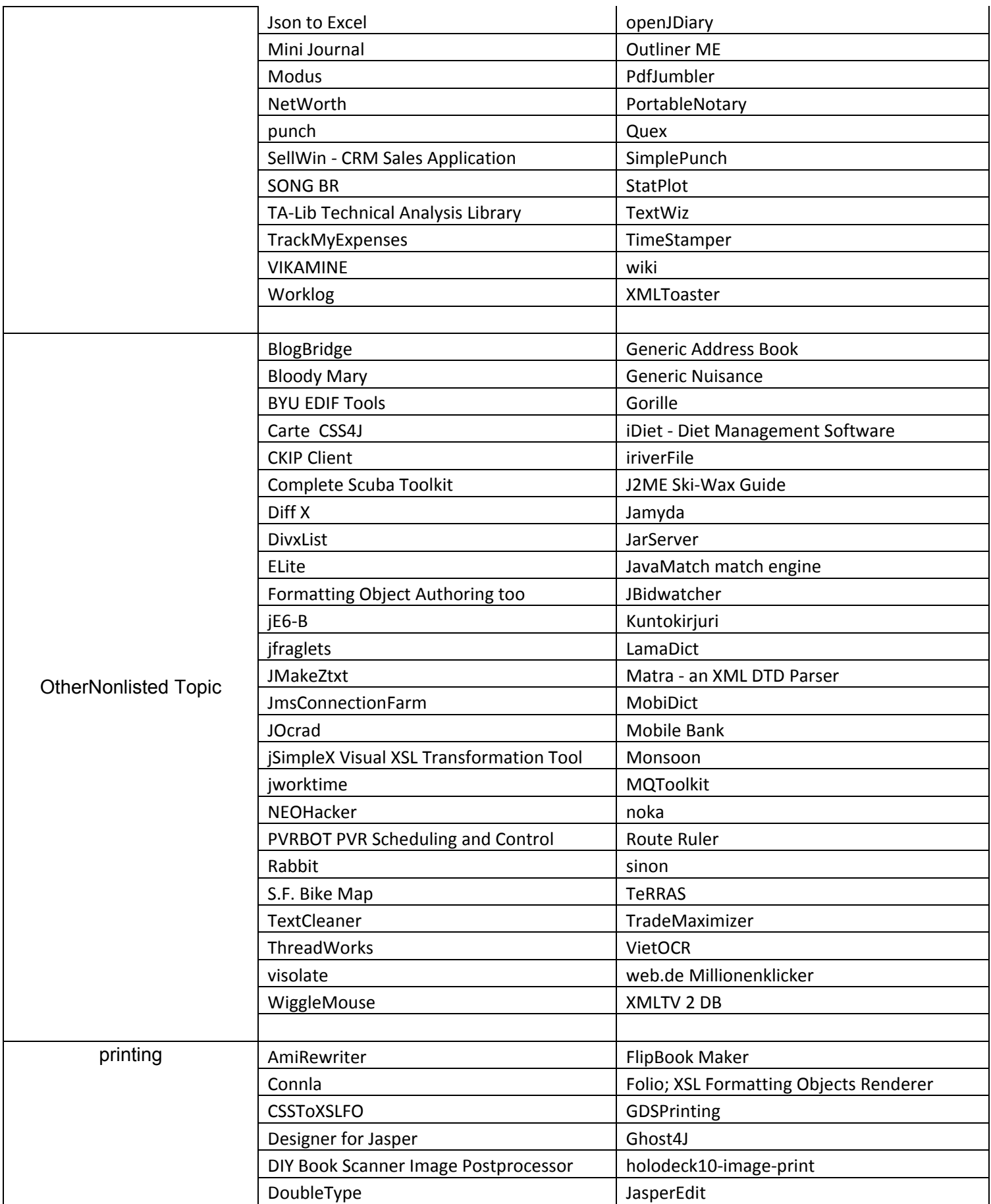

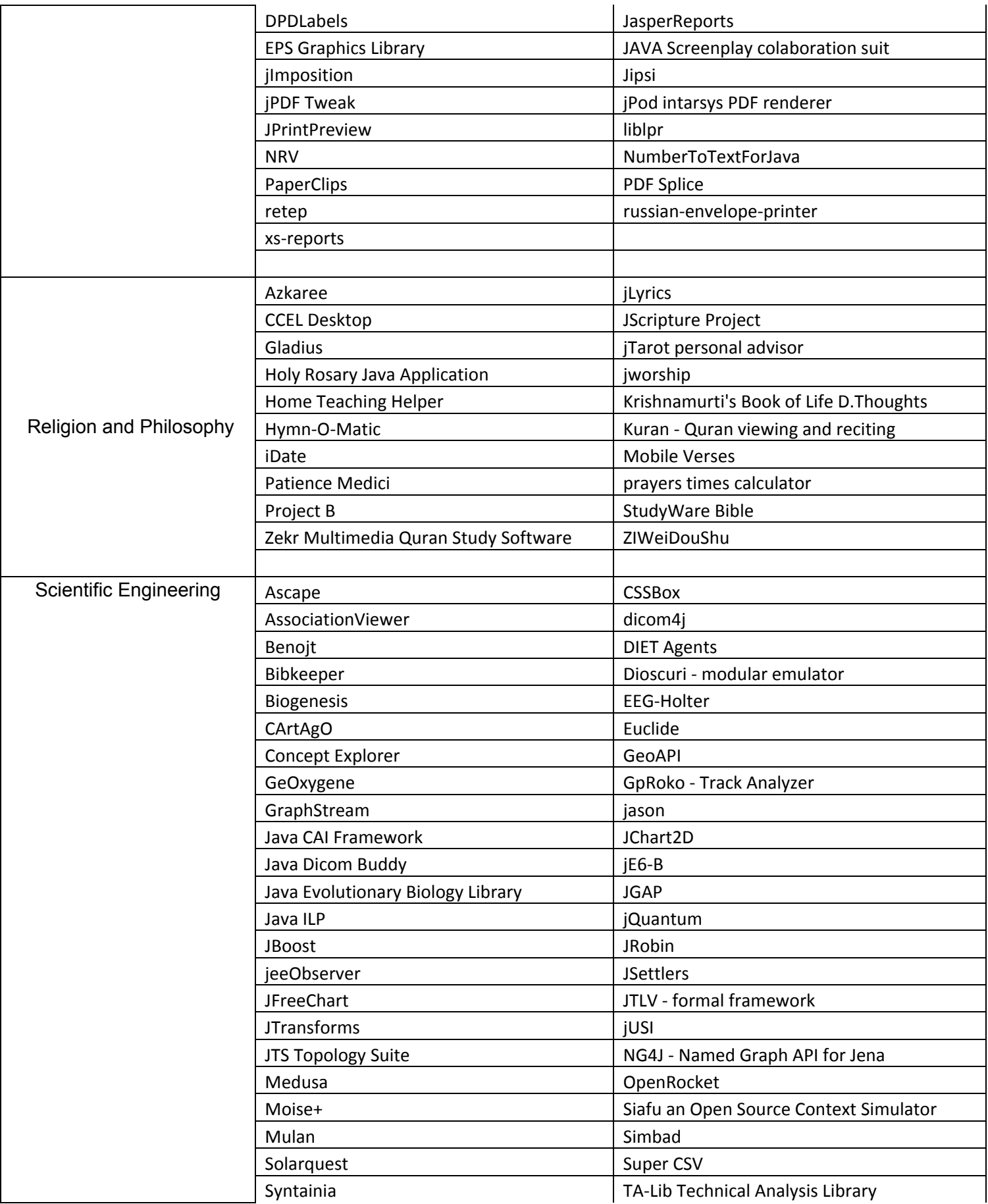

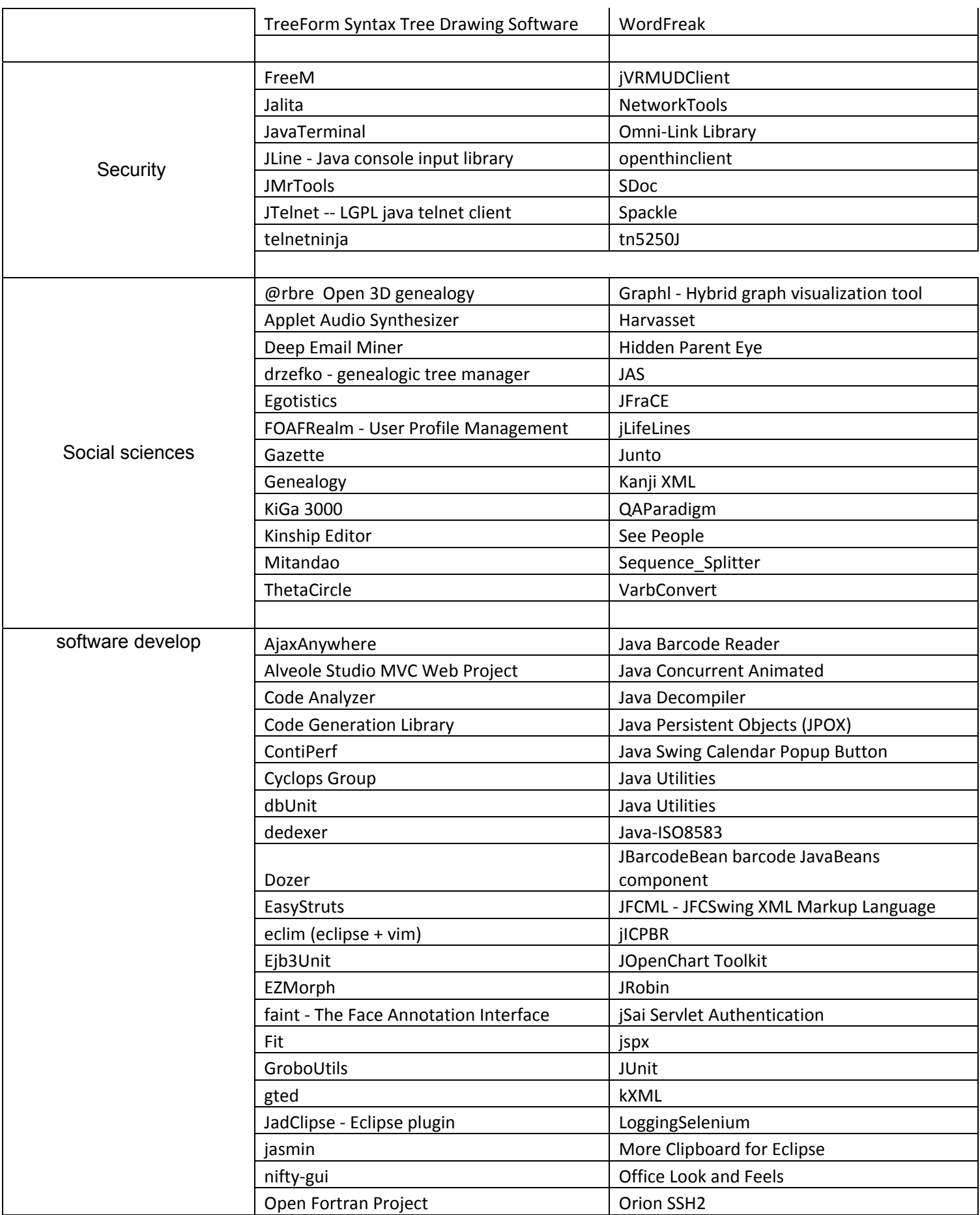

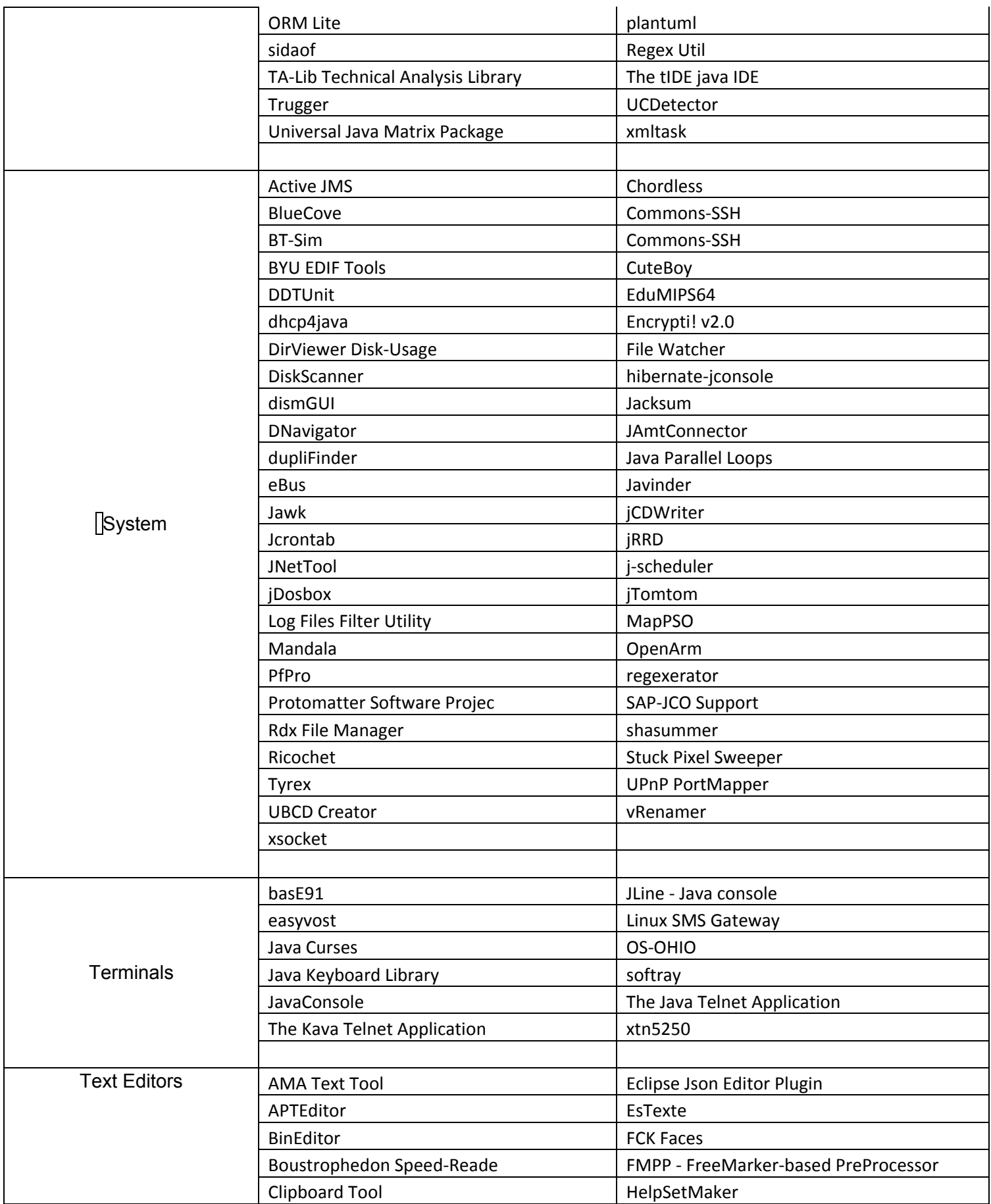

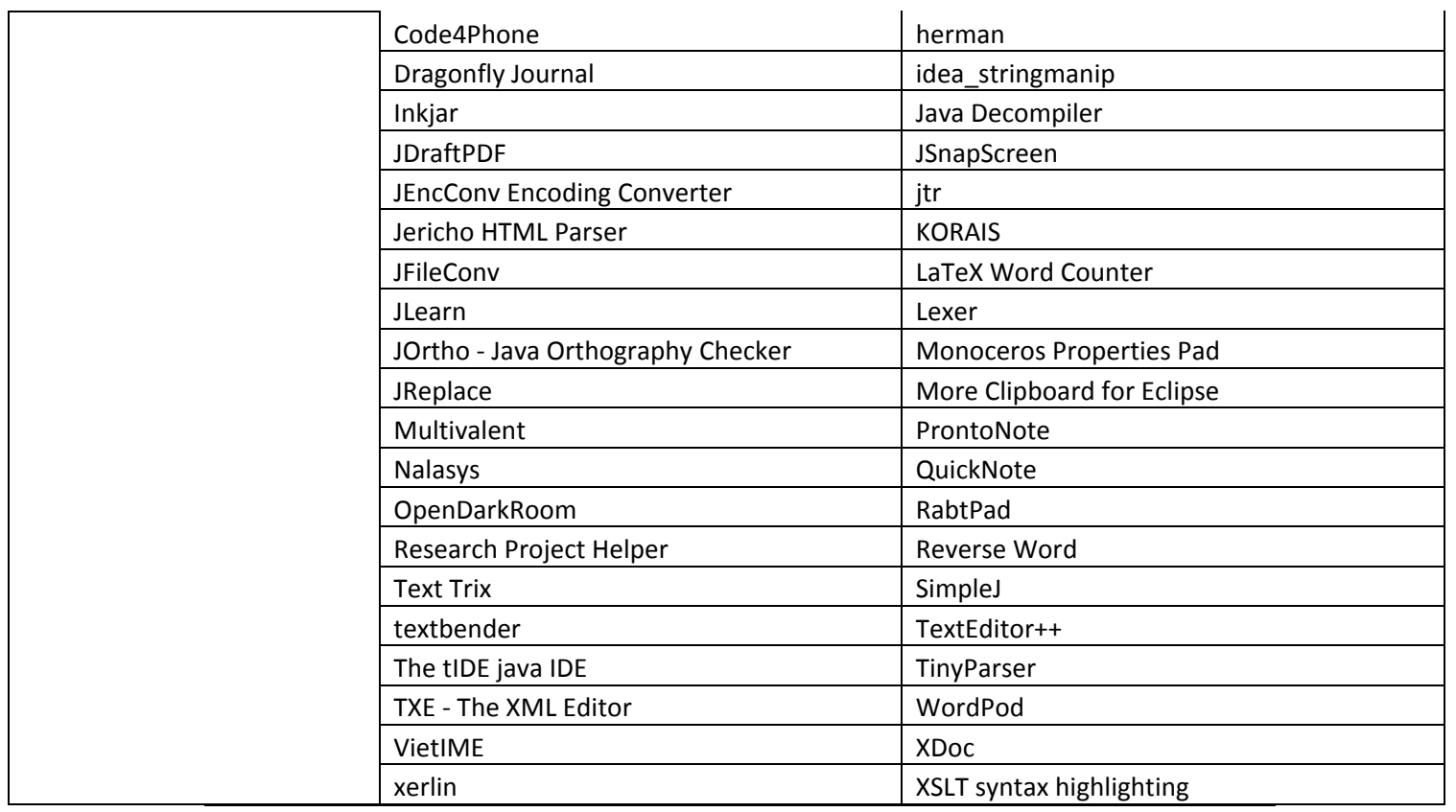